# PRUGRESS PROGRESS

## CORBA OTS Guide Java

Version 6.3.5, July 2011

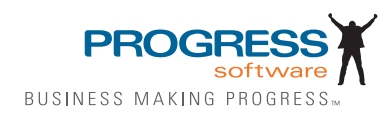

© 2011 Progress Software Corporation and/or its subsidiaries or affiliates. All rights reserved.

These materials and all Progress® software products are copyrighted and all rights are reserved by Progress Soft ware Corporation. The information in these materials is subject to change without notice, and Progress Software Corporation assumes no responsibility for any errors that may appear therein. The references in these materials to specific platforms supported are subject to change.

Actional, Apama, Artix, Business Empowerment, Business Making Progress, DataDirect (and design), DataDi rect Connect, DataDirect Connect64, DataDirect Technologies, Data-Direct XML Converters, DataDirect XQuery, DataXtend, Dynamic Routing Architecture, EdgeXtend, Empowerment Center, Fathom, Fuse Media tion Router, Fuse Message Broker, Fuse Services Framework, IntelliStream, IONA, Making Software Work Together, Mindreef, ObjectStore, OpenEdge, Orbix, PeerDirect, POSSENET, Powered by Progress, Pow erTier, Progress, Progress DataXtend, Progress Dynamics, Progress Business Empowerment, Progress Empowerment Center, Progress Empowerment Program, Progress OpenEdge, Progress Profiles, Progress Results, Progress Software Business Making Progress, Progress Software Developers Network, Progress Sonic, ProVision, PS Select, Savvion, SequeLink, Shadow, SOAPscope, SOAPStation, Sonic, Sonic ESB, SonicMQ, Sonic Orchestration Server, SpeedScript, Stylus Studio, Technical Empowerment, Web-Speed, Xcalia (and design), and Your Software, Our Technology-Experience the Connection are registered trademarks of Progress Software Corporation or one of its affiliates or subsidiaries in the U.S. and/or other countries. AccelEvent, Apama Dashboard Studio, Apama Event Manager, Apama Event Modeler, Apama Event Store, Apama Risk Firewall, AppsAlive, AppServer, ASPen, ASP-in-a-Box, BusinessEdge, Cache-Forward, CloudEdge, DataDirect Spy, DataDirect SupportLink, Fuse, FuseSource, Future Proof, GVAC, High Performance Integration, Object Store Inspector, ObjectStore Performance Expert, Open-Access, Orbacus, Pantero, POSSE, ProDataSet, Progress Arcade, Progress CloudEdge, Progress Control Tower, Progress ESP Event Manager, Progress ESP Event Modeler, Progress Event Engine, Progress RFID, Progress RPM, PSE Pro, SectorAlliance, SeeThinkAct, Shadow z/Services, Shadow z/Direct, Shadow z/Events, Shadow z/Presentation, Shadow Studio, SmartBrowser, SmartComponent, SmartDataBrowser, SmartDataObjects, SmartDataView, SmartDialog, SmartFolder, Smart Frame, SmartObjects, SmartPanel, SmartQuery, SmartViewer, SmartWindow, Sonic Business Integration Suite, Sonic Process Manager, Sonic Collaboration Server, Sonic Continuous Availability Architecture, Sonic Database Service, Sonic Workbench, Sonic XML Server, The Brains Behind BAM, Web-Client, and Who Makes Progress are trademarks or service marks of Progress Software Corporation and/or its subsidiaries or affiliates in the U.S. and other countries. Java is a registered trademark of Oracle and/or its affiliates. Any other marks con tained herein may be trademarks of their respective owners.

Third Party Acknowledgements:

Progress Orbix v6.3.5 incorporates Jakarata-struts 1.0.2 from the Apache Software Foundation (http://www.apache.org). Such Apache Technology is subject to the following terms and conditions: The Apache Soft ware License, Version 1.1 Copyright (c) 1999-2001 The Apache Software Foundation. All rights reserved. Redistribution and use in source and

binary forms, with or without modification, are permitted provided that the following conditions are met: 1. Redistributions of source code must retain the above copyright notice, this list of conditions and the following disclaimer. 2. Redistributions in binary form must reproduce the above copy right notice, this list of conditions and the following disclaimer in the documentation and/or other materials provided with the distribution. 3. The end-user documentation included with the redistribution, if any, must include the following acknowledgment: "This product includes software developed by the Apache Software Foundation (http:// www.apache.org/)." Alternately, this acknowledgment may appear in the software itself, if and wherever such third-party acknowledgments normally appear. 4. The names "The Jakarta Project", "Struts", and "Apache Software Foundation" must not be used to endorse or promote products derived from this software without prior written permission. For written permission, please contact apache@apache.org. 5. Products derived from this software may not be called "Apache", nor may "Apache" appear in their name, without prior written permission of the Apache Software Foundation. THIS SOFTWARE IS PROVIDED ``AS IS'' AND ANY EXPRESSED OR IMPLIED WARRANTIES, INCLUDING, BUT NOT LIMITED TO, THE IMPLIED WARRANTIES OF MER CHANTABILITY AND FITNESS FOR A PARTICULAR PURPOSE ARE DIS CLAIMED. IN NO EVENT SHALL THE APACHE SOFTWARE FOUNDATION OR ITS CONTRIBU TORS BE LIABLE FOR ANY DIRECT, INDIRECT, INCIDENTAL, SPECIAL, EXEM-PLARY, OR CONSEQUEN TIAL DAMAGES (INCLUDING, BUT NOT LIMITED TO, PROCURE-MENT OF SUB STITUTE GOODS OR SERVICES; LOSS OF USE, DATA, OR PROFITS; OR BUSINESS INTERRUPTION) HOWEVER CAUSED AND ON ANY THEORY OF LIABILITY, WHETHER IN CONTRACT, STRICT LIA BILITY, OR TORT (INCLUDING NEGLIGENCE OR OTH-ERWISE) ARISING IN ANY WAY OUT OF THE USE OF THIS SOFTWARE, EVEN IF ADVISED OF THE POSSIBILITY OF SUCH DAMAGE. This software consists of voluntary contributions made by many individuals on behalf of the Apache Soft ware Foun dation. For more information on the Apache Software Foundation, please see <http://www.apache.org/>.

Progress Orbix v6.3.5 incorporates Jakarta-bcel 5.0 from the Apache Software Foundation (http:// www.apache.org). Such Apache Technology is subject to the following terms and conditions: The Apache Software License, Version 1.1 Copy right (c) 2001 The Apache Software Foundation. All rights reserved. Redistribution and use in source and binary forms, with or without modification, are permitted provided that the following conditions are met: 1. Redistributions of source code must retain the above copyright notice, this list of conditions and the following disclaimer. 2. Redistributions in binary form must reproduce the above copyright notice, this list of conditions and the following disclaimer in the docu mentation and/or other materials provided with the distribution. 3. The end-user documentation included with the redistribution, if any, must include the following acknowledgment: "This product includes software developed by the Apache Software Foundation (http://www.apache.org/)." Alternately, this acknowledgment may appear in the software itself, if and wherever such third-party acknowledgments normally appear. 4. The names "Apache" and "Apache Software Foundation" and "Apache BCEL" must not be used to endorse or promote products derived from this software with out prior written permission. For written permission, please contact apache@apache.org. 5. Products derived from this software may not be called "Apache", "Apache BCEL", nor may "Apache" appear in their name, without prior written permission of the Apache Software Foundation. THIS SOFTWARE IS PROVIDED ``AS IS'' AND ANY EXPRESSED OR IMPLIED WAR-RANTIES, INCLUDING, BUT NOT LIMITED TO, THE IMPLIED WARRANTIES OF MERCHANTA-BILITY AND FITNESS FOR A PARTICULAR PURPOSE ARE DISCLAIMED. IN NO EVENT SHALL THE APACHE SOFTWARE FOUNDATION OR ITS CONTRIBUTORS BE LIABLE FOR ANY DIRECT, INDIRECT, INCIDENTAL, SPECIAL, EXEMPLARY, OR CONSEQUENTIAL DAMAGES (INCLUDING, BUT NOT LIMITED TO, PROCUREMENT OF SUBSTITUTE GOODS OR SERVICES;

LOSS OF USE, DATA, OR PROFITS; OR BUSI NESS INTERRUPTION) HOWEVER CAUSED AND ON ANY THEORY OF LIABILITY, WHETHER IN CONTRACT, STRICT LIABILITY, OR TORT (INCLUDING NEGLIGENCE OR OTHERWISE) ARISING IN ANY WAY OUT OF THE USE OF THIS SOFTWARE, EVEN IF ADVISED OF THE POSSIBILITY OF SUCH DAMAGE. This software consists of voluntary contributions made by many individuals on behalf of the Apache Software Founda tion. For more information on the Apache Software Foundation, please see <http://www.apache.org/>.

Progress Orbix v6.3.5 incorporates Jakarat-regexp 1.2 from the Apache Software Foundation (http:// www.apache.org). Such Apache Technology is subject to the following terms and conditions: The Apache Software License, Version 1.1 Copyright (c) 1999 The Apache Software Foundation. All rights reserved. Redistribution and use in source and binary forms, with or without modification, are permitted provided that the following conditions are met: 1. Redistributions of source code must retain the above copyright notice, this list of conditions and the following disclaimer. 2. Redistributions in binary form must reproduce the above copyright notice, this list of conditions and the following disclaimer in the documentation and/or other materials provided with the distribution. 3. The end-user documentation included with the redistri bution, if any, must include the following acknowledgment: "This product includes software developed by the Apache Software Foundation (http://www.apache.org/)." Alternately, this acknowledgment may appear in the software itself, if and wherever such third-party acknowledgments normally appear. 4. The names "The Jakarta Project", "Jakarta -Regexp", and "Apache Software Foundation" and "Apache BCEL" must not be used to endorse or promote products derived from this software without prior written permission. For written permission, please contact apache@apache.org. 5. Products derived from this software may not be called "Apache", nor may "Apache" appear in their name, without prior written permission of the Apache Software Foundation. THIS SOFTWARE IS PROVIDED ``AS IS'' AND ANY EXPRESSED OR IMPLIED WARRANTIES, INCLUDING, BUT NOT LIMITED TO, THE IMPLIED WARRANTIES OF MERCHANTABILITY AND FITNESS FOR A PARTICULAR PURPOSE ARE DIS-CLAIMED. IN NO EVENT SHALL THE APACHE SOFTWARE FOUNDATION OR ITS CONTRIBU-TORS BE LIA BLE FOR ANY DIRECT, INDIRECT, INCIDENTAL, SPECIAL, EXEMPLARY, OR CONSEQUENTIAL DAMAGES (INCLUDING, BUT NOT LIMITED TO, PROCUREMENT OF SUB-STITUTE GOODS OR SERVICES; LOSS OF USE, DATA, OR PROFITS; OR BUSINESS INTERRUP-TION) HOWEVER CAUSED AND ON ANY THEORY OF LIABILITY, WHETHER IN CONTRACT, STRICT LIABILITY, OR TORT (INCLUDING NEGLIGENCE OR OTHERWISE) ARISING IN ANY WAY OUT OF THE USE OF THIS SOFTWARE, EVEN IF ADVISED OF THE POSSIBILITY OF SUCH DAMAGE. This software consists of voluntary contributions made by many individuals on behalf of the Apache Software Foundation. For more information on the Apache Software Foundation, please see <http:/ /www.apache.org/>.

Progress Orbix v6.3.5 incorporates the Jakarta-log4j 1.2.6 from the Apache Software Foundation (http:// www.apache.org). Such Apache Technology is subject to the following terms and conditions: The Apache Software License, Version 1.1 Copyright (c) 1999 The Apache Software Foundation. All rights reserved. Redistribution and use in source and binary forms, with or without modification, are permitted provided that the following conditions are met: 1. Redistributions of source code must retain the above copyright notice, this list of conditions and the following disclaimer. 2. Redistributions in binary form must reproduce the above copyright notice, this list of conditions and the following dis claimer in the documentation and/or other materials provided with the distribution. 3. The end-user documentation included with the redistribution, if any, must include the following acknowledgment: "This product includes software developed by the Apache Software Foundation (http://www.apache.org/)." Alternately, this acknowledgment may appear in

the software itself, if and wherever such third-party acknowledgments normally appear. 4. The names "log4j" and "Apache Software Foundation" and "Apache BCEL" must not be used to endorse or promote products derived from this software without prior written permission. For written permission, please contact apache@apache.org. 5. Products derived from this software may not be called "Apache", nor may "Apache" appear in their name, without prior written per mission of the Apache Software Foundation. THIS SOFTWARE IS PROVIDED ``AS IS'' AND ANY EXPRESSED OR IMPLIED WARRANTIES, INCLUDING, BUT NOT LIMITED TO, THE IMPLIED WARRANTIES OF MERCHANTABILITY AND FITNESS FOR A PARTICULAR PURPOSE ARE DISCLAIMED. IN NO EVENT SHALL THE APACHE SOFTWARE FOUNDATION OR ITS CONTRIBUTORS BE LIABLE FOR ANY DIRECT, INDIRECT, INCIDENTAL, SPECIAL, EXEMPLARY, OR CONSEQUENTIAL DAMAGES (INCLUD-ING, BUT NOT LIMITED TO, PROCUREMENT OF SUBSTITUTE GOODS OR SERVICES; LOSS OF USE, DATA, OR PROFITS; OR BUSINESS INTERRUPTION) HOWEVER CAUSED AND ON ANY THEORY OF LIABIL ITY, WHETHER IN CONTRACT, STRICT LIABILITY, OR TORT (INCLUD ING NEGLIGENCE OR OTHERWISE) ARISING IN ANY WAY OUT OF THE USE OF THIS SOFTWARE, EVEN IF ADVISED OF THE POSSIBILITY OF SUCH DAMAGE. This software consists of voluntary contributions made by many individuals on behalf of the Apache Software Foundation. For more information on the Apache Software Foun dation, please see  $\langle$ http://www.apache.org/ $\rangle$ .

Progress Orbix v6.3.5 incorporates Ant 1.5 from the Apache Software Foundation (http://www.apache.org). Such technology is subject to the following terms and conditions: The Apache Software License, Version 1.1 Copyright (c) 2000-2002 The Apache Software Foundation. All rights reserved. Redistribution and use in source and binary forms, with or without modification, are permitted provided that the following conditions are met: 1. Redistributions of source code must retain the above copyright notice, this list of conditions and the fol lowing disclaimer. 2. Redistributions in binary form must reproduce the above copyright notice, this list of conditions and the following disclaimer in the documentation and/or other materials provided with the distribution. 3. The end-user documentation included with the redistribution, if any, must include the following acknowledgment: "This product includes software developed by the Apache Software Foundation (http://www.apache.org/)." Alternately, this acknowledgment may appear in the software itself, if and wherever such third-party acknowledgments normally appear. 4. The names "Ant" and "Apache Software Foundation" and "Apache BCEL" must not be used to endorse or promote products derived from this software without prior writ ten permission. For written permission, please contact apache@apache.org. 5. Products derived from this software may not be called "Apache", nor may "Apache" appear in their name, without prior written permission of the Apache Software Foundation. THIS SOFTWARE IS PROVIDED ``AS IS'' AND ANY EXPRESSED OR IMPLIED WARRANTIES, INCLUDING, BUT NOT LIMITED TO, THE IMPLIED WARRANTIES OF MER CHANTABILITY AND FITNESS FOR A PARTICULAR PURPOSE ARE DISCLAIMED. IN NO EVENT SHALL THE APACHE SOFTWARE FOUNDATION OR ITS CONTRIBUTORS BE LIABLE FOR ANY DIRECT, INDIRECT, INCIDENTAL, SPECIAL, EXEMPLARY, OR CONSEQUENTIAL DAMAGES (INCLUDING, BUT NOT LIMITED TO, PRO-CUREMENT OF SUBSTITUTE GOODS OR SERVICES; LOSS OF USE, DATA, OR PROFITS; OR BUSINESS INTERRUPTION) HOWEVER CAUSED AND ON ANY THEORY OF LIABILITY, WHETHER IN CONTRACT, STRICT LIABILITY, OR TORT (INCLUDING NEGLIGENCE OR OTH-ERWISE) ARISING IN ANY WAY OUT OF THE USE OF THIS SOFTWARE, EVEN IF ADVISED OF THE POSSIBILITY OF SUCH DAMAGE. This software consists of voluntary contri butions made by many individuals on behalf of the Apache Software Foundation. For more information on the Apache Software Foundation, please see <http://www.apache.org/>.

Progress Orbix v6.3.5 incorporates Xalan-j 2.3.1 from the Apache Software Foundation (http:// www.apache.org). Such Apache Technology is subject to the following terms and conditions: The Apache Soft ware License, Version 1.1. Copyright (c) 1999 The Apache Software Foundation. All rights reserved. Redistribution and use in source and binary forms, with or without modification, are permitted provided that the following conditions are met: 1. Redistributions of source code must retain the above copyright notice, this list of conditions and the following disclaimer. 2. Redistributions in binary form must reproduce the above copyright notice, this list of conditions and the following disclaimer in the documentation and/or other materials provided with the distribution. 3. The end-user documentation included with the redistribution, if any, must include the following acknowledgment: "This product includes software developed by the Apache Software Foundation (http://www.apache.org/)." Alternately, this acknowledgment may appear in the software itself, if and wherever such third-party acknowledgments normally appear. 4. The names "Xalan" and "Apache Software Foundation" and "Apache BCEL" must not be used to endorse or promote products derived from this software without prior written permission. For written permission, please contact apache@apache.org. 5. Products derived from this software may not be called "Apache", nor may "Apache" appear in their name, without prior written permission of the Apache Software Foundation. THIS SOFTWARE IS PROVIDED ``AS IS'' AND ANY EXPRESSED OR IMPLIED WARRANTIES, INCLUD-ING, BUT NOT LIMITED TO, THE IMPLIED WARRANTIES OF MER CHANTABILITY AND FIT-NESS FOR A PARTICULAR PURPOSE ARE DISCLAIMED. IN NO EVENT SHALL THE APACHE SOFTWARE FOUNDATION OR ITS CONTRIBUTORS BE LIABLE FOR ANY DIRECT, INDIRECT, INCIDENTAL, SPECIAL, EXEMPLARY, OR CONSEQUENTIAL DAMAGES (INCLUDING, BUT NOT LIMITED TO, PROCUREMENT OF SUBSTITUTE GOODS OR SERVICES; LOSS OF USE, DATA, OR PROFITS; OR BUSINESS INTERRUPTION) HOWEVER CAUSED AND ON ANY THE-ORY OF LIABILITY, WHETHER IN CONTRACT, STRICT LIABILITY, OR TORT (INCLUDING NEG-LIGENCE OR OTHERWISE) ARISING IN ANY WAY OUT OF THE USE OF THIS SOFTWARE, EVEN IF ADVISED OF THE POSSIBILITY OF SUCH DAMAGE. This software consists of voluntary contri butions made by many individuals on behalf of the Apache Software Foundation. For more information on the Apache Software Foundation, please see <http://www.apache.org/>.

Progress Orbix v6.3.5 incorporates the Xerces-c++ 2.4 from the Apache Software Foundation (http:// www.apache.org). Such Apache Technology is subject to the following terms and conditions: The Apache Software License, Version 1.1. Copyright (c) 1999-2001 The Apache Software Foundation. All rights reserved. Redistribution and use in source and binary forms, with or without modification, are permitted provided that the following conditions are met: 1. Redistributions of source code must retain the above copyright notice, this list of conditions and the following disclaimer. 2. Redis tributions in binary form must reproduce the above copyright notice, this list of conditions and the following disclaimer in the documentation and/or other materials provided with the distribution. 3. The end-user documentation included with the redistribution, if any, must include the following acknowledgment: "This product includes software developed by the Apache Software Foundation (http://www.apache.org/)." Alternately, this acknowledgment may appear in the software itself, if and wherever such third-party acknowledgments normally appear. 4. The names "Xerces" and "Apache Software Foundation" and "Apache BCEL" must not be used to endorse or promote products derived from this software without prior written permission. For written permission, please contact apache@apache.org. 5. Products derived from this software may not be called "Apache", nor may "Apache" appear in their name, without prior written permission of the Apache Software Foundation. THIS SOFTWARE IS PROVIDED ``AS IS'' AND ANY EXPRESSED OR IMPLIED WARRANTIES, INCLUDING, BUT NOT LIMITED TO, THE IMPLIED WARRANTIES OF MERCHANT ABILITY AND FITNESS FOR A PARTICULAR PURPOSE ARE DISCLAIMED. IN NO EVENT SHALL THE

APACHE SOFTWARE FOUNDATION OR ITS CONTRIBUTORS BE LIABLE FOR ANY DIRECT, INDIRECT, INCIDENTAL, SPECIAL, EXEMPLARY, OR CONSEQUENTIAL DAMAGES (INCLUD-ING, BUT NOT LIMITED TO, PROCUREMENT OF SUBSTITUTE GOODS OR SERVICES; LOSS OF USE, DATA, OR PROFITS; OR BUSINESS INTERRUPTION) HOWEVER CAUSED AND ON ANY THEORY OF LIABILITY, WHETHER IN CONTRACT, STRICT LIABILITY, OR TORT (INCLUDING NEGLIGENCE OR OTHERWISE) ARISING IN ANY WAY OUT OF THE USE OF THIS SOFTWARE, EVEN IF ADVISED OF THE POSSIBILITY OF SUCH DAMAGE. This software consists of voluntary contributions made by many individuals on behalf of the Apache Software Founda tion. For more information on the Apache Software Foundation, please see  $\langle$ http://www.apache.org/ $\rangle$ .

Progress Orbix v6.3.5 incorporates xerces-j 2.5 from the Apache Software Foundation (http:// www.apache.org). Such Apache Technology is subject to the following terms and conditions: The Apache Software License, Version 1.1. Copy right (c) 1999-2002 The Apache Software Foundation. All rights reserved. Redistribution and use in source and binary forms, with or without modification, are permitted provided that the following conditions are met: 1. Redistributions of source code must retain the above copyright notice, this list of conditions and the following disclaimer. 2. Redistributions in binary form must reproduce the above copyright notice, this list of conditions and the following disclaimer in the documentation and/or other materials provided with the distribution. 3. The end-user documentation included with the redistribution, if any, must include the following acknowledgment: "This product includes software developed by the Apache Software Foundation (http://www.apache.org/)." Alternately, this acknowledgment may appear in the software itself, if and wherever such third-party acknowledgments normally appear. 4. The names "Xerces" and "Apache Software Foundation" must not be used to endorse or promote products derived from this software without prior written permission. For written permission, please contact apache@apache.org. 5. Products derived from this software may not be called "Apache", nor may "Apache" appear in their name, without prior written permission of the Apache Software Foundation. THIS SOFT-WARE IS PROVIDED ``AS IS'' AND ANY EXPRESSED OR IMPLIED WARRANTIES, INCLUDING, BUT NOT LIMITED TO, THE IMPLIED WARRANTIES OF MERCHANTABILITY AND FITNESS FOR A PARTIC ULAR PURPOSE ARE DISCLAIMED. IN NO EVENT SHALL THE APACHE SOFT-WARE FOUNDATION OR ITS CONTRIBUTORS BE LIABLE FOR ANY DIRECT, INDIRECT, INCI-DENTAL, SPECIAL, EXEMPLARY, OR CONSEQUENTIAL DAMAGES (INCLUDING, BUT NOT LIMITED TO, PROCUREMENT OF SUBSTITUTE GOODS OR SERVICES; LOSS OF USE, DATA, OR PROFITS; OR BUSINESS INTERRUPTION) HOWEVER CAUSED AND ON ANY THEORY OF LIA-BILITY, WHETHER IN CONTRACT, STRICT LIABILITY, OR TORT (INCLUDING NEGLIGENCE OR OTHERWISE) ARISING IN ANY WAY OUT OF THE USE OF THIS SOFTWARE, EVEN IF ADVISED OF THE POSSIBILITY OF SUCH DAMAGE. This software consists of voluntary contributions made by many individuals on behalf of the Apache Software Foundation. For more information on the Apache Software Foundation, please see <http://www.apache.org/>.

Progress Orbix v6.3.5 incorporates the Tomcat 4.0.4 from the Apache Software Foundation (http:// www.apache.org). Such Apache Technology is subject to the following terms and conditions: The Apache Software License, Version 1.1. Copyright (c) 1999, 2000 The Apache Software Foundation. All rights reserved. Redistribution and use in source and binary forms, with or without modification, are permitted provided that the following conditions are met: 1. Redistributions of source code must retain the above copyright notice, this list of conditions and the following disclaimer. 2. Redis tributions in binary form must reproduce the above copyright notice, this list of conditions and the following disclaimer in the documentation and/or other materials provided with the distribution. 3. The end-user documentation included with the

redistribution, if any, must include the following acknowledgment: "This product includes software developed by the Apache Software Foundation (http://www.apache.org/)." Alternately, this acknowledgment may appear in the software itself, if and wherever such third-party acknowledgments normally appear. 4. The names "The Jakarta Project", "Tomcat" and "Apache Software Foundation" must not be used to endorse or promote products derived from this software without prior written permission. For written permission, please contact apache@apache.org. 5. Products derived from this software may not be called "Apache", nor may "Apache" appear in their name, without prior written permission of the Apache Software Foundation. THIS SOFTWARE IS PROVIDED ``AS IS'' AND ANY EXPRESSED OR IMPLIED WARRANTIES, INCLUDING, BUT NOT LIMITED TO, THE IMPLIED WARRANTIES OF MERCHANT ABILITY AND FITNESS FOR A PARTICULAR PURPOSE ARE DISCLAIMED. IN NO EVENT SHALL THE APACHE SOFTWARE FOUNDATION OR ITS CONTRIBUTORS BE LIABLE FOR ANY DIRECT, INDIRECT, INCIDENTAL, SPECIAL, EXEMPLARY, OR CONSEQUENTIAL DAMAGES (INCLUD-ING, BUT NOT LIMITED TO, PROCUREMENT OF SUBSTITUTE GOODS OR SERVICES; LOSS OF USE, DATA, OR PROFITS; OR BUSINESS INTERRUPTION) HOWEVER CAUSED AND ON ANY THEORY OF LIABILITY, WHETHER IN CONTRACT, STRICT LIABILITY, OR TORT (INCLUDING NEGLIGENCE OR OTHERWISE) ARISING IN ANY WAY OUT OF THE USE OF THIS SOFTWARE, EVEN IF ADVISED OF THE POSSIBILITY OF SUCH DAMAGE. This software consists of voluntary contributions made by many individuals on behalf of the Apache Software Foundation. For more information on the Apache Software Foun dation, please see <http://www.apache.org/>.

Progress Orbix v6.3.5 incorporates MCPP 2.6.4 from the MCPP Project. Such technology is subject to the following terms and conditions: Copyright (c) 1998, 2002-2007 Kiyoshi Matsui kmatsui@t3.rim.or.jp All rights reserved. This software including the files in this directory is provided under the following license. Redistribu tion and use in source and binary forms, with or without modification, are permitted provided that the following conditions are met: 1. Redistributions of source code must retain the above copyright notice, this list of conditions and the following disclaimer. 2. Redistributions in binary form must reproduce the above copyright notice, this list of conditions and the following disclaimer in the documentation and/or other materials provided with the distribution. THIS SOFTWARE IS PROVIDED BY THE AUTHOR ``AS IS'' AND ANY EXPRESS OR IMPLIED WARRANTIES, INCLUDING, BUT NOT LIMITED TO, THE IMPLIED WARRANTIES OF MERCHANTABILITY AND FITNESS FOR A PARTICULAR PURPOSE ARE DISCLAIMED. IN NO EVENT SHALL THE AUTHOR BE LIABLE FOR ANY DIRECT, INDI-RECT, INCIDENTAL, SPECIAL, EXEMPLARY, OR CONSEQUENTIAL DAMAGES (INCLUDING, BUT NOT LIMITED TO, PROCURE MENT OF SUBSTITUTE GOODS OR SERVICES; LOSS OF USE, DATA, OR PROFITS; OR BUSINESS INTERRUPTION) HOWEVER CAUSED AND ON ANY THE-ORY OF LIABILITY, WHETHER IN CON TRACT, STRICT LIABILITY, OR TORT (INCLUDING NEGLIGENCE OR OTHERWISE) ARISING IN ANY WAY OUT OF THE USE OF THIS SOFTWARE, EVEN IF ADVISED OF THE POSSIBILITY OF SUCH DAMAGE.

Progress Orbix  $v6.3.5$  incorporates Xalan  $c++ v1.7$  from The Apache Software Foundation. Such technology is subject to the following terms and conditions: The Apache Software License, Version 1.1 Copyright (c) 1999-2004 The Apache Software Foundation. All rights reserved. Redistribution and use in source and binary forms, with or without modification, are permitted provided that the following conditions are met: 1. Redistributions of source code must retain the above copyright notice, this list of conditions and the following disclaimer. 2. Redis tributions in binary form must reproduce the above copyright notice, this list of conditions and the follow ing disclaimer in the documentation and/or other materials provided with the distribution. 3. The end-user documentation included with the redistribution, if any, must include the follow-

ing acknowledgment: "This product includes software developed by the Apache Software Foundation (http:/ /www.apache.org/)." Alternately, this acknowledgment may appear in the software itself, if and wherever such third-party acknowledgments normally appear. 4. The names "Xalan" and "Apache Software Foundation" must not be used to endorse or promote prod ucts derived from this software without prior written permission. For written permission, please contact apache@apache.org. 5. Products derived from this software may not be called "Apache", nor may "Apache" appear in their name, without prior written permission of the Apache Software Foundation. THIS SOFTWARE IS PROVIDED ``AS IS'' AND ANY EXPRESSED OR IMPLIED WARRANTIES, INCLUDING, BUT NOT LIMITED TO, THE IMPLIED WARRANTIES OF MERCHANTABILITY AND FITNESS FOR A PARTICU LAR PURPOSE ARE DISCLAIMED. IN NO EVENT SHALL THE APACHE SOFTWARE FOUNDATION OR ITS CONTRIBUTORS BE LIA-BLE FOR ANY DIRECT, INDIRECT, INCIDENTAL, SPECIAL, EXEMPLARY, OR CONSEQUENTIAL DAMAGES (INCLUDING, BUT NOT LIMITED TO, PROCUREMENT OF SUBSTITUTE GOODS OR SERVICES; LOSS OF USE, DATA, OR PROFITS; OR BUSINESS INTERRUPTION) HOWEVER CAUSED AND ON ANY THEORY OF LIABILITY, WHETHER IN CONTRACT, STRICT LIABILITY, OR TORT (INCLUDING NEGLIGENCE OR OTHERWISE) ARISING IN ANY WAY OUT OF THE USE OF THIS SOFTWARE, EVEN IF ADVISED OF THE POSSIBILITY OF SUCH DAMAGE.

====================================================================

This software consists of voluntary contributions made by many individuals on behalf of the Apache Software Foundation and was originally based on software copyright (c) 1999, Lotus Development Corporation., http://www.lotus.com. For more information on the Apache Software Foundation, please see <http:// www.apache.org/>.

Progress Orbix v6.3.5 incorporates Tcl 8.4.15 from Regents of the University of California, Sun Microsystems, Inc., Scriptics Corporation, and other parties. Such technology is subject to the following terms and conditions: This software is copyrighted by the Regents of the University of California, Sun Microsystems, Inc., Scriptics Corporation, and other parties. The following terms apply to all files associated with the software unless explicitly disclaimed in individual files. The authors hereby grant permission to use, copy, modify, distribute, and license this software and its documentation for any purpose, provided that existing copyright notices are retained in all copies and that this notice is included verbatim in any distributions. No written agreement, license, or royalty fee is required for any of the authorized uses. Modifications to this software may be copyrighted by their authors and need not follow the licensing terms described here, provided that the new terms are clearly indicated on the first page of each file where they apply. IN NO EVENT SHALL THE AUTHORS OR DISTRIBUTORS BE LIABLE TO ANY PARTY FOR DIRECT, INDI-RECT, SPECIAL, INCIDENTAL, OR CONSEQUENTIAL DAMAGES ARISING OUT OF THE USE OF THIS SOFTWARE, ITS DOCUMENTATION, OR ANY DERIVATIVES THEREOF, EVEN IF THE AUTHORS HAVE BEEN ADVISED OF THE POSSIBILITY OF SUCH DAMAGE. THE AUTHORS AND DISTRIBUTORS SPE CIFICALLY DISCLAIM ANY WARRANTIES, INCLUDING, BUT NOT LIMITED TO, THE IMPLIED WAR RANTIES OF MERCHANTABILITY, FITNESS FOR A PARTICU-LAR PURPOSE, AND NON-INFRINGEMENT. THIS SOFTWARE IS PROVIDED ON AN "AS IS" BASIS, AND THE AUTHORS AND DISTRIBUTORS HAVE NO OBLIGATION TO PROVIDE MAIN-TENANCE, SUPPORT, UPDATES, ENHANCEMENTS, OR MODIFI CATIONS. GOVERNMENT USE: If you are acquiring this software on behalf of the U.S. government, the Government shall have only "Restricted Rights" in the software and related documentation as defined in the Federal Acquisition Regulations (FARs) in Clause 52.227.19 (c) (2). If you are acquiring the software on behalf of the Department of Defense, the software shall be classified as "Commercial Computer Software" and the Government shall have only "Restricted Rights" as defined in Clause 252.227-7013 (c) (1) of DFARs. Notwithstanding the

foregoing, the authors grant the U.S. Government and others acting in its behalf permission to use and distribute the software in accordance with the terms specified in this license.

Progress Orbix v6.3.5 incorporates bzip2 1.0.2 from Julian Seward. Such Technology is subject to the following terms and conditions: This program, "bzip2" and associated library "libbzip2", are copyright (C) 1996-2002 Julian R Seward. All rights reserved. Redistribution and use in source and binary forms, with or without modification, are permitted provided that the following conditions are met: 1. Redistributions of source code must retain the above copyright notice, this list of conditions and the following disclaimer. 2.

The origin of this software must not be misrepresented; you must not claim that you wrote the original software. If you use this software in a product, an acknowledgment in the product documentation would be appreciated but is not required. 3. Altered source versions must be plainly marked as such, and must not be misrepresented as being the original software. 4. The name of the author may not be used to endorse or promote products derived from this software without specific prior written permission. THIS SOFTWARE IS PROVIDED BY THE AUTHOR "AS IS" AND ANY EXPRESS OR IMPLIED WARRANTIES, INCLUD-ING, BUT NOT LIMITED TO, THE IMPLIED WARRANTIES OF MERCHANT ABILITY AND FIT-NESS FOR A PARTICULAR PURPOSE ARE DISCLAIMED. IN NO EVENT SHALL THE AUTHOR BE LIABLE FOR ANY DIRECT, INDIRECT, INCIDENTAL, SPECIAL, EXEMPLARY, OR CONSE-QUENTIAL DAMAGES (INCLUDING, BUT NOT LIMITED TO, PROCUREMENT OF SUBSTITUTE GOODS OR SERVICES; LOSS OF USE, DATA, OR PROFITS; OR BUSINESS INTERRUPTION) HOWEVER CAUSED AND ON ANY THEORY OF LIABILITY, WHETHER IN CONTRACT, STRICT LIABILITY, OR TORT (INCLUDING NEGLIGENCE OR OTHERWISE) ARISING IN ANY WAY OUT OF THE USE OF THIS SOFTWARE, EVEN IF ADVISED OF THE POSSIBILITY OF SUCH DAMAGE. Julian Seward, Cambridge, UK.jseward@acm.org bzip2/libbzip2 version 1.0.2 of 30 December 2001.

Progress Orbix v6.3.5 incorporates zlib 1.2.3 from Jean-loup Gailly and Mark Adler. Such Technology is subject to the following terms and conditions: License /\* zlib.h -- interface of the 'zlib' general purpose compression library version 1.2.3, July 18th, 2005 Copyright (C) 1995-2000 Jean-loup Gailly and Mark Adler. This software is provided 'as-is', without any express or implied warranty. In no event will the authors be held liable for any damages arising from the use of this software. Permission is granted to anyone to use this software for any purpose, including commercial applications, and to alter it and redistribute it freely, subject to the following restrictions: 1. The origin of this software must not be mis represented; you must not claim that you wrote the original software. If you use this software in a product, an acknowledgment in the product documentation would be appreciated but is not required. 2. Altered source versions must be plainly marked as such, and must not be misrepresented as being the original software. 3. This notice may not be removed or altered from any source distribution. Jean-loup Gailly jloup@gzip.org Mark Adler madler@alumni.caltech.edu \*/

Progress Orbix v6.3.5 incorporates the MinML 1.7 from John Wilson. Such Technology is subject to the following terms and conditions: Copyright (c) 1999, John Wilson (tug@wilson.co.uk). All rights reserved. Redistribution and use in source and binary forms, with or without modification, are permitted provided that the following conditions are met: Redistributions of source code must retain the above copyright notice,, this list of conditions and the following disclaimer. Redistributions in binary form must reproduce the above copyright notice, this list of conditions and the following dis claimer in the documentation and/or other materials provided with the distribution. All advertising materials mention ing features or use of this software must display the following acknowledgement: This product includes software devel oped by John

Wilson. The name of John Wilson may not be used to endorse or promote products derived from this software without specific prior written permission. THIS SOFTWARE IS PROVIDED BY JOHN WILSON "AS IS" AND ANY EXPRESS OR IMPLIED WARRANTIES, INCLUDING, BUT NOT LIMITED TO, THE IMPLIED WARRANTIES OF MERCHANTABILITY AND FITNESS FOR A PARTICULAR PUR-POSE ARE DISCLAIMED. IN NO EVENT SHALL JOHN WILSON BE LIABLE FOR ANY DIRECT, INDIRECT, INCIDENTAL, SPECIAL, EXEMPLARY, OR CONSEQUENTIAL DAMAGES (INCLUD-ING, BUT NOT LIMITED TO, PROCUREMENT OF SUBSTITUTE GOODS OR SERVICES; LOSS OF USE, DATA, OR PROFITS; OR BUSINESS INTERRUPTION) HOWEVER CAUSED AND ON ANY THEORY OF LIABILITY, WHETHER IN CONTRACT, STRICT LIABIL ITY, OR TORT (INCLUDING NEGLIGENCE OR OTHERWISE) ARISING IN ANY WAY OUT OF THE USE OF THIS SOFTWARE, EVEN IF ADVISED OF THE POSSIBILITY OF SUCH DAMAGE.

Progress Orbix v6.3.5 incorporates JDOM vbeta9 from JDOM. Such Technology is subject to the following terms and conditions: LICENSE.txt, v 1.10 2003/04/10 08:36:05 jhunter Exp \$ Copyright (C) 2000-2003 Jason Hunter & Brett McLaughlin. All rights reserved. Redistribution and use in source and binary forms, with or with out modification, are permitted provided that the following conditions are met: 1. Redistributions of source code must retain the above copyright notice, this list of conditions, and the following disclaimer. 2. Redistribu tions in binary form must reproduce the above copyright notice, this list of conditions, and the dis claimer that follows these conditions in the documentation and/or other materials provided with the distribu tion. 3. The name "JDOM" must not be used to endorse or promote products derived from this software without prior written permission. For written permission, please contact <license AT jdom DOT org>. 4. Prod ucts derived from this soft ware may not be called "JDOM", nor may "JDOM" appear in their name, without prior written permission from the JDOM Project Management  $\epsilon$ pm AT jdom DOT org>. In addition, we request (but do not require) that you include in the end-user documentation provided with the redistribution and/or in the soft ware itself an acknowledgement equivalent to the following: "This product includes software developed by the JDOM Project (http://www.jdom.org/)." Alternatively, the acknowledgment may be graphical using the logos available at http://www.jdom.org/images/logos. THIS SOFTWARE IS PROVIDED ``AS IS'' AND ANY EXPRESSED OR IMPLIED WARRANTIES, INCLUD-ING, BUT NOT LIMITED TO, THE IMPLIED WAR RANTIES OF MERCHANTABILITY AND FIT-NESS FOR A PARTICULAR PURPOSE ARE DIS CLAIMED. IN NO EVENT SHALL THE JDOM AUTHORS OR THE PROJECT CONTRIBUTORS BE LIA BLE FOR ANY DIRECT, INDIRECT, INCI-DENTAL, SPECIAL, EXEMPLARY, OR CONSEQUENTIAL DAMAGES (INCLUDING, BUT NOT LIMITED TO, PROCUREMENT OF SUBSTITUTE GOODS OR SERVICES; LOSS OF USE, DATA, OR PROFITS; OR BUSINESS INTERRUPTION) HOWEVER CAUSED AND ON ANY THEORY OF LIA-BILITY, WHETHER IN CONTRACT, STRICT LIABIL ITY, OR TORT (INCLUDING NEGLIGENCE OR OTHERWISE) ARISING IN ANY WAY OUT OF THE USE OF THIS SOFTWARE, EVEN IF ADVISED OF THE POSSIBILITY OF SUCH DAMAGE. This software consists of voluntary contributions made by many individuals on behalf of the JDOM Project and was originally created by Jason Hunter  $\le$ jhunter AT jdom DOT org $>$  and Brett McLaughlin  $\le$ brett AT jdom DOT org $>$ . For more information on the JDOM Project, please see <http://www.jdom.org/>.

Progress Orbix v6.3.5 incorporates OpenSSL 0.9.8i Copyright (c) 1998-2008 The OpenSSL Project Copyright (c) 1995-1998 Eric A. Young, Tim J. Hudson All rights reserved. Such Technology is subject to the following terms and conditions: The OpenSSL toolkit stays under a dual license, i.e. both the conditions of the OpenSSL License and the original SSLeay license apply to the toolkit. See below for the actual license texts. Actually both licenses are BSD-style Open Source licenses. In case of any license issues related to

OpenSSL please contact openssl-core@openssl.org. OpenSSL License - Copyright (c) 1998-2008 The OpenSSL Project. All rights reserved. Redistribution and use in source and binary forms, with or without modification, are permitted pro vided that the following conditions are met: 1. Redistributions of source code must retain the above copy right notice, this list of conditions and the following disclaimer. 2. Redistributions in binary form must reproduce the above copyright notice, this list of conditions and the following disclaimer in the documentation and/or other materials provided with the distribution. 3. All advertising materials mentioning features or use of this software must display the following acknowledgment: "This product includes software developed by the OpenSSL Project for use in the OpenSSL Toolkit. (http:// www.openssl.org/)" 4. The names "OpenSSL Toolkit" and "OpenSSL Project" must not be used to endorse or promote products derived from this software without prior written permission. For written permission, please contact openssl-core@openssl.org. 5. Products derived from this software may not be called "OpenSSL" nor may "OpenSSL" appear in their names without prior written permission of the OpenSSL Project. 6. Redistributions of any form whatsoever must retain the following acknowledgment: "This product includes software developed by the OpenSSL Project for use in the OpenSSL Toolkit (http:// www.openssl.org/)" THIS SOFTWARE IS PROVIDED BY THE OpenSSL PROJECT ``AS IS'' AND ANY EXPRESSED OR IMPLIED WARRANTIES, INCLUDING, BUT NOT LIMITED TO, THE IMPLIED WARRANTIES OF MERCHANTABILITY AND FITNESS FOR A PARTICULAR PURPOSE ARE DIS-CLAIMED. IN NO EVENT SHALL THE OpenSSL PROJECT OR ITS CONTRIBUTORS BE LIABLE FOR ANY DIRECT, INDIRECT, INCIDENTAL, SPECIAL, EXEMPLARY, OR CONSEQUENTIAL DAM AGES (INCLUDING, BUT NOT LIMITED TO, PROCUREMENT OF SUBSTITUTE GOODS OR SERV ICES; LOSS OF USE, DATA, OR PROFITS; OR BUSINESS INTERRUPTION) HOWEVER CAUSED AND ON ANY THEORY OF LIABILITY, WHETHER IN CONTRACT, STRICT LIABILITY, OR TORT (INCLUDING NEGLIGENCE OR OTHERWISE) ARISING IN ANY WAY OUT OF THE USE OF THIS SOFTWARE, EVEN IF ADVISED OF THE POSSIBILITY OF SUCH DAMAGE. This product includes cryp tographic software written by Eric Young (eay@cryptsoft.com). This product includes software written by Tim Hudson (tjh@cryptsoft.com). - Original SSLeay License - Copyright (C) 1995-1998 Eric Young (eay@crypt soft.com) All rights reserved. This package is an SSL implementation written by Eric Young (eay@crypt soft.com). The implementation was written so as to conform with Netscapes SSL. This library is free for commercial and non-commer cial use as long as the following conditions are aheared to. The following conditions apply to all code found in this distribution, be it the RC4, RSA, lhash, DES, etc., code; not just the SSL code. The SSL documentation included with this distribution is covered by the same copyright terms except that the holder is Tim Hudson (tjh@cryptsoft.com). Copy right remains Eric Young's, and as such any Copyright notices in the code are not to be removed. If this package is used in a product, Eric Young should be given attribution as the author of the parts of the library used. This can be in the form of a textual message at program startup or in documentation (online or textual) provided with the package. Redistri bution and use in source and binary forms, with or with out modification, are permitted provided that the follow ing conditions are met: 1. Redistributions of source code must retain the copyright notice, this list of conditions and the following disclaimer. 2. Redistributions in binary form must reproduce the above copyright notice, this list of con ditions and the following dis claimer in the documentation and/or other materials provided with the distribution. 3. All advertising materials mention ing features or use of this software must display the following acknowledge ment: "This product includes crypto graphic software written by Eric Young (eay@cryptsoft.com)" The word 'cryptographic' can be left out if the rou tines from the library being used are not crypto graphic related :-). 4. If you include any Windows specific code (or a deriv ative thereof) from the apps directory (application code) you must include an acknowledgement: "This product includes software written by Tim Hudson (tjh@cryptsoft.com)" THIS SOFTWARE IS PROVIDED BY ERIC YOUNG ``AS IS'' AND ANY EXPRESS OR IMPLIED WAR-RANTIES, INCLUDING, BUT NOT LIMITED TO, THE IMPLIED WARRANTIES OF

MERCHANT ABILITY AND FITNESS FOR A PARTICULAR PURPOSE ARE DISCLAIMED. IN NO EVENT SHALL THE AUTHOR OR CONTRIBUTORS BE LIABLE FOR ANY DIRECT, INDIRECT, INCIDENTAL, SPE CIAL, EXEMPLARY, OR CONSEQUENTIAL DAMAGES (INCLUDING, BUT NOT LIMITED TO, PROCURE MENT OF SUBSTITUTE GOODS OR SERVICES; LOSS OF USE, DATA, OR PROFITS; OR BUSINESS INTERRUPTION) HOWEVER CAUSED AND ON ANY THE-ORY OF LIABILITY, WHETHER IN CONTRACT, STRICT LIABILITY, OR TORT (INCLUDING NEG-LIGENCE OR OTHERWISE) ARISING IN ANY WAY OUT OF THE USE OF THIS SOFTWARE, EVEN IF ADVISED OF THE POSSI BILITY OF SUCH DAMAGE. The licence and distribution terms for any publically available version or deriva tive of this code cannot be changed. i.e. this code cannot simply be copied and put under another distribution licence [including the GNU Public Licence.]

Progress Orbix v6.3.5 incorporates PCRE v7.8 from the PCRE Project. Such Technology is subject to the following terms and conditions: PCRE LICENCE

------------

PCRE is a library of functions to support regular expressions whose syntax and semantics are as close as possible to those of the Perl 5 language. Release 7 of PCRE is distributed under the terms of the "BSD"licence, as specified below. The documentation for PCRE, supplied in the "doc" directory, is distributed under the same terms as the software itself. The basic library functions are written in C and are freestanding. Also included in the distribution is a set of  $C_{++}$  wrapper functions.

THE BASIC LIBRARY FUNCTIONS

---------------------------

-------------------------

Written by: Philip Hazel Email local part: ph10 Email domain: cam.ac.uk University of Cambridge Computing Service, Cambridge, England. Copyright (c) 1997-2008 University of Cambridge All rights reserved. THE C++ WRAPPER FUNCTIONS

Contributed by: Google Inc. Copyright (c) 2007-2008, Google Inc. All rights reserved. THE "BSD" LICENCE

-----------------

Redistribution and use in source and binary forms, with or without modification, are permitted provided that the following conditions are met: Redistributions of source code must retain the above copyright notice, this list of conditions and the following disclaimer. Redistributions in binary form must reproduce the above copyright notice, this list of conditions and the following disclaimer in the documentation and/or other materials provided with the distribution. Neither the name of the University of Cambridge nor the name of

Google Inc. nor the names of their contributors may be used to endorse or promote products derived from this software without specific prior written permission. THIS SOFT WARE IS PRO VIDED BY THE COP-YRIGHT HOLDERS AND CONTRIBUTORS "AS IS" AND ANY EXPRESS OR IMPLIED WARRAN-TIES, INCLUDING, BUT NOT LIMITED TO, THE IMPLIED WARRAN TIES OF MERCHANT ABILITY AND FITNESS FOR A PARTICULAR PURPOSE ARE DISCLAIMED. IN NO EVENT SHALL THE COPYRIGHT OWNER OR CONTRIBUTORS BE LIABLE FOR ANY DIRECT, INDI RECT, INCIDENTAL, SPECIAL, EXEMPLARY, OR CONSEQUENTIAL DAMAGES (INCLUD-ING, BUT NOT LIMITED TO, PROCURE MENT OF SUBSTITUTE GOODS OR SERVICES; LOSS OF USE, DATA, OR PROFITS; OR BUSINESS INTERRUPTION) HOWEVER CAUSED AND ON ANY THEORY OF LIABILITY, WHETHER IN CONTRACT, STRICT LIABILITY, OR TORT (INCLUDING NEGLIGENCE OR OTHERWISE) ARISING IN ANY WAY OUT OF THE USE OF THIS SOFTWARE, EVEN IF ADVISED OF THE POSSIBILITY OF SUCH DAMAGE.

Progress Orbix v6.3.5 incorporates IDL Compiler Front End 1 from Sun Microsystems, Inc. Copyright 1992, 1993, 1994 Sun Microsystems, Inc. Printed in the United States of America. All Rights Reserved. Such tech nology is subject to the following terms and conditions: This product is protected by copyright and distrib uted under the following license restricting its use. The Interface Definition Language Compiler Front End (CFE) is made available for your use provided that you include this license and copyright notice on all media and documentation and the software program in which this product is incorporated in whole or part. You may copy and extend functionality (but may not remove functionality) of the Interface Definition Language CFE without charge, but you are not authorized to license or distribute it to anyone else except as part of a product or program developed by you or with the express written consent of Sun Microsystems, Inc. ("Sun"). The names of Sun Microsystems, Inc. and any of its subsidiaries or affiliates may not be used in advertising or publicity per taining to distribution of Interface Definition Language CFE as permitted herein. This license is effective until termi nated by Sun for failure to comply with this license. Upon termination, you shall destroy or return all code and documentation for the Interface Definition Language CFE. INTERFACE DEFINITION LANGUAGE CFE IS PROVIDED AS IS WITH NO WARRANTIES OF ANY KIND INCLUDING THE WARRANTIES OF DESIGN, MERCHANTIBILITY AND FITNESS FOR A PARTICULAR PURPOSE, NONINFRINGEMENT, OR ARISING FROM A COURSE OF DEAL-ING, USAGE OR TRADE PRACTICE. INTERFACE DEFINITION LANGUAGE CFE IS PROVIDED WITH NO SUPPORT AND WITHOUT ANY OBLIGATION ON THE PART OF Sun OR ANY OF ITS SUBSIDIARIES OR AFFILIATES TO ASSIST IN ITS USE, CORREC TION, MODIFICATION OR ENHANCEMENT. SUN OR ANY OF ITS SUBSIDIARIES OR AFFILIATES SHALL HAVE NO LIA-BILITY WITH RESPECT TO THE INFRINGEMENT OF COPYRIGHTS, TRADE SECRETS OR ANY PATENTS BY INTERFACE DEFINITION LANGUAGE CFE OR ANY PART THEREOF. IN NO EVENT WILL SUN OR ANY OF ITS SUBSIDIARIES OR AFFILIATES BE LIABLE FOR ANY LOST REVENUE OR PROFITS OR OTHER SPECIAL, INDIRECT AND CONSE QUENTIAL DAMAGES, EVEN IF SUN HAS BEEN ADVISED OF THE POSSIBILITY OF SUCH DAMAGES. Use, duplication, or disclosure by the government is subject to restrictions as set forth in subpara graph  $(c)(1)(ii)$  of the Rights in Technical Data and Computer Software clause at DFARS 252.227-7013 and FAR 52.227-19. Sun, Sun Microsystems and the Sun logo are trademarks or registered trademarks of Sun Microsys tems, Inc. Sun-Soft, Inc. 2550 Garcia Avenue, Mountain View, California 94043 NOTE: SunOS, Sun Soft, Sun, Solaris, Sun Microsystems or the Sun logo are trademarks or registered trademarks of Sun Micro systems, Inc.

Progress Orbix v6.3.5 incorporates LibXML2 2.4.24 from Daniel Veillard. Such Technology is subject to the following terms and conditions: Except where otherwise noted in the source code (trio files, hash.c and

list.c) covered by a similar license but with different Copyright notices: Copyright (C) 1998-2002 Daniel Veillard. All Rights Reserved. Permission is hereby granted, free of charge, to any person obtaining a copy of this software and associated documentation files (the "Software"), to deal in the Software without restriction, including with out limitation the rights to use, copy, modify, merge, publish, distribute, sublicense, and/ or sell copies of the Soft ware, and to permit persons to whom the Software is furnished to do so, subject to the following conditions: The above copyright notice and this permission notice shall be included in all copies or substantial portions of the Software. THE SOFTWARE IS PROVIDED "AS IS", WITHOUT WAR-RANTY OF ANY KIND, EXPRESS OR IMPLIED, INCLUDING BUT NOT LIMITED TO THE WARRANTIES OF MERCHANTA BILITY, FITNESS FOR A PARTICULAR PURPOSE AND NONIN-FRINGEMENT. IN NO EVENT SHALL THE DANIEL VEILLARD BE LIABLE FOR ANY CLAIM, DAMAGES OR OTHER LIA BILITY, WHETHER IN AN ACTION OF CONTRACT, TORT OR OTH-ERWISE, ARISING FROM, OUT OF OR IN CONNECTION WITH THE SOFTWARE OR THE USE OR OTHER DEALINGS IN THE SOFTWARE. Except as contained in this notice, the name of Daniel Veillard shall not be used in advertising or otherwise to promote the sale, use or other dealings in this Software without prior written authorization from him.

=== trio.c, trio.h: Copyright (C) 1998 Bjorn Reese and Daniel Stenberg. Permission to use, copy, modify, and distribute this software for any purpose with or without fee is hereby granted, provided that the above copyright notice and this permission notice appear in all copies. THIS SOFTWARE IS PROVIDED "AS IS" AND WITH OUT ANY EXPRESS OR IMPLIED WARRANTIES, INCLUDING, WITHOUT LIMITA-TION, THE IMPLIED WARRANTIES OF MERCHANTIBILITY AND FITNESS FOR A PARTICULAR PURPOSE. THE AUTHORS AND CONTRIB UTORS ACCEPT NO RESPONSIBILITY IN ANY CON-CEIVABLE MANNER. ==== triop.h: Copyright (C) 2000 Bjorn Reese and Daniel Stenberg. Permission to use, copy, modify, and dis tribute this software for any purpose with or without

fee is hereby granted, provided that the above copyright notice and this permission notice appear in all copies. THIS SOFTWARE IS PROVIDED ``AS IS'' AND WITHOUT ANY EXPRESS OR IMPLIED WAR-RANTIES, INCLUDING, WITHOUT LIMITATION, THE IMPLIED WARRANTIES OF MERCHANTIBILITY AND FITNESS FOR A PARTIC ULAR PURPOSE. THE AUTHORS AND CON-TRIBUTORS ACCEPT NO RESPONSIBILITY IN ANY CONCEIVABLE MANNER.

==== hash.c: Copyright (C) 2000 Bjorn Reese and Daniel Veillard. Permission to use, copy, modify, and distribute this software for any purpose with or without fee is hereby granted, provided that the above copyright notice and this permis sion notice appear in all copies. THIS SOFTWARE IS PROVIDED "AS IS" AND WITHOUT ANY EXPRESS OR IMPLIED WARRANTIES, INCLUDING, WITHOUT LIMITA-TION, THE IMPLIED WARRANTIES OF MERCHAN TIBILITY AND FITNESS FOR A PARTICULAR PURPOSE. THE AUTHORS AND CONTRIBUTORS ACCEPT NO RESPONSIBILITY IN ANY CON-CEIVABLE MANNER.

===== list.c: Copyright (C) 2000 Gary Pennington and Daniel Veillard. Permission

to use, copy, modify, and distribute this software for any purpose with or without fee is hereby granted, provided that the above copyright notice and this permission notice appear in all copies. THIS SOFTWARE IS PROVIDED ``AS IS'' AND WITHOUT ANY EXPRESS OR IMPLIED WARRANTIES, INCLUDING, WITHOUT LIMITATION, THE IMPLIED WARRANTIES OF MERCHANTIBILITY AND FITNESS FOR A PARTICULAR PURPOSE. THE AUTHORS AND CONTRIBUTORS ACCEPT NO RESPONSI-BILITY IN ANY CONCEIVABLE MANNER. ===

triodef.h, trionan.c, trionan.h: Copyright (C) 2001 Bjorn Reese Permission to use, copy, modify, and distribute this soft ware for any purpose with or without fee is hereby granted, provided that the above copyright notice and this permis sion notice appear in all copies. THIS SOFTWARE IS PROVIDED "AS IS" AND

WITHOUT ANY EXPRESS OR IMPLIED WARRANTIES, INCLUDING, WITHOUT LIMITATION, THE IMPLIED WARRANTIES OF MER CHANTIBILITY AND FITNESS FOR A PARTICULAR PUR-POSE. THE AUTHORS AND CONTRIBUTORS ACCEPT NO RESPONSIBILITY IN ANY CONCEIV-ABLE MANNER.

==== triostr.c, triostr.h: Copyright (C) 2001 Bjorn Reese and Daniel Stenberg.

Permission to use, copy, modify, and distribute this software for any purpose with or without fee is hereby granted, pro vided that the above copyright notice and this permission notice appear in all copies. THIS SOFTWARE IS PRO VIDED ``AS IS'' AND WITHOUT ANY EXPRESS OR IMPLIED WARRANTIES, INCLUDING, WITHOUT LIMITATION, THE IMPLIED WARRANTIES OF MERCHANTIBILITY AND FITNESS FOR A PARTICULAR PUR POSE. THE AUTHORS AND CONTRIBUTORS ACCEPT NO RESPONSIBILITY IN ANY CONCEIVABLE MANNER.

Progress Orbix v6.3.5 incorporates ICU library 2.6 from IBM. Such Technology is subject to the following terms and conditions: Copyright (c) 1995-2009 International Business Machines Corporation and others. All rights reserved. Per mission is hereby granted, free of charge, to any person obtaining a copy of this software and associated documenta tion files (the "Software"), to deal in the Software without restriction, including without limitation the rights to use, copy, modify, merge, publish, distribute, and/or sell copies of the Software, and to permit persons to whom the Soft ware is fur nished to do so, provided that the above copyright notice(s) and this permission notice appear in all copies of the Software and that both the above copyright notice(s) and this permission notice appear in supporting documentation. THE SOFTWARE IS PROVIDED "AS IS", WITHOUT WARRANTY OF ANY KIND, EXPRESS OR IMPLIED, INCLUDING BUT NOT LIMITED TO THE WARRANTIES OF MERCHANTABILITY, FITNESS FOR A PARTICU LAR PUR POSE AND NONINFRINGEMENT OF THIRD PARTY RIGHTS. IN NO EVENT SHALL THE COPYRIGHT HOLDER OR HOLDERS INCLUDED IN THIS NOTICE BE LIABLE FOR ANY CLAIM, OR ANY SPECIAL INDI RECT OR CONSEQUENTIAL DAMAGES, OR ANY DAM-AGES WHATSOEVER RESULTING FROM LOSS OF USE, DATA OR PROFITS, WHETHER IN AN ACTION OF CONTRACT, NEGLIGENCE OR OTHER TOR TIOUS ACTION, ARISING OUT OF OR IN CONNECTION WITH THE USE OR PERFORMANCE OF THIS SOFTWARE. Except as contained in this notice, the name of a copyright holder shall not be used in advertising or other wise to promote the sale, use or other dealings in this Software without prior written authorization of the copyright holder. All trademarks and registered trademarks mentioned herein are the property of their respective owners.

Updated: 13-Jul-2011

# **Contents**

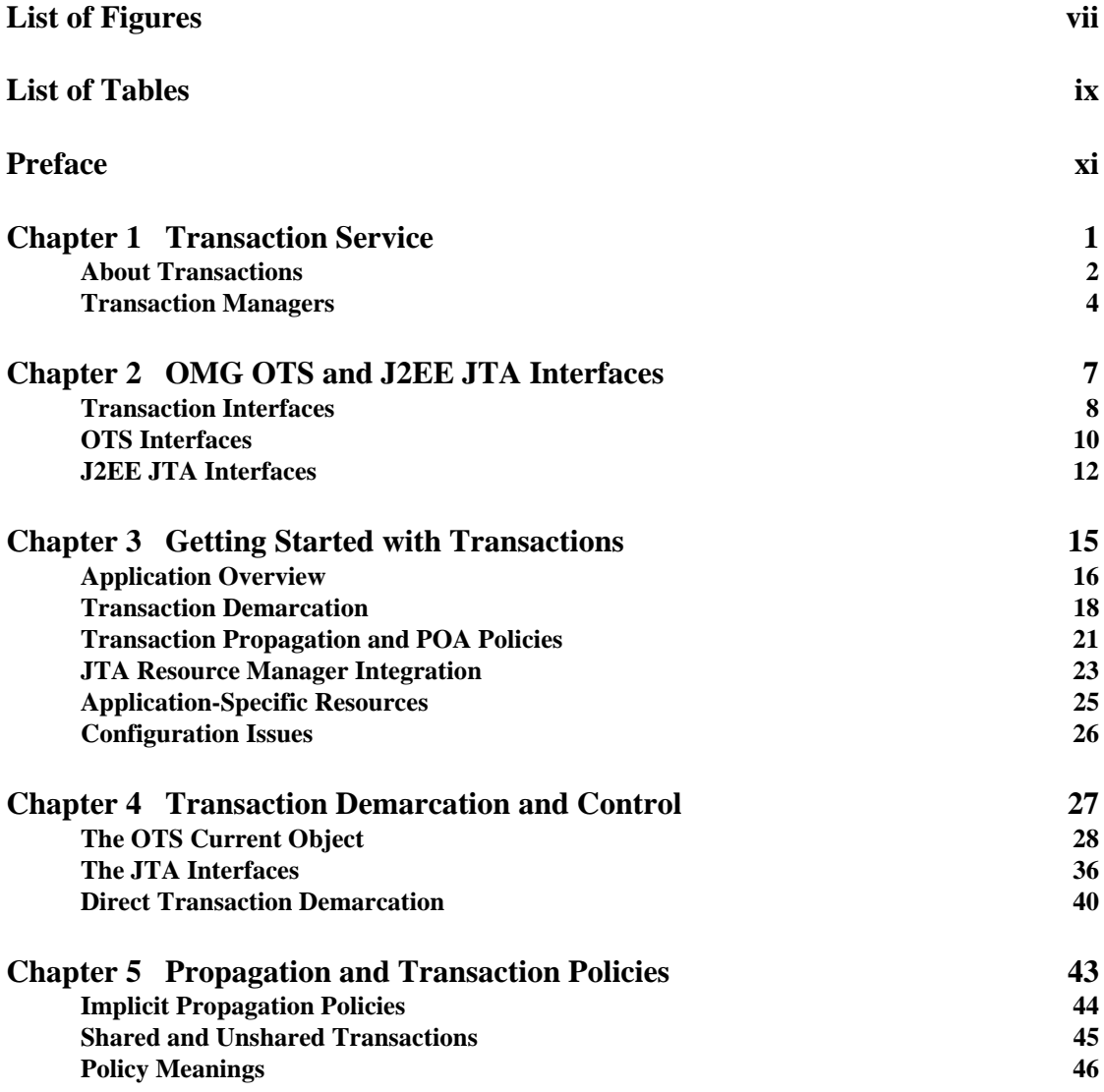

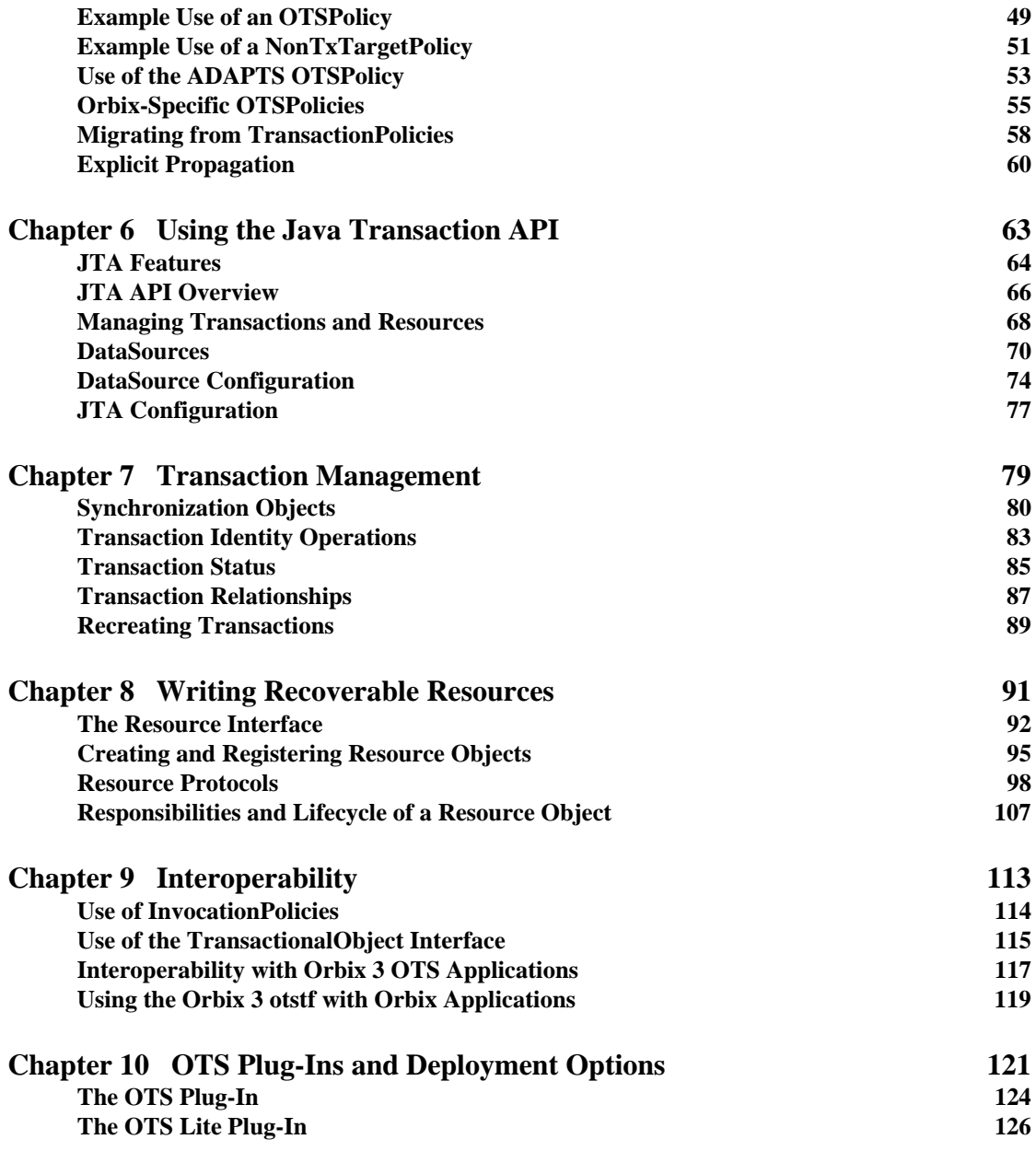

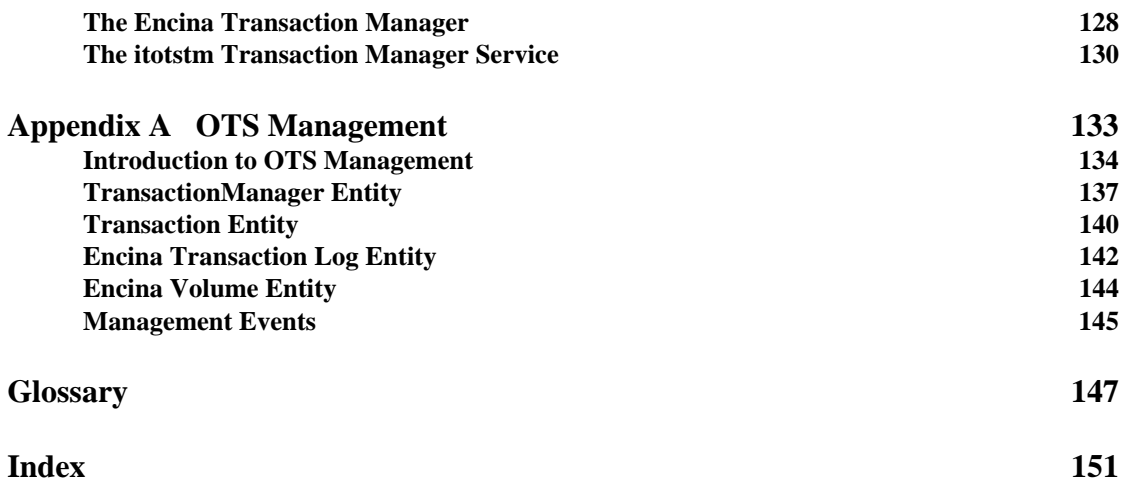

**CONTENTS** 

# <span id="page-20-0"></span>List of Figures

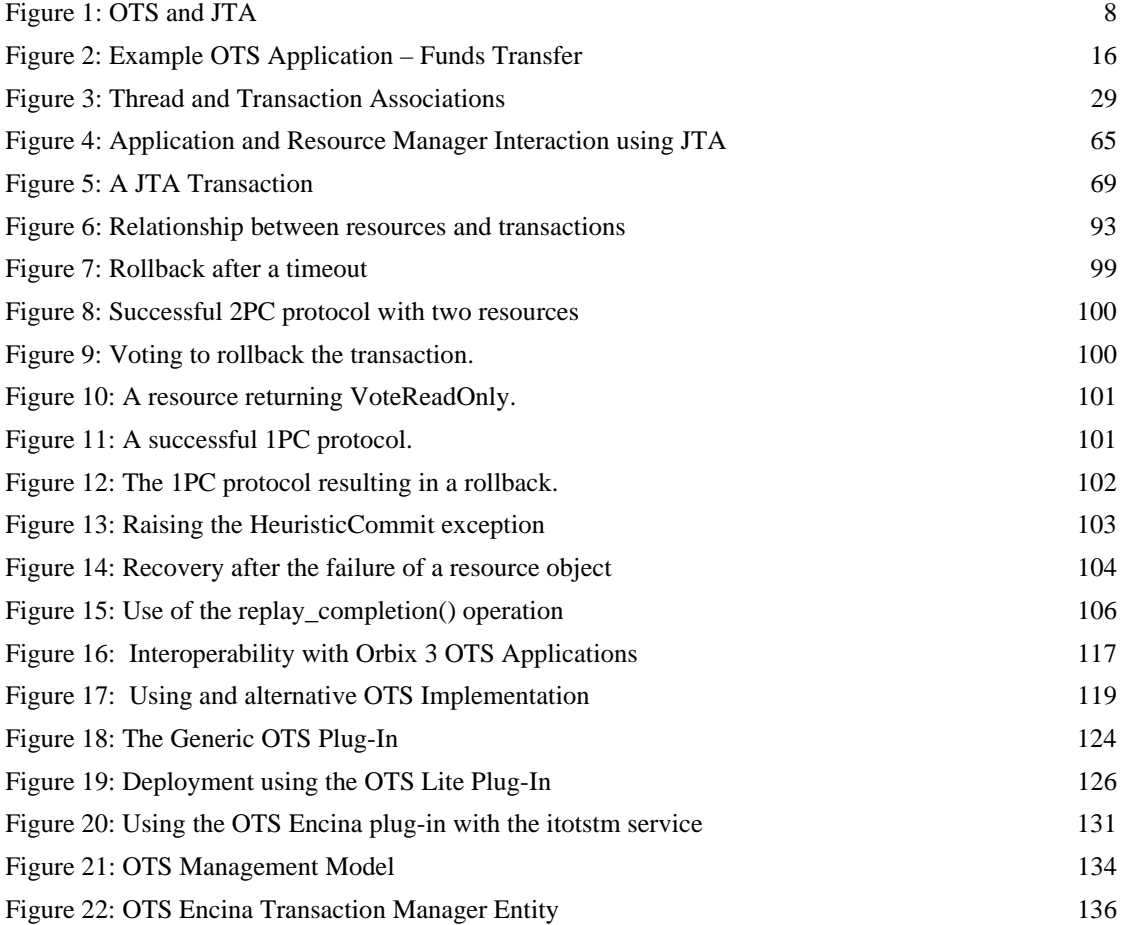

LIST OF FIGURES

# <span id="page-22-0"></span>List of Tables

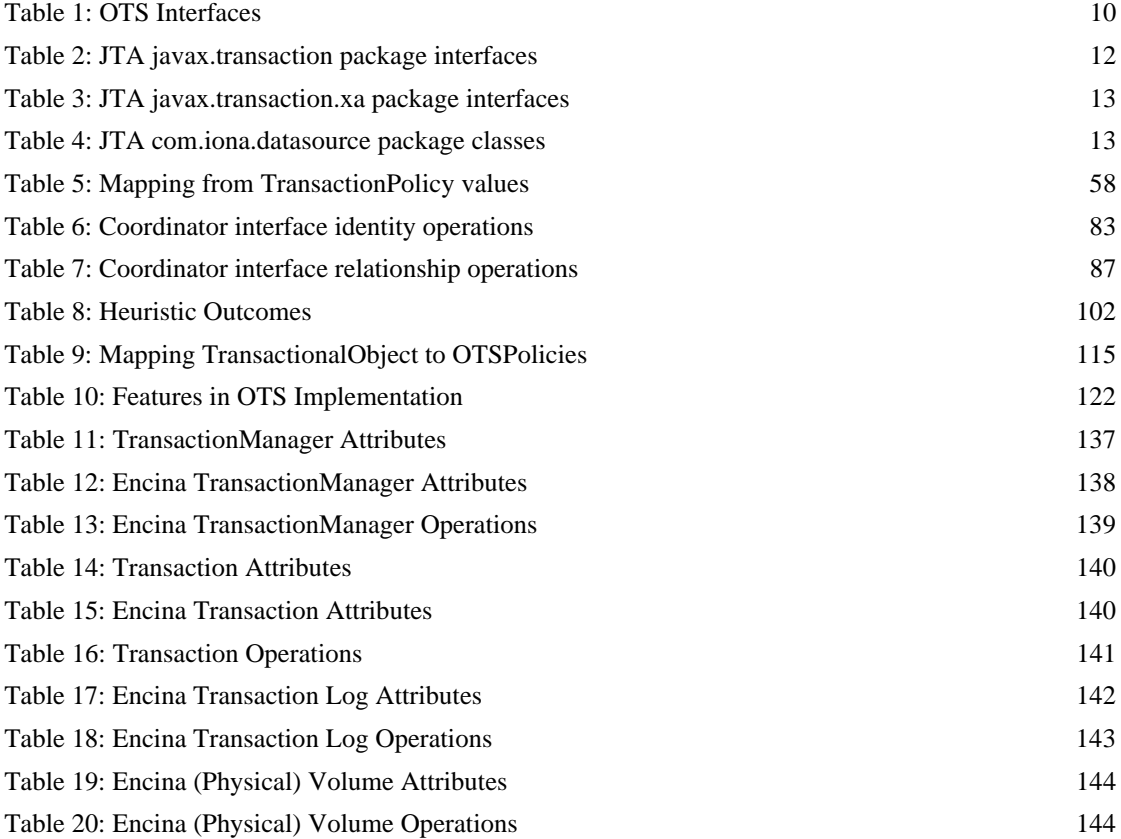

LIST OF TABLES

# <span id="page-24-0"></span>Preface

Orbix OTS is a full implementation from IONA Technologies of the interoperable transaction service as specified by the Object Management Group. Orbix OTS complies with the following specifications:

- **•** CORBA 2.3
- **•** OTS 1.2
- **•** GIOP 1.2 (default), 1.1, and 1.0

If you need help with this or any other IONA products, contact IONA at support@iona.com. Comments on IONA documentation can be sent to docs-support@iona.com.

**Audience** This guide is intended to help you become familiar with the transaction service, and shows how to develop applications with it. This guide assumes that you are familiar with CORBA concepts, and with Java. This guide does not discuss every interface and its operations in detail, but gives a general overview of the capabilities of the transaction service and how various components fit together. For detailed information about individual operations, refer to the *CORBA Programmer's Reference*. **Related Documentation** For the latest version of all IONA product documentation, see the IONA web site: <http://www.iona.com/docs/> **Organization of this Guide** This guide is divided as follows: [Chapter 1](#page-28-1) provides a brief overview of the basic concepts involved in using the transactions service.

[Chapter 2](#page-34-1) provides an overview of the transaction service's interfaces. It also provides information on the X/Open XA interfaces and how to use them to interact with compliant resources.

[Chapter 3](#page-42-1) is a simple example of the steps involved in developing a client that uses the transaction service. It discusses the basic steps required to use transactions and the concepts behind them.

[Chapter 4](#page-54-1) covers transaction demarcation. It covers both using the transactions Current object, which is convenient but limited, and using the TransactionFactory and the Terminator interfaces to directly manipulate demarcation.

[Chapter 5](#page-70-1) covers how to control how the transaction is propagated to its target object through the use of POA policies.

[Chapter 6](#page-90-1) provides a detailed discussion on how to use the Java Transaction API.

[Chapter 7](#page-106-1) covers some additional areas of transaction management. This includes synchronization objects, transaction identity and status operations, relationships between transactions and recreating transactions.

[Chapter 8](#page-118-1) describes the CosTransactions: : Resource interface; how resource objects participate in the transaction protocols and the requirements for implementing resource objects.

[Chapter 9](#page-140-1) describes how the Orbix OTS interoperates with older releases of Orbix and with other OTS implementations including the Orbix 3 OTS.

[Chapter 10](#page-148-1) discusses the plugins that implement the transaction service and options for deploying them.

**Additional Related Resources** The IONA knowledge base contains helpful articles, written by IONA experts, about the Orbix and other products. You can access the knowledge base at the following location:

[http://www.iona.com/support/knowledge\\_base/](http://www.iona.com/support/knowledge_base/)

The IONA update center contains the latest releases and patches for IONA products:

[http://www.iona.com/support/updates/](http://www.iona.com/support/updates/index.xml)

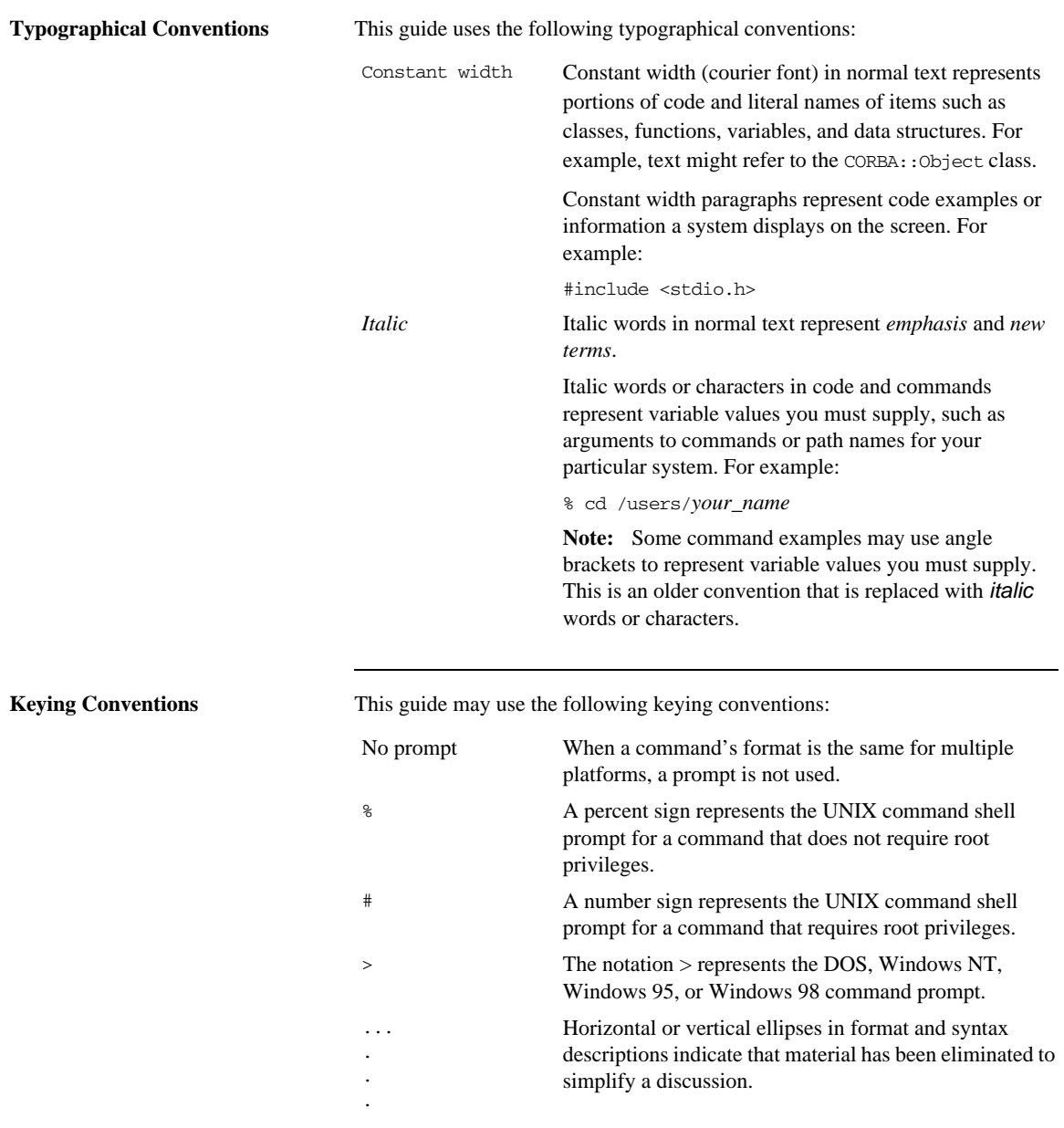

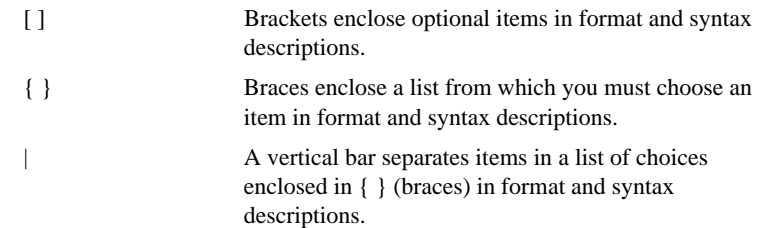

# <span id="page-28-1"></span><span id="page-28-0"></span>Transaction Service

*This chapter describes the transaction processing capabilities of Orbix, showing how to use the Object Transaction Service (OTS) for transaction demarcation, propagation and integration with resource managers. The Java Transaction API (JTA) interfaces and integration with JTA compliant resource managers is also discussed.*

**In this chapter** This chapter discusses the following topics:

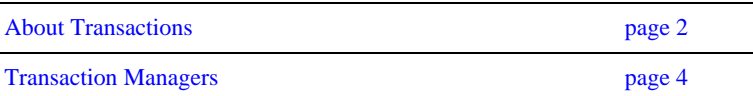

## <span id="page-29-0"></span>**About Transactions**

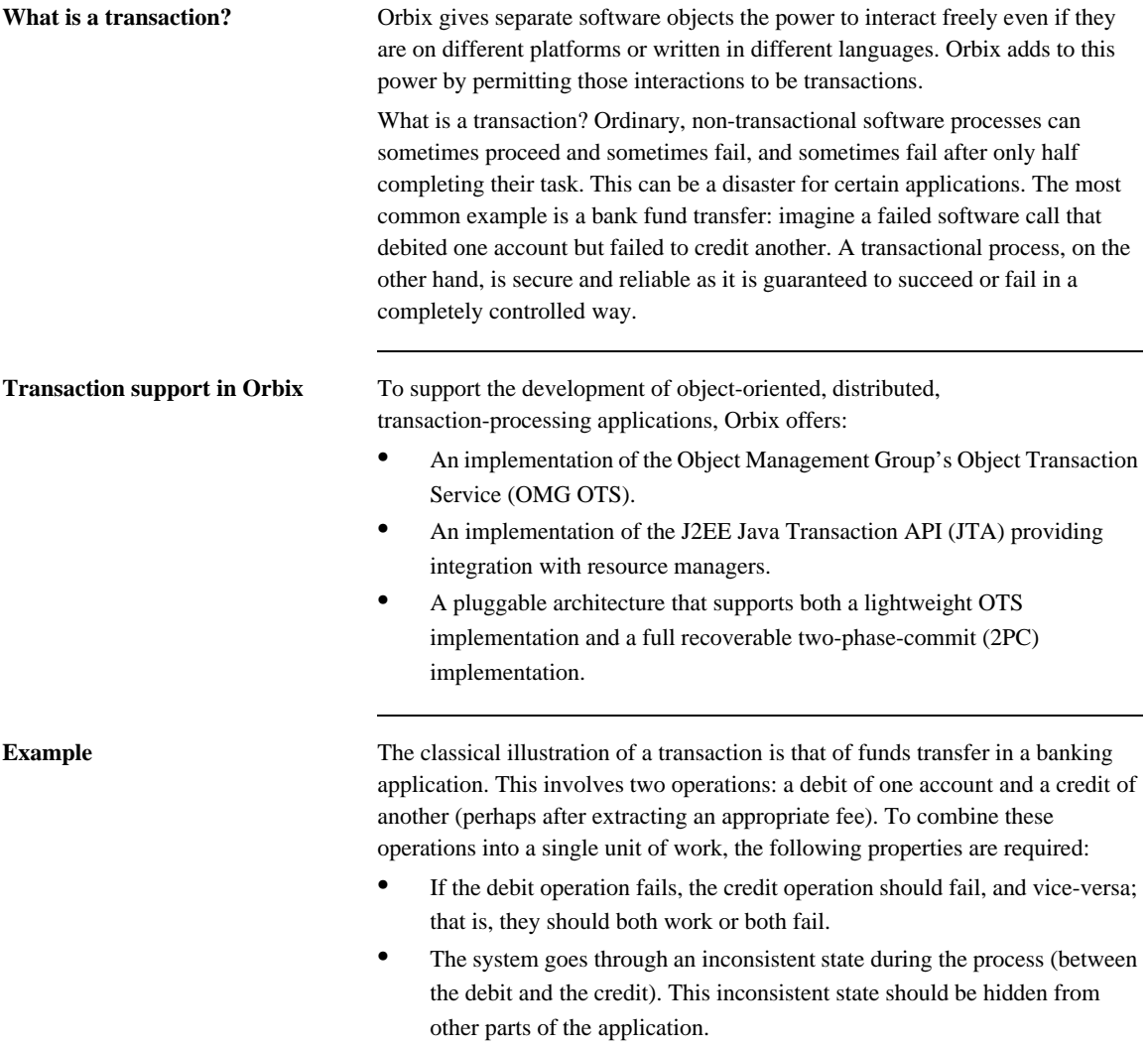

**•** It is implicit that committed results of the whole operation are permanently stored.

**Properties of transactions** The following points illustrate the so-called ACID properties of a transaction.

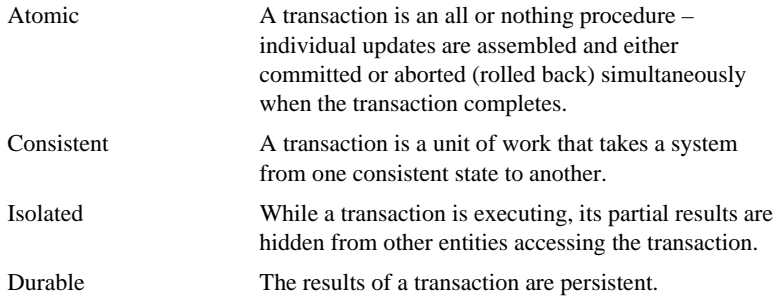

Thus a transaction is an operation on a system that takes it from one persistent, consistent state to another.

## <span id="page-31-0"></span>**Transaction Managers**

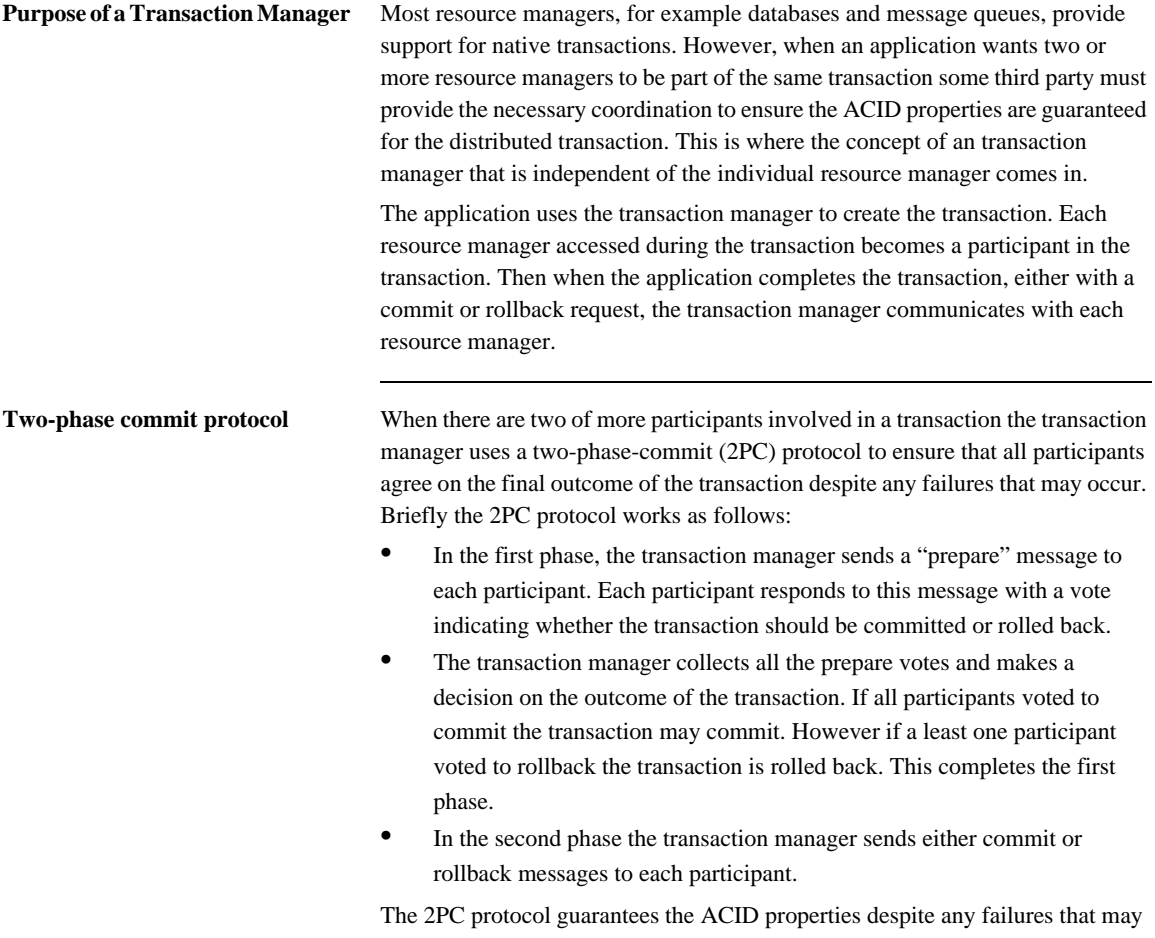

occur. Usually the transaction manager uses a log to record the progress of the 2PC protocol so that messages can be replayed during recovery.

**One-phase-commit protocol** If there is only one participant in the transaction the transaction manager can use a one-phase-commit (1PC) protocol instead of the 2PC protocol which can be expensive in terms or the number of messages sent and the data that must be logged. The 1PC protocol essentially delegates the transaction completion to the single resource manager. Orbix supports this 1PC protocol which allows developers to make use of the Orbix transaction manager without suffering the overheads associated with the 2PC protocol. By making use of the OTS and JTA interfaces an application can be easily extended to support multiple resource managers within a transaction easily.

CHAPTER 1 | **Transaction Service**

### CHAPTER 2

# <span id="page-34-1"></span><span id="page-34-0"></span>OMG OTS and J2EE JTA Interfaces

*The OMG OTS provides interfaces to manage the demarcation of transactions and the propagation of transaction contexts. The J2EE JTA interfaces provide an alternative means of transaction demarcation and integration with compliant resource managers such as databases and message queues.* 

**In this chapter** This chapter discusses the following topics:

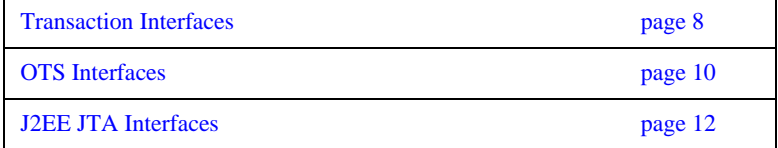

## <span id="page-35-0"></span>**Transaction Interfaces**

**Purpose** The OMG OTS provides interfaces to manage the demarcation of transactions (creation and completion), the propagation of transaction contexts to the participants of the transaction and interfaces to allow applications to participate in the transaction.

> The J2EE JTA interfaces provide an alternative means of transaction demarcation and integration with compliant resource managers such as databases and message queues.

Illustration of transaction interfaces

[Figure 1](#page-35-1) shows these areas of transaction management.

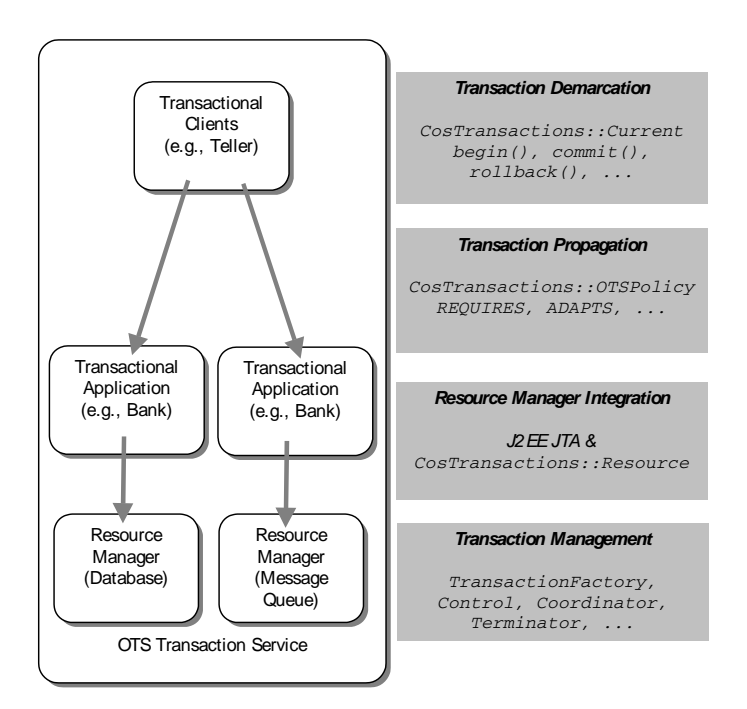

<span id="page-35-1"></span>**Figure 1:** *OTS and JTA*
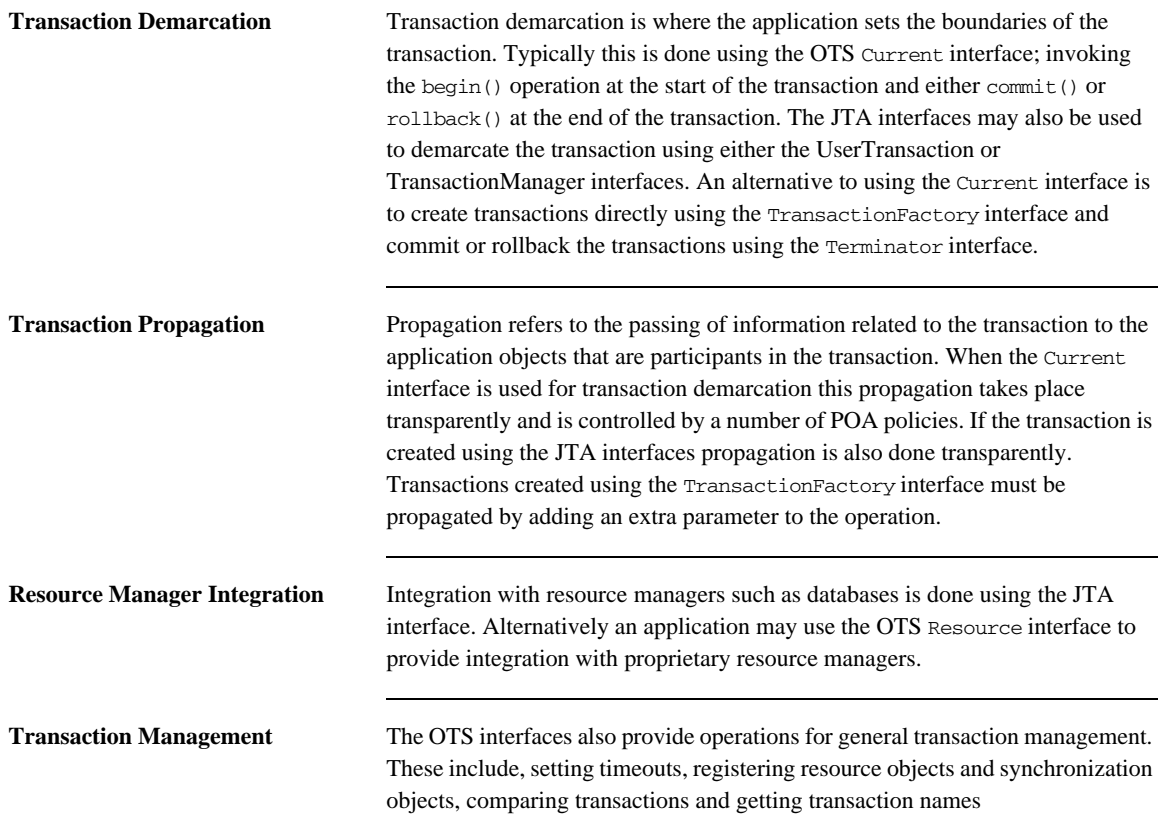

## **OTS Interfaces**

**Supported OTS Interfaces** The following is a list of the main interfaces supported by the OTS. All interfaces are part of the IDL module CosTransactions. For more details on these interfaces, refer to the *CORBA Programmer's Reference*.

**Table 1:** *OTS Interfaces*

| <b>Interface</b>                        | <b>Purpose</b>                                                                                                    |
|-----------------------------------------|----------------------------------------------------------------------------------------------------|
| Control                                 | The return type of<br>TransactionFactory:: create(). It provides<br>access to the two controllers of the<br>transactions, the Coordinator and the<br>Terminator.                                                            |
| Coordinator                             | Provides operations to register objects that<br>participate in the transaction.                                                                                                    |
| Current                                 | A local interface that provides the concept of<br>a transaction to the current thread of control.<br>The Current interface supports a subset of the<br>operations provided by the Coordinator and<br>Terminator interfaces. |
| RecoveryCoordinator                     | Used in certain failure cases to complete the<br>transaction completion protocol for a<br>registered resource object.                                                                                                    |
| Resource                                | Represents a recoverable participant in a<br>transaction. Objects supporting this interface<br>are registered with a transaction's coordinator,<br>and are then invoked at key points in the<br>transaction's completion.   |
| <b>Subtransaction AwareReso</b><br>urce | Represents a participant that is aware of<br>nested transactions. Nested transactions are<br>not supported in this release.                                                                                                 |

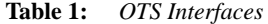

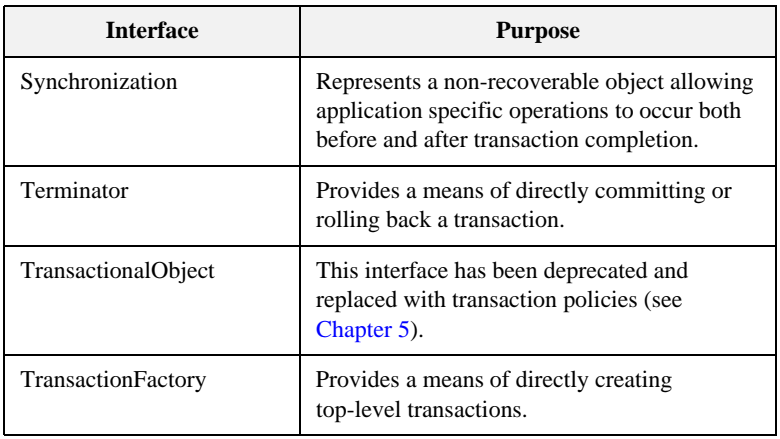

**OTS Transaction Modes** When using the OTS interfaces for transaction demarcation and propagation, there are two modes of use:

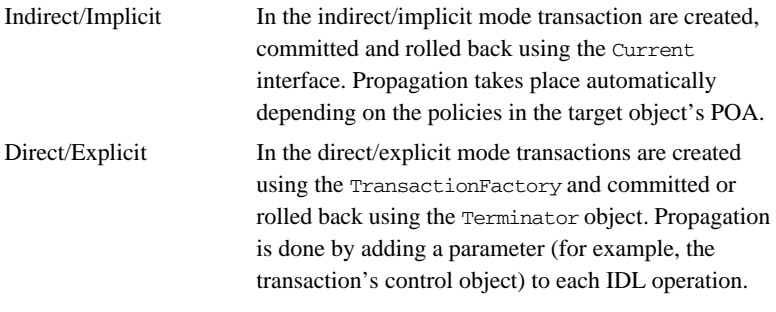

The preferred mode for most applications is the indirect/implicit mode. The direct/explicit provides more flexibility but is more difficult to manage (see ["Direct Transaction Demarcation" on page 40](#page-67-0) and ["Explicit Propagation" on](#page-87-0)  [page 60\)](#page-87-0) for more details.

## **J2EE JTA Interfaces**

**JTA Interfaces** The Java Transaction API (JTA) is a set of high-level interfaces for transaction management for J2EE based applications. It provides interfaces both for transaction demarcation and control and interfaces for integrating resource managers such as JDBC databases and message queues. The JTA interfaces are provided for use in CORBA applications.

> Interfaces for transaction demarcation and control are provided in the javax.transaction package. The interfaces are:

| <b>Interface</b>          | <b>Purpose</b>                                                                                     |
|---------------------------|----------------------------------------------------------------------------------------------------|
| <b>Status</b>             | Definitions of transaction status codes.                                                           |
| Synchronization           | Interface to allow applications to be.<br>notified before and after a transaction<br>completes.    |
| Transaction               | Represents a transaction and allows<br>operations to be performed on the<br>transaction.           |
| <b>TransactionManager</b> | Provides transaction demarcation and<br>control (intended for use in J2EE<br>application servers). |
| <b>UserTransaction</b>    | Provides transaction demarcation and<br>control (intended for use by the client<br>application).   |

**Table 2:** *JTA javax.transaction package interfaces*

## **Integration with resource managers**

Integration with resource managers is provided by interfaces in the javax.transaction.xa package. Most applications do not deal directly with these interfaces; rather JTA compliant resource managers provide implementations of the interfaces that are called by the OTS during transaction completion. These interfaces are:

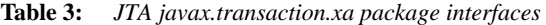

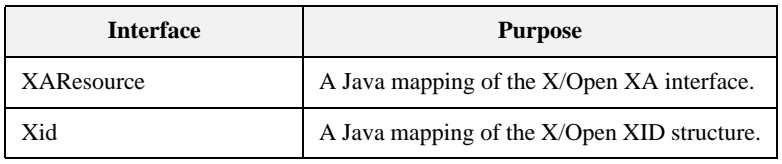

**Integration with JDBC** The JDBC 2.0 specification supports JTA though the use of the interface javax.sql.XADataSource. Integration between a JTA compliant JDBC driver and the OTS is supported by two classes in the package com.iona.datasource:

**Table 4:** *JTA com.iona.datasource package classes*

| <b>Interface</b>   | <b>Purpose</b>                                                             |
|--------------------|----------------------------------------------------------------------------|
| IT XADataSource    | A wrapper around a resource<br>manager's javax.sql.XADataSource<br>object. |
| IT NonXADataSource | A wrapper around a resource<br>manager's javax.sql.DataSource<br>object.   |

Applications must use wrap an instance of either the IT\_XADataSource or IT\_NonXADataSource around the resource managers's equivalent objects. CHAPTER 2 | **OMG OTS and J2EE JTA Interfaces**

## CHAPTER 3

# Getting Started with Transactions

*This chapter illustrates the Object Transaction Service (OTS) by way of an example application. It includes the basic steps needed to develop an application with the OTS.*

**In this chapter** This chapter discusses the following topics:

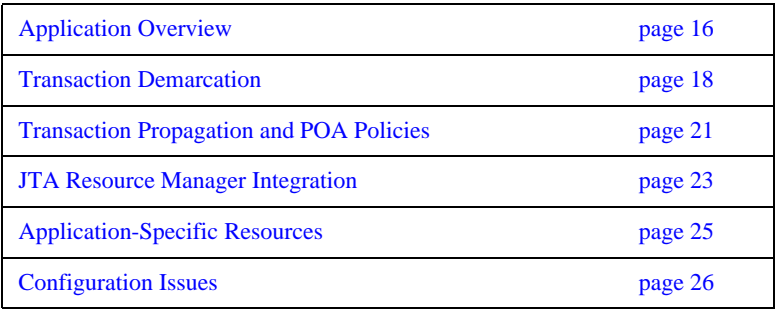

## <span id="page-43-0"></span>**Application Overview**

**Funds transfer application** The example application is that of funds transfer between two bank accounts. [Figure 2](#page-43-1) shows the application. The client has a reference to two objects representing two accounts. The account objects are implemented directly on top of an JTA-compliant database and use JDBC to access the database. This example shows the source and destination accounts using different databases, however they could both be using the same database.

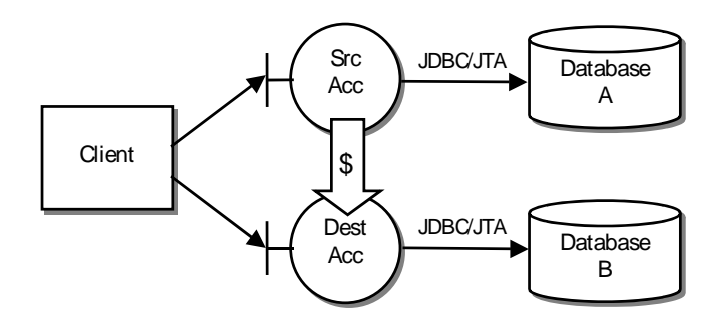

**Figure 2:** *Example OTS Application – Funds Transfer*

<span id="page-43-1"></span>**Interface definition** The interface for the account objects is defined in IDL as follows:

```
// IDL
module Bank
{
   typedef float CashAmount;
   interface Account
   {
    exception InsufficientFunds {};
     void deposit(in CashAmount amt);
     void withdraw(in CashAmount amt)
       raises (InsufficientFunds);
   };
 ...
};
```
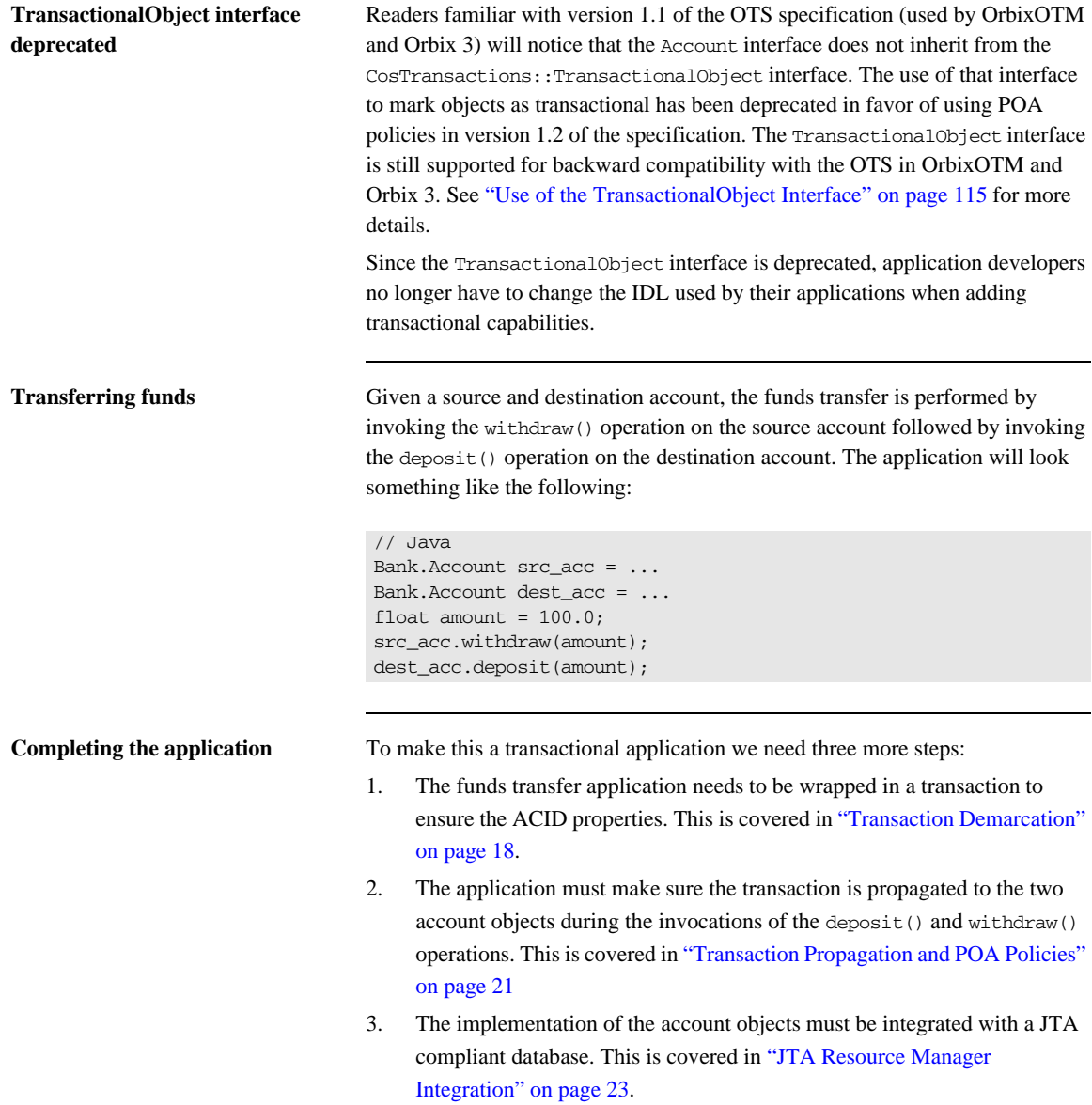

# <span id="page-45-0"></span>**Transaction Demarcation**

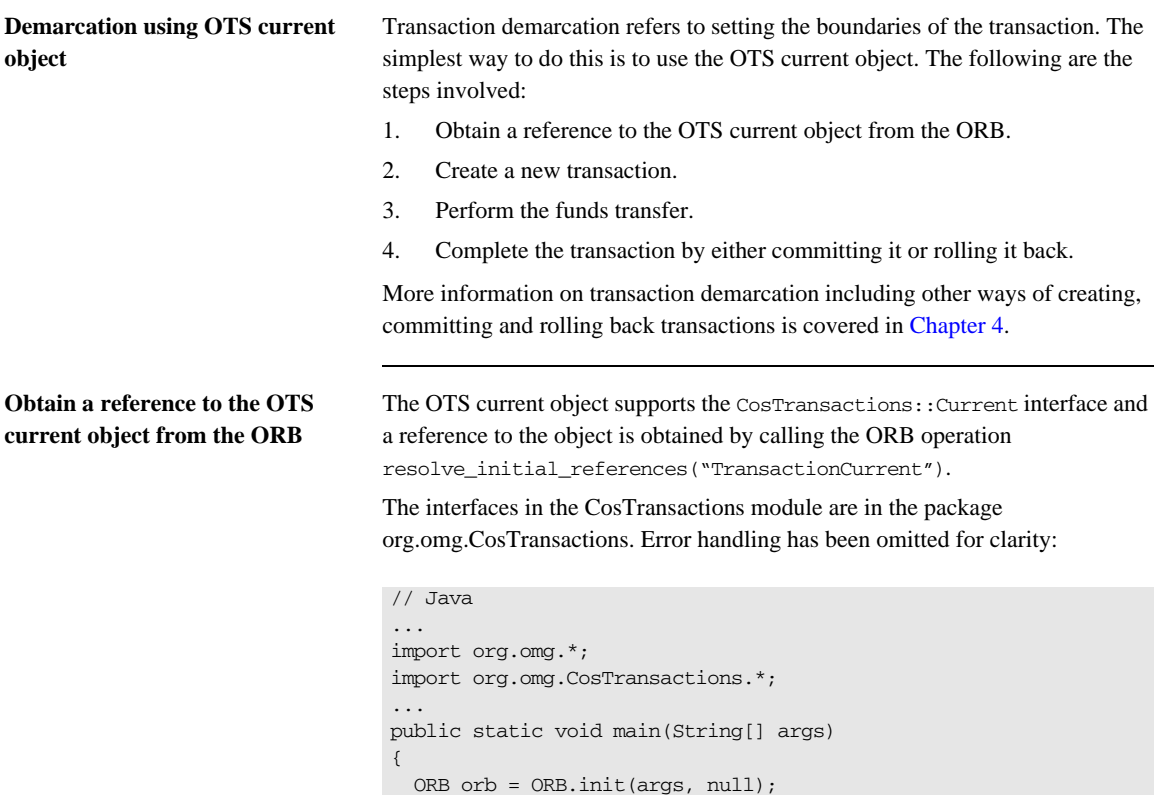

 Object obj = orb.resolve\_initial\_references("TransactionCurrent"); Current tx\_current = CurrentHelper.narrow(obj); ... }

**Create a new transaction** The next step is the creation of a new top-level transaction. This is done by invoking begin() on the OTS current object:

```
// Java
tx_current.begin();
```
If the begin() succeeds, a new transaction is associated with the current thread of control.

**Perform the funds transfer** The funds transfer is the same as shown in the application overview. There are no changes for transaction management. The code is reproduced here for completeness:

```
// Java
Bank.Account src_acc = ...
Bank.Account dest_acc = ...
float amount = 100.0;
src_acc.withdraw(amount);
dest acc.deposit(amount);
```
## **Complete the transaction by either committing it or rolling it back**

Once the work has been done, we need to complete the transaction. Most of the time the application simply wants to attempt to commit the changes made: this is done by invoking the commit() operation on the OTS current object:

```
// Java
try {
   tx_current.commit(false)
} catch (TRANSACTION_ROLLEDBACK) {
   // Transaction has been rolled back.
}
```
The commit() operation only attempts to commit the transaction. It may happen that due to system failures or other reasons the transaction cannot be committed; in this case the TRANSACTION\_ROLLEDBACK system exception is raised.

The parameter passed to commit() is a boolean specifying whether heuristics outcomes should be reported to the client (see ["Heuristic Outcomes" on](#page-129-0)  [page 102](#page-129-0) for details on heuristic outcomes). In this example we do not wait for heuristic outcomes.

If instead of attempting a commit the application wants to roll back the changes made, the operation rollback() is invoked on the OTS current object:

// Java tx\_current.rollback()

# <span id="page-48-0"></span>**Transaction Propagation and POA Policies**

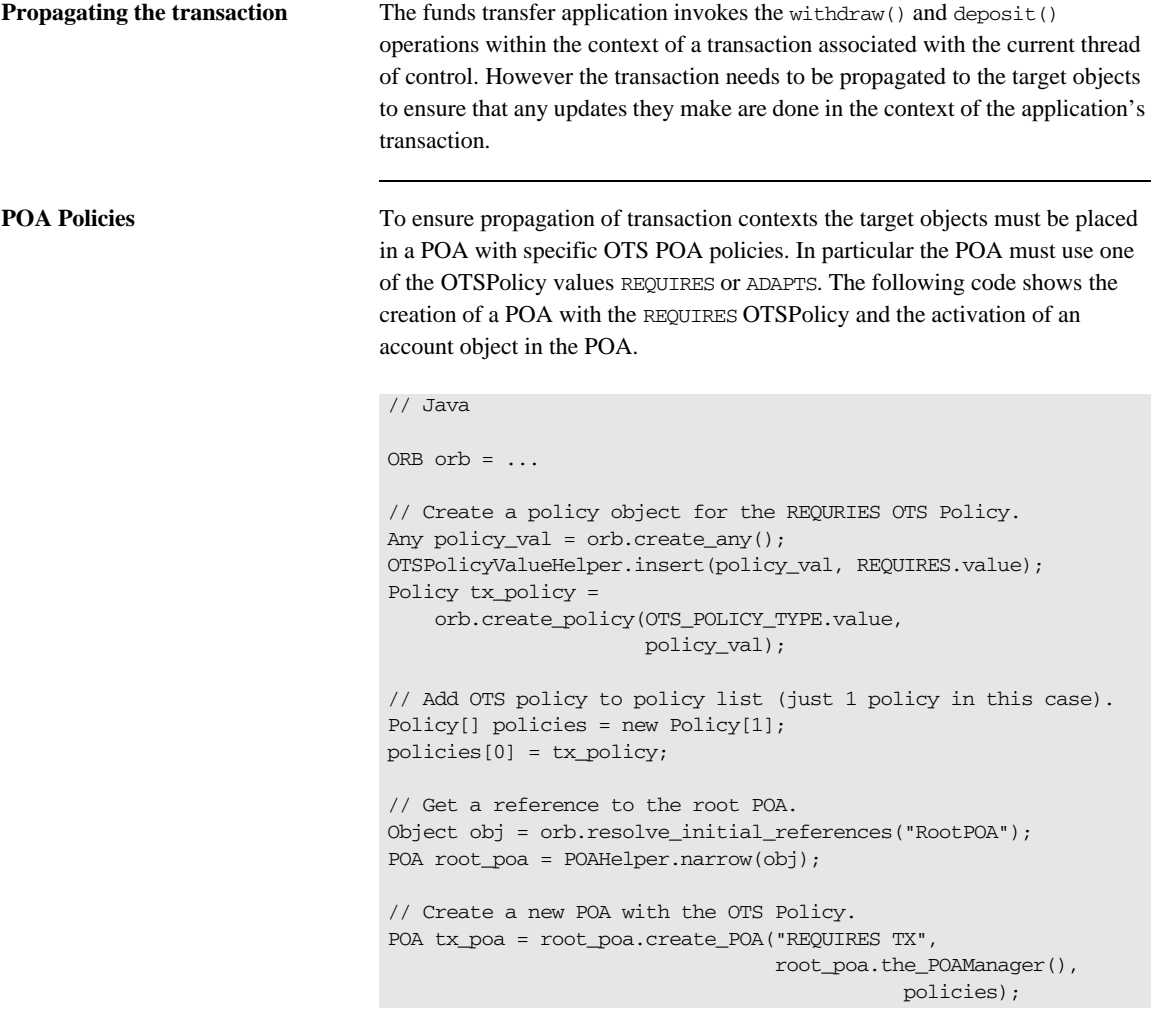

// Create object using the transactional POA. This example // uses servant\_to\_reference() to create the object // // AccountImpl is the servant class implementing the // IDL interface Account.  $AccountImpl$  servant = new  $AccountImpl$  (...); byte $[$ ] id = tx poa.activate object(servant);  $obj = tx$  poa.servant to reference(servant);  $Account$   $account$  =  $Account$   $Helper$ . $narrow(obj)$ ;

**OTSPolicy values** There are three OTSPolicy values: REQURIES, ADAPTS and FORBIDS. REQUIRES specifies that the object must be invoked within a transaction; ADAPTS allows the object to be invoked both within and without a transaction; FORBIDS specifies that the object must not be invoked within a transaction. See [Chapter 5](#page-70-0) for a full discussion of POA and client policies relating to transaction propagation. Support for the deprecated TransactionalObject interface is discussed in ["Use of the TransactionalObject Interface" on page 115](#page-142-0).

> The create\_resource\_manager() operation is passed the resource manager's name, XA switch (xaosw is Oracle's XA switch), open-string and close string as well as flags that affect the behavior of the resource manager. It returns a reference to the ResourceManager object and a reference to the CurrentConnection object (as an out parameter).

# <span id="page-50-0"></span>**JTA Resource Manager Integration**

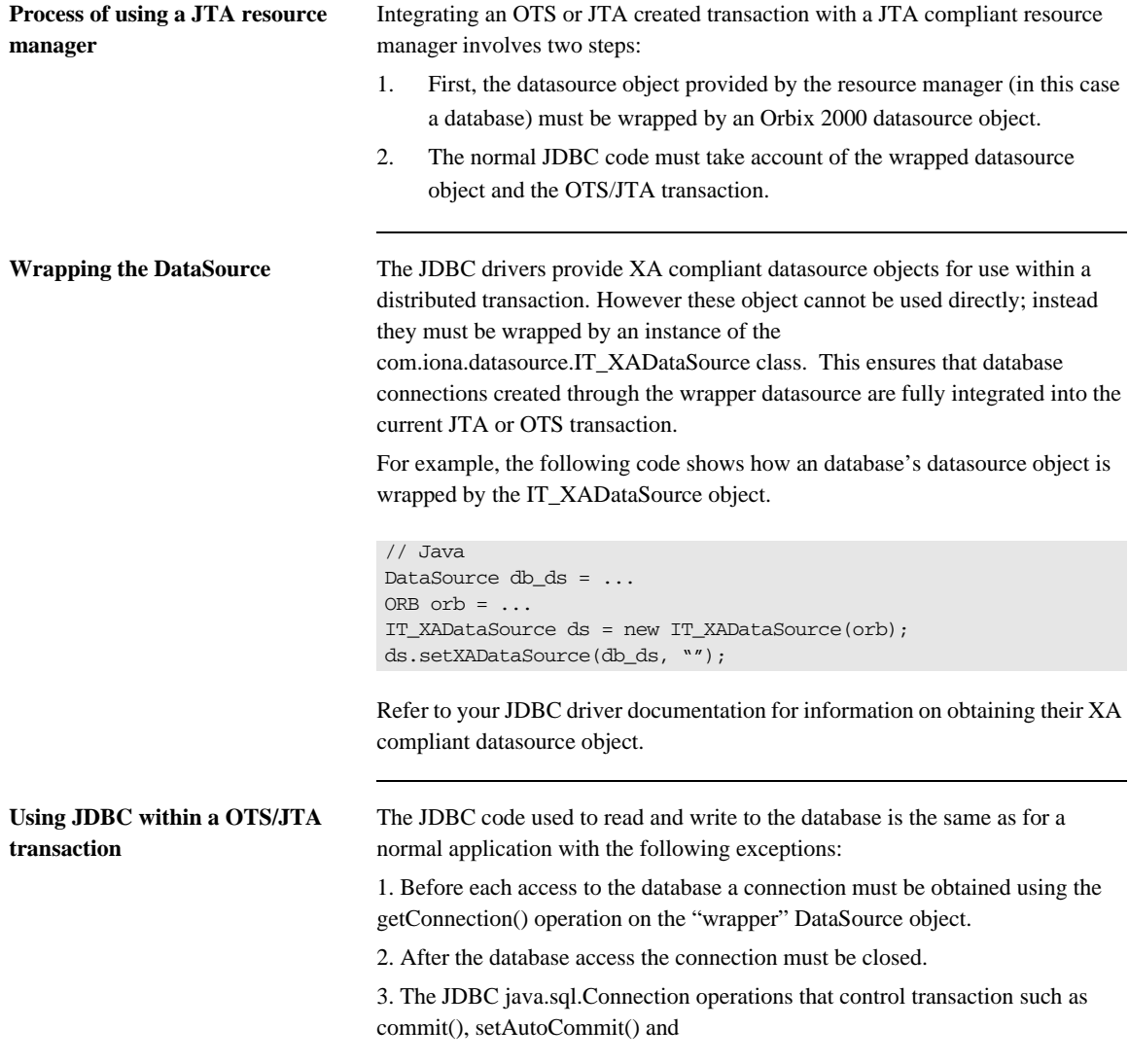

rollback() cannot be used. Instead the equivalent OTS or JTA operations must be used.

The following shows how integration with a JTA compliant JDBC 2.0 database is achieved:

```
// Java (in class AccountImpl)
public void deposit(float amt)
{
   // The "wrapper" datasource object.
  DataSource ds = ...
   try {
    Connection con = ds.getConnection();
    Statement stmt = con.createStatement();
     // Get current balance.
     String sql = "SELECT BALANCE FROM ACCOUNTS" +
                 " WHERE ACC\_ID = " + m\_accId; ResultSet rs = stmt.executeQuery(sql);
     float balance = results.getFloat("BALANCE");
     // Update balance.
    balance += amt;sgl = "UPDATE ACCOUNTS SET BALANCE = " + balance +
          " WHERE ACC\_ID = " + m\_accId; stmt.executeUpdate(sql);
    stml.close();
    con.close();
   } catch (java.lang.Exception ex) {
     ...
   }
}
```
# <span id="page-52-0"></span>**Application-Specific Resources**

**Resource interface operations** The CosTransactions: Resource interface provides a mechanism for applications to become involved in the commit and rollback protocol of a transaction. The Resource interface provides five operations that are called at key points during the commit or rollback protocols:

- **•** prepare()
- **•** commit()
- **•** rollback()
- **•** commit\_one\_phase()
- **•** forget()

**Implementing resource objects** An application implements a resource object that supports the Resource interface and registers an instance of the object with a transaction using the register\_resource() operation provided by the Coordinator interface. Resource object implementations are responsible for cooperating with the OTS to ensure the ACID properties for the whole transaction. In particular resource objects must be able to recover from failures.

The implementation of resource objects is discussed in detail in [Chapter 8.](#page-118-0)

# <span id="page-53-0"></span>**Configuration Issues**

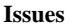

**Issues** Before an application using OTS can run there are a number of configuration issues. These are concerned with loading the appropriate plug-ins and setting up the client and server bindings to enable implicit propagation of transactions.

**Loading the OTS plug-in** For server applications, the OTS plug-in must be loaded explicitly by including it in the orb\_plugins configuration variable. For example:

```
orb plugins = [ ... , "ots"];
```
The client and server bindings are controlled with the configuration variables binding:client\_binding\_list and binding:server\_binding\_list respectively. The settings for both variables need to take account of the OTS for potential bindings. For example, to be considered for the IIOP/GIOP and collocated-POA bindings the variables must be set as follows:

```
binding:client_binding_list = ["OTS+POA_Coloc", 
                                   "OTS+GIOP+IIOP",
                                  "POA_Coloc",
                                   "GIOP+IIOP"];
```
binding:server\_binding\_list = ["OTS", ""];

Other configuration variables can be used to alter the characteristics of your application. These are covered in Chapter 11.

## CHAPTER 4

# <span id="page-54-0"></span>Transaction Demarcation and Control

*The most convenient means of demarcating transactions is to use the OTS Current object. The JTA UserTransaction and TransactionManager interfaces provide similar functionality. Direct transaction demarcation using the TransactionFactory and Terminator interfaces provide more flexibility but is more difficult to manage.*

**In this chapter** This chapter discusses the following topics:

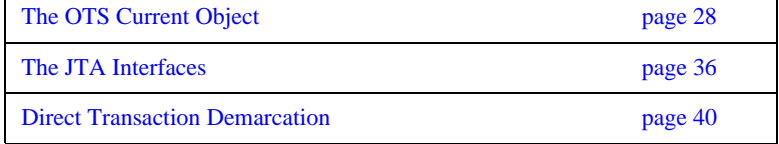

# <span id="page-55-0"></span>**The OTS Current Object**

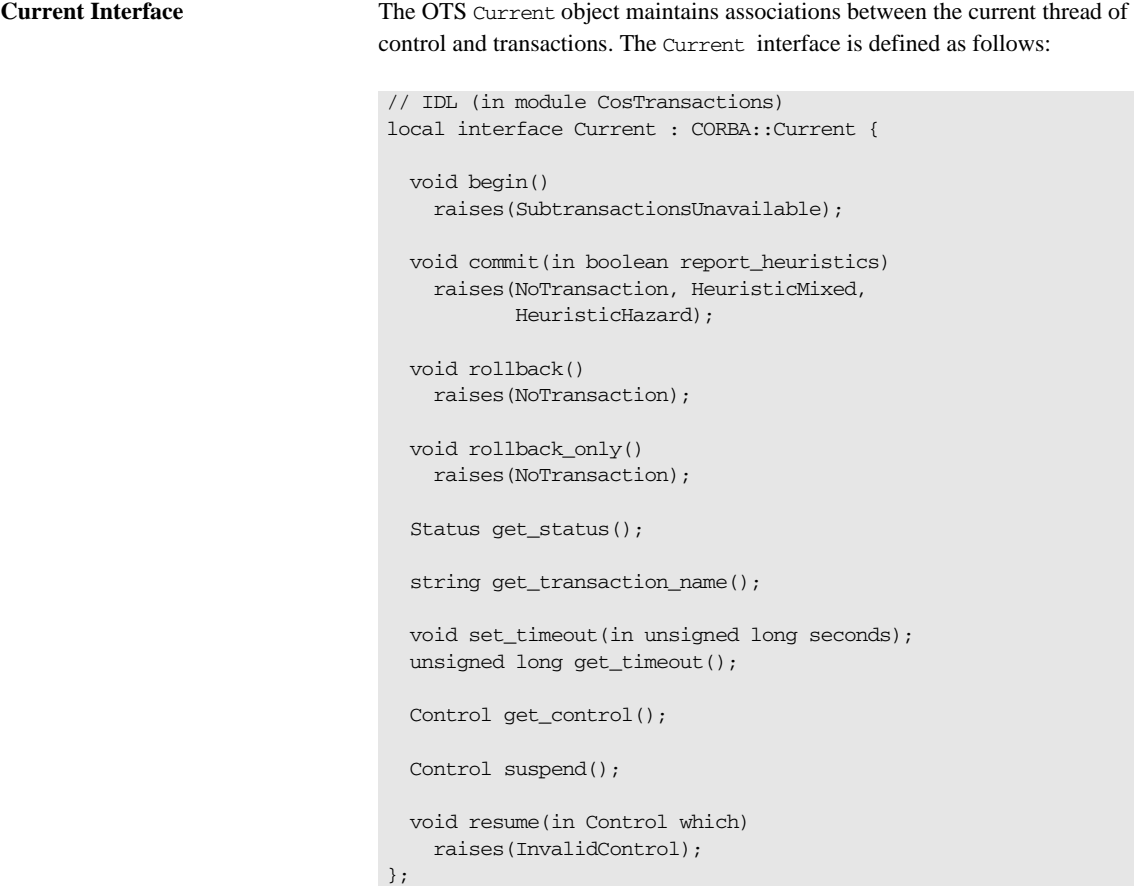

**Threads and transactions** The OTS Current object maintains the association between threads and transactions. This means the same OTS Current object can be used by several threads. [Figure 3](#page-56-0) shows the relationship between threads, the OTS Current object, and the three objects that represent a transaction (Control, Coordinator and Terminator).

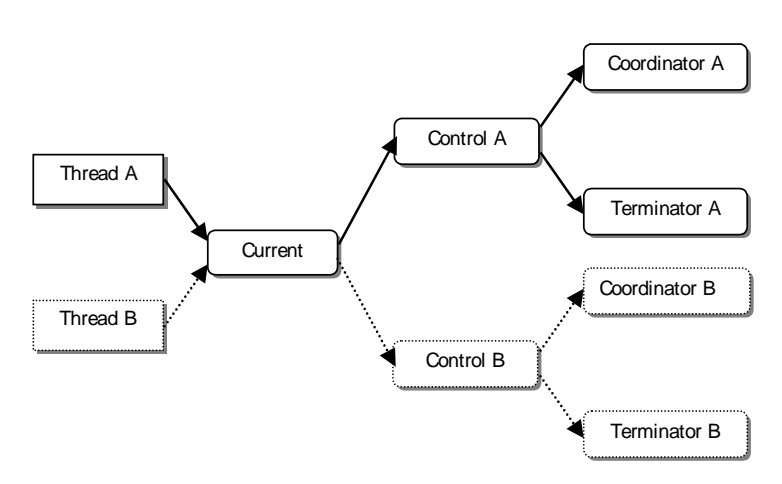

<span id="page-56-0"></span>**Figure 3:** *Thread and Transaction Associations*

## **Getting a Reference to the OTS Current Object**

A reference to the OTS Current object is obtained by calling resolve initial references() passing "TransactionCurrent" as the parameter and narrowing the result to CosTransactions::Current. For example:

```
// Java
Current tx_current;
try {
  ORB orb = \dots Object obj = 
     orb.resolve_initial_references("TransactionCurrent");
   tx_current = CurrentHelper.narrow(obj);
}
catch (SystemException ex)
{
   // Error handling.
   ...
}
```
The Current interface is declared as local which means references to the Current object cannot be passed as parameters to IDL operations or passed to operations such as object\_to\_string().

**Creating Transactions** The begin() operation is used to create a new transaction and associate the new transaction with the current thread of control. If there is no current transaction a top-level transaction is created; otherwise a nested transaction is created (see ["Nested Transactions" on page 33\)](#page-60-0).

The following code creates a new transaction:

```
// Java
Current tx_current = ...
try
{
   tx_current.begin();
}
catch (SubtransactionsUnavailable ex)
{
   // Already in a transaction and nested transaction are not
   // supported.
}
catch (SystemException ex)
{
   // Error handling...
}
```
**Committing the Current Transaction**

The commit() operation attempts to commit the current transaction, if any, and removes the current thread/transaction association. If the commit() operation returns normally the transaction was successfully committed. However if the TRANSACTION\_ROLLEDBACK system exception is raised the transaction has been rolled back. In both cases the transaction is disassociated with the current thread of control.

For example, the following code attempts to commit the current transaction:

```
// Java
Current tx_current = ...
try
{
  // Attempt to commit the current transaction.
  tx_current.commit(false);
}
catch (TRANSACTION_ROLLEDBACK)
{
   // The transaction was rolled back.
}
catch (SystemException ex)
{
   // Error handling...
}
catch (NoTransaction)
{
   // There was no transaction to commit.
}
```
If there is no current transaction the CosTransactions::NoTransaction exception is raised.

The commit() operation takes a boolean parameter that indicates whether reporting of heuristic exceptions is permitted. Heuristic exceptions occur when a there is a conflict or potential conflict between the outcome decided by the transaction coordinator and the outcome performed by one or more resource managers (see ["Heuristic Outcomes" on page 102](#page-129-0) for more details). If a value of true is passed, the application must be prepared to catch the HeuristicMixed and HeuristicHazard exceptions; if a value of false is passed these exceptions are never raised.

## **Rolling Back the Current Transaction**

The rollback() operation rolls back the current transaction, if any, and removes the current thread/transaction association. For example, the following code rolls back the current transaction:

```
// Java
Current tx current = ...
try
{
  tx_current.rollback();
}
catch (SystemException ex)
{
   // Error handling...
}
catch (NoTransaction)
{
   // There was no transaction to commit.
}
```
If there is no current transaction the CosTransactions::NoTransaction exception is raised.

The rollback only() operation may also be used to mark a transaction to be rolled back. This operation does not actively rollback the transaction, but instead prevents it from ever being committed. This can be useful, for example, to ensure the current transaction will be rolled back during a remote operation. Again, the NoTransaction exception is raised if there is no current transaction.

<span id="page-60-0"></span>**Nested Transactions** Nested transactions, also known as sub-transactions, provide a way of composing applications from a set of transactions each of which can fail independently of each other. Nested transactions form a hierarchy known as a transaction family. No updates are made permanent until the top-level transaction commits.

> When using the Current object, a nested transaction is created by calling begin() when there is already a transaction associated with the current thread of control. When nested transaction is committed or rolled back, the thread transaction association reverts back to the parent transaction.

**Note: Nested transactions are not supported in this release of Orbix.** 

**Timeouts** The set timeout() operation sets the timeout in seconds for subsequent top-level transactions. It does not set the timeout for the current transaction. Passing a value of 0 means subsequent top-level transactions will never timeout.

> If set\_timeout() is not called the default timeout is taken from the plugins:ots:default\_transaction\_timeout configuration variable.

The get timeout() operation returns the current timeout in seconds for subsequent top-level transactions. It does not return the timeout for the current transaction.

For example, the following code sets the timeout for subsequent top level transactions to 30 seconds:

// Java Current tx current = ... tx\_current.set\_timeout(30);

## **Suspending and Resuming Transactions**

The suspend() operation temporarily removes the association between the current thread of control and the current transaction if any. Calling suspend() returns a reference to a control object for the transaction. The transaction can be resumed later by calling the resume() operation passing in the reference to the control object.

Suspending a transaction is useful if it is necessary to perform work outside of the current transaction. For example:

```
// Java
Current tx current = ...
tx_current.begin();
account.deposit(100.0);
// Suspend the current transaction.
Control control = tx current.suspend();
// Do some non-transactional work.
...
// Resume the transaction.
tx_current.resume(control);
tx_current.commit(true);
```
The resume() operation raises the CosTransactions::InvalidControl exception if the transaction represented by the control object cannot be resumed. Sometimes the work done during the transaction's suspend state can be work on a different transaction. Thus, suspend() and resume() give you a way to work on multiple transactions within the same thread of control. **Miscellaneous Operations** The get\_status() and get\_transaction\_name() operations provide

information on the current transaction. The get control() operations returns the Control object for the current transaction or nil if there is no current transaction. This is used to provide access to the Coordinator and Terminator objects for more advanced control. See [Chapter 7](#page-106-0) for more details

## **35**

# <span id="page-63-0"></span>**The JTA Interfaces**

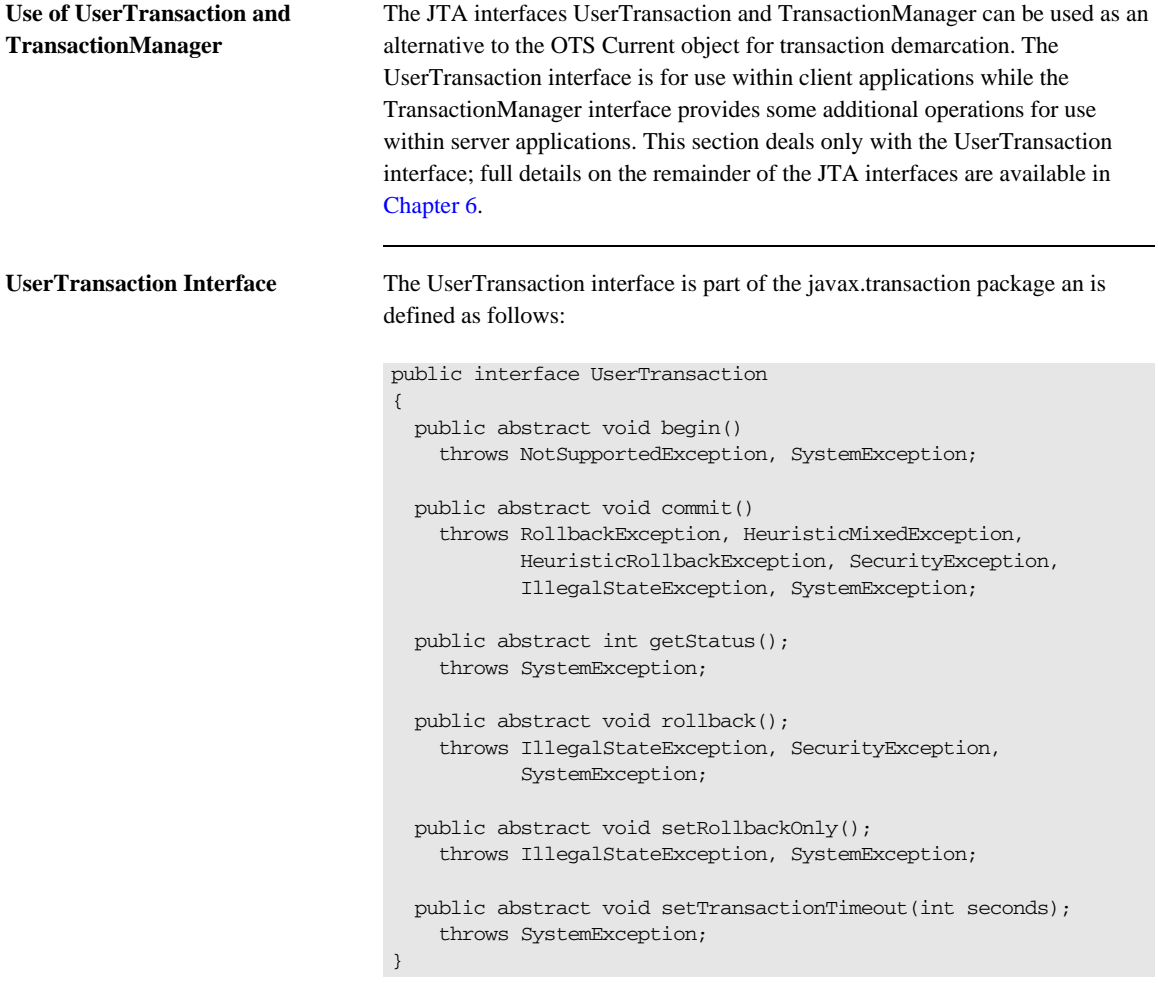

All of the UserTransaction operations are supported in the TransactionManager interface.

## **Getting a Reference to the UserTransaction Object**

A reference to the UserTransaction object is obtained by passing "UserTransaction" to resolve\_initial\_references() and casting the result to UserTransaction. For example:

```
// Java
...
import javax.transaction.*;
import org.omg.*;
...
public class BankTeller {
   public static void main(String[] args) {
     try {
       ORB orb = ORB.init(args, null)
       Object obj = 
          orb.resolve_initial_reference("UserTransaction");
       UserTransaction utx = 
          (UserTransaction) obj;
        ...
     } catch (Exception ex) {
        ...
     }
   }
}
```
**Creating a Transaction** The operation begin() is used to create a new transaction and associate the transaction with the current thread of control. For example:

```
// Java
UserTransaction utx = ...
try {
   utx.begin();
} catch (NotSupportedException ex) {
   // Nested transaction not supported.
} catch (Exception ex) {
   ...
}
```
The NotSupportedException exception is raised if there is already a transaction associated with the current thread of control and nested transaction are not supported.

## **Committing the current Transaction**

To attempt to commit the current transaction the operation commit() is used. If this operation returns successfully the transaction was committed. However if the RollbackException is raised if the transaction was rolled back. For example:

```
// Java
UserTransaction utx = ...
try {
  utx.commit();
} catch (RollbackException) {
   // Transaction has been rolled back.
} catch (Exception) {
   ...
}
```
The IllegalStateException exception is raised if there is no transaction associated with the current thread of control. The exception HeuristicMixedException and HeuristicRollbackException are raised if heuristic outcomes occurred.

## **Rolling Back the Current Transaction**

To rollback the current transaction the operation rollback() is used. For example:

```
// Java
UserTransaction utx = \ldotstry {
   utx.rollback();
} catch (Exception) {
   ...
}
```
The IllegalStateException exception is raised if there is no transaction associated with the current thread of control.

Alternatively the opertation setRollbackOnly() may be used to mark the transaction to be rolled back without actively rolling back the transaction. Once this operation has been called the transaction cannot be committed.

The IllegalStateException exception is raised if there is no transaction associated with the current thread of control for both of these operations.

**Timeouts** The operation setTransactionTimeout() can be used to set the timeout, in seconds, for subsequence transactions created using the begin() operation. For example the following code creates a new transaction with a timeout of 30 seconds:

```
// Java
UserTransaction utx = ...
try {
   utx.setTransactionTimeout(30);
  utx.begin();
} catch (Exception) {
   ...
}
```
# <span id="page-67-1"></span><span id="page-67-0"></span>**Direct Transaction Demarcation**

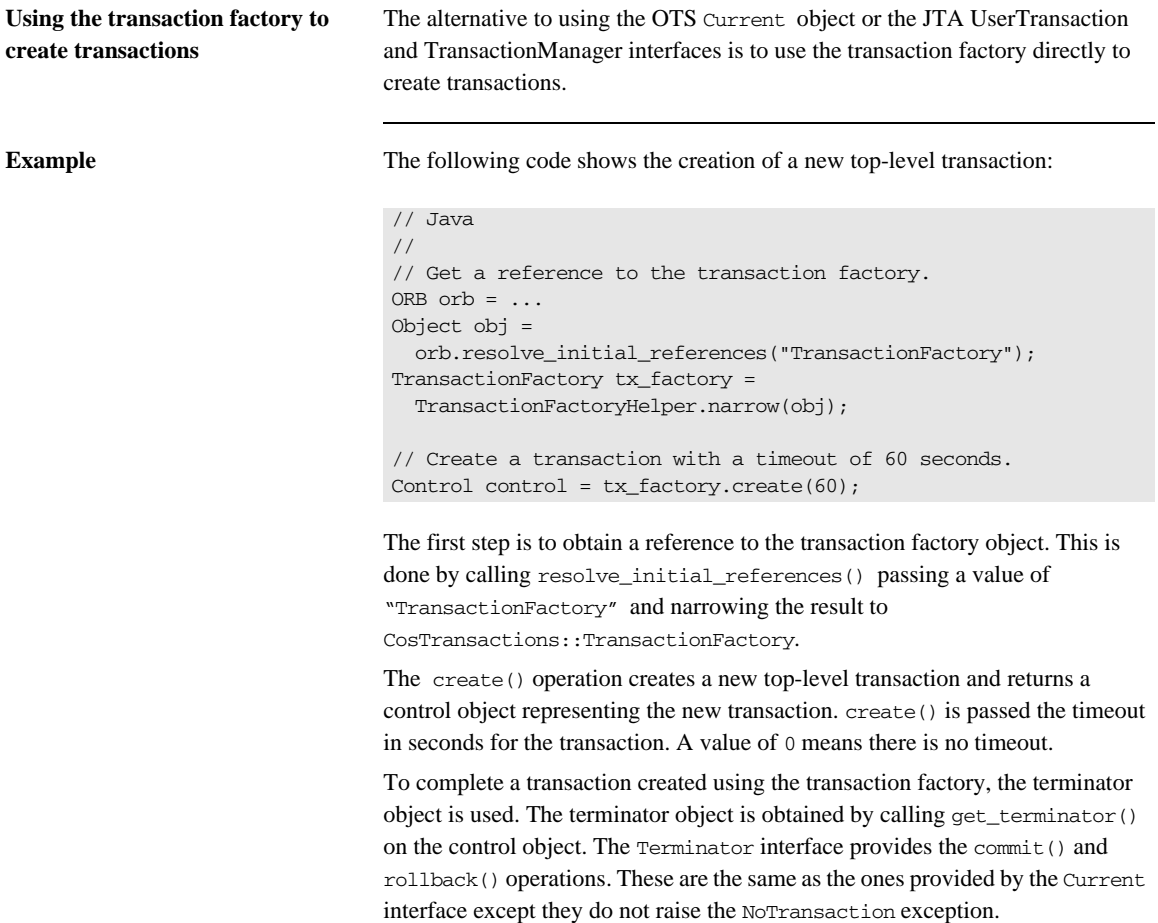

**Example of a commit** The following shows the attempted commit of a transaction using the direct approach:

```
// Java
//
try {
   Terminator term = control.get_terminator();
  term.commit(true);
} catch (TRANSACTION_ROLLEDBACK){
   // Transaction has been rolled back.
}
```
CHAPTER 4 | **Transaction Demarcation and Control**

## CHAPTER 5

# <span id="page-70-0"></span>Propagation and Transaction Policies

*This chapter describes how to control transfer of the transaction to the target object using POA policies or explicitly.* 

**In this chapter** This chapter discusses the following topics:

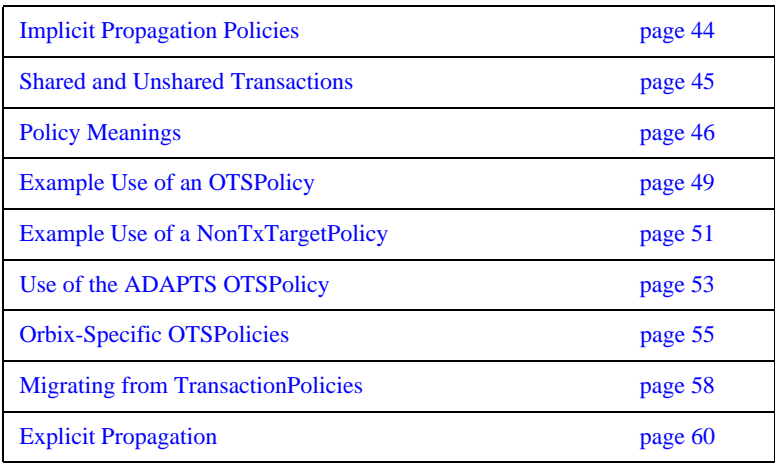

# <span id="page-71-0"></span>**Implicit Propagation Policies**

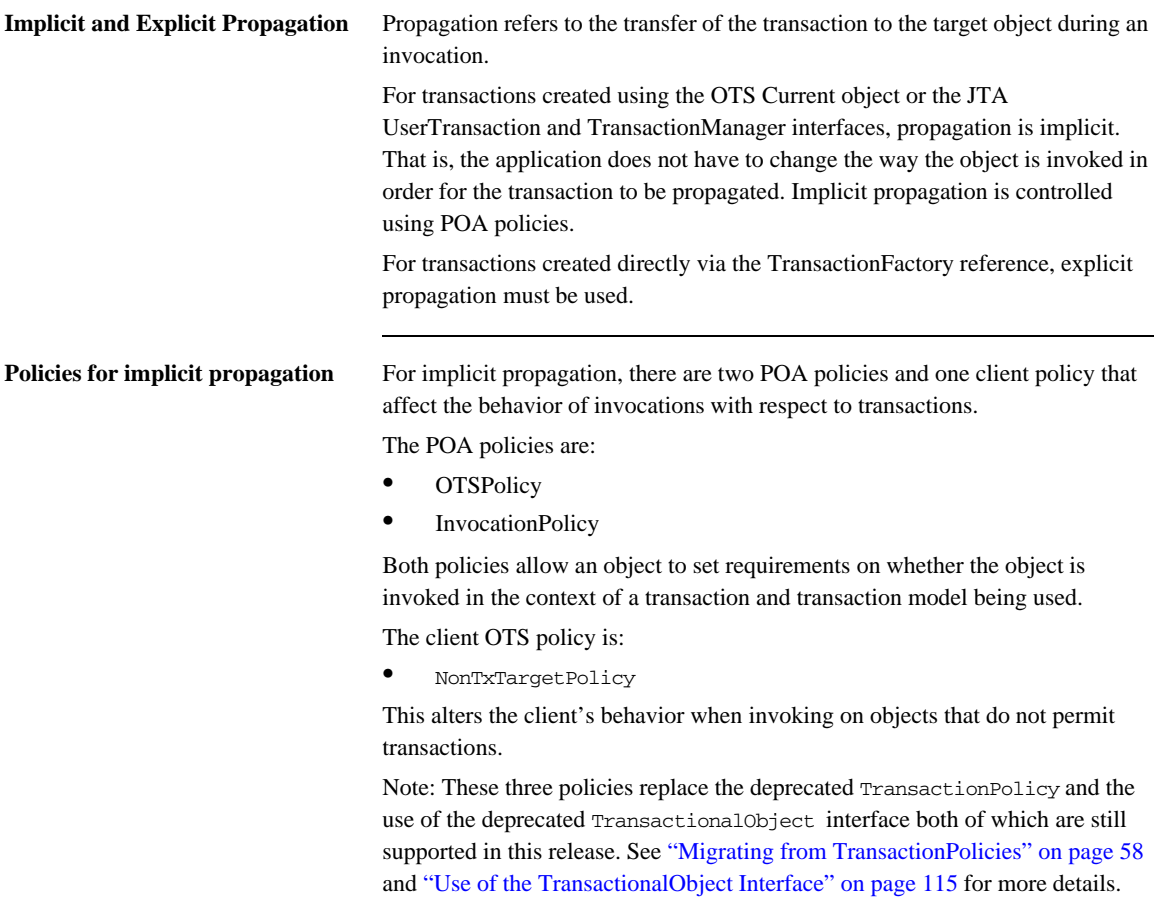
## **Shared and Unshared Transactions**

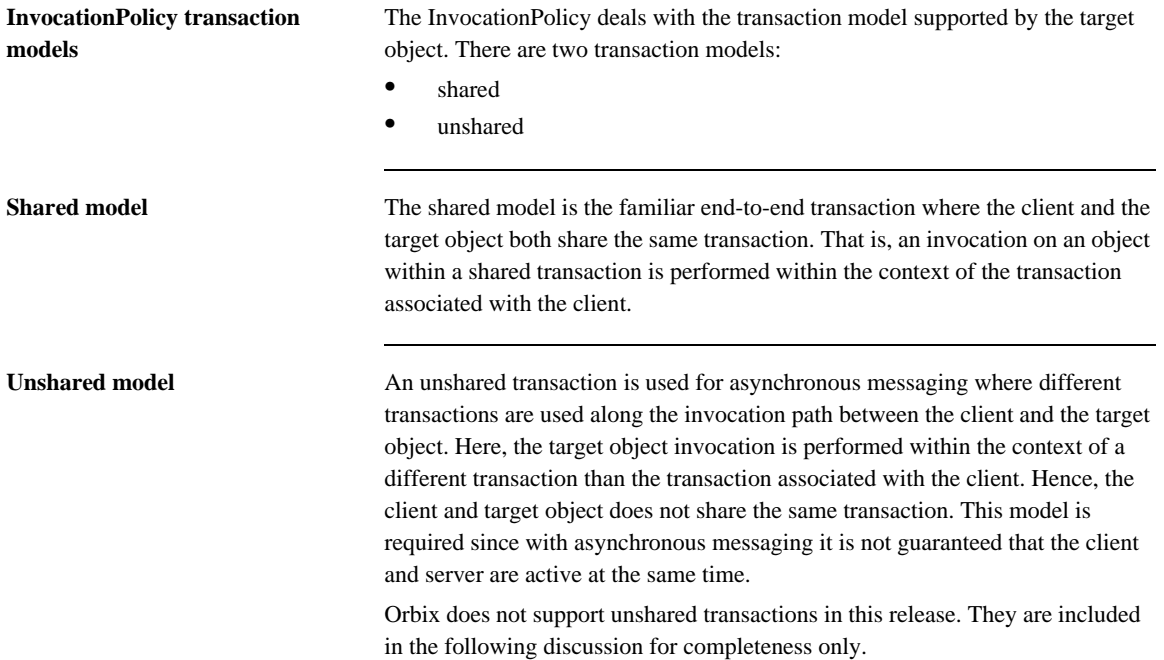

## **Policy Meanings**

### **The three standard OTSPolicy values**

The OTSPolicy has three possible standard values plus additional two values specific to Orbix. The Orbix-specific values are discussed in ["Orbix-Specific](#page-82-0)  [OTSPolicies" on page 55](#page-82-0); the standard values and their meanings are:

REQUIRES This policy is used when the target object always expects to be invoked within the context of a transaction. If there is no transaction the TRANSACTION\_REQUIRED system exception is raised. This policy guarantees that the target object is always invoked within a transaction. FORBIDS This policy is used when the target object does not permit

invocations performed within the context of a transaction. If a transaction is present the INVALID\_TRANSACTION system exception is raised. This policy guarantees that the target object is never invoked within a transaction. This is the default policy.

ADAPTS This policy is used when the target object can accept both the presence and absence of a transaction. If the client is associated with a transaction, the target object is invoked in the context of the transaction; otherwise the target object is invoked without a transaction. This policy guarantees that the target object is invoked regardless of whether there is a transaction or not. Here, the target object adapts to the presence or not of a transaction.

Objects with the REQUIRES or ADAPTS OTSPolicy are also known as transactional objects since they support invocations within transactions; objects with the FORBIDS OTSPolicy or no OTSPolicy at all are known as non-transactional objects since they do not support invocations within transactions.

For an example of using an OTSPolicy see ["Example Use of an OTSPolicy" on](#page-76-0)  [page 49](#page-76-0) below.

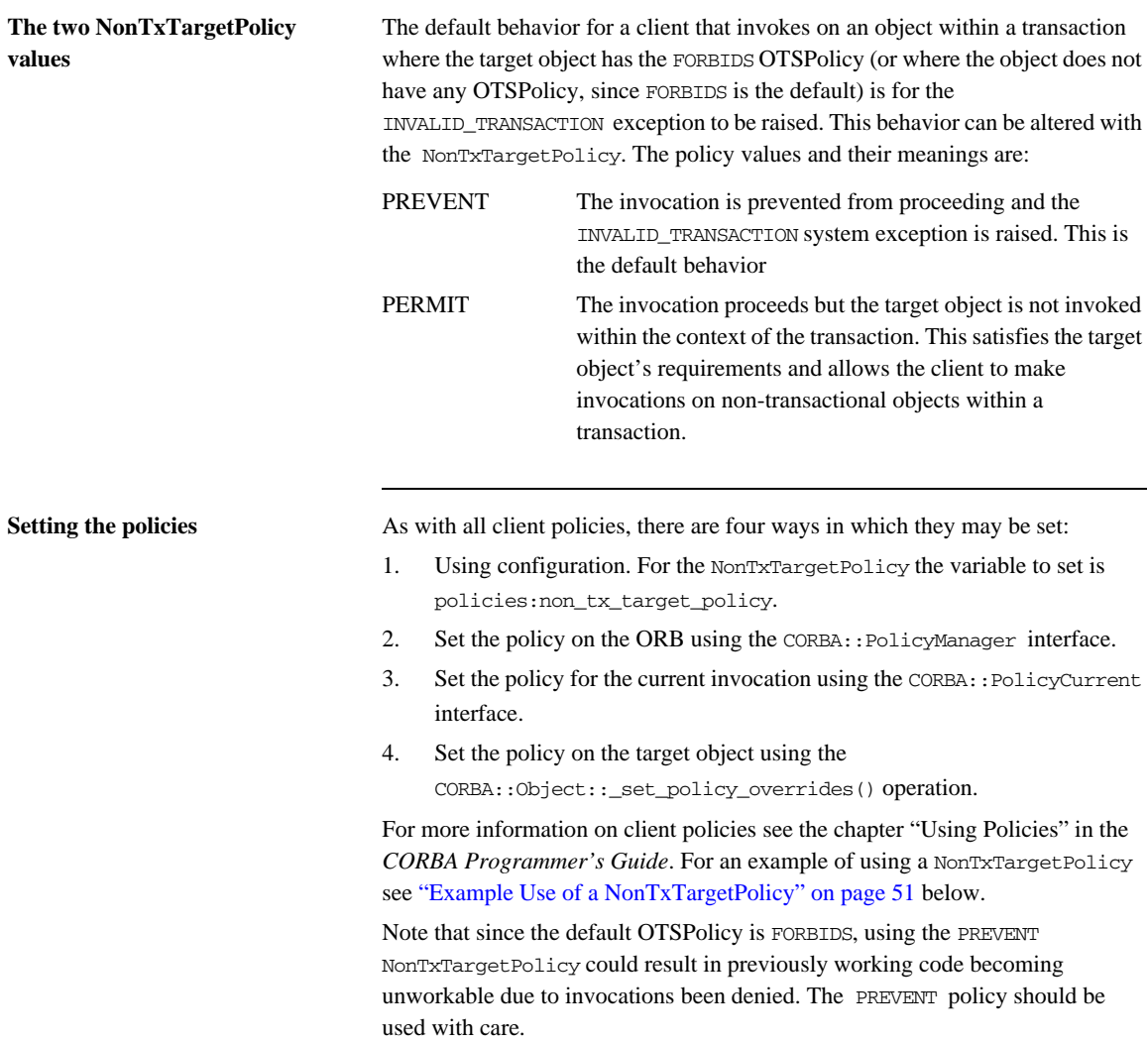

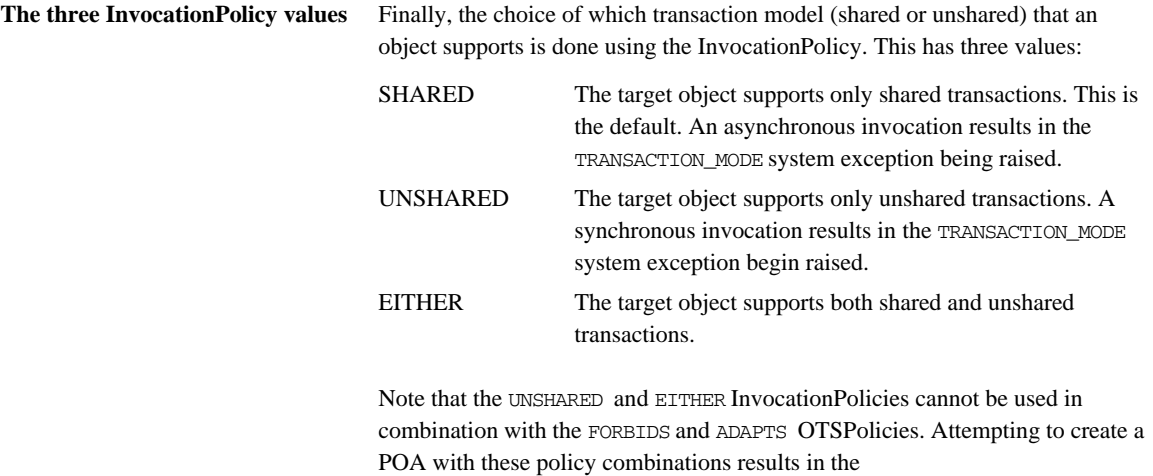

PortableServer::InvalidPolicy exception being raised.

 **48**

### <span id="page-76-0"></span>**Example Use of an OTSPolicy**

### **Steps to create an object with an OTSPolicy** The following are the steps to create an object with a particular OTS policy: 1. Create a CORBA Policy object that represents the desired OTS policy. This is done by calling the ORB operation create\_policy() passing in the value CosTransactions::OTS\_POLICY\_VALUE as the first parameter and the policy value (encoded as an any) as the second parameter. 2. Create a POA that includes the OTSPolicy in its policy list. This is done by calling create\_POA(). 3. Create an object using the new POA. **Example** The following code sample shows an object being created in a POA that uses the ADAPTS OTSPolicy. For clarity, the POA is created off the root POA and only one new policy is added. // Java // // Create CORBA policy object for ADAPTS OTSPolicy. ORB orb =  $\ldots$ Any tx policy value = orb.create any(); OTSPolicyHelper.insert(tx\_policy\_value, ADAPTS.value); // Create a POA using the transactional policy. Policy[] policies = new Policy[1]; policies[0] = orb.create\_policy(OTS\_POLICY\_TYPE.value, tx\_policy\_value); // Get a reference to the root POA. Object obj = orb.resolve\_initial\_references("RootPOA"); POA root\_poa = POAHelper.narrow(obj);

POA tx\_poa = root\_poa.create\_POA("TX ADAPTS", null, policies);

// Create object using the transactional POA. This example // uses servant\_to\_reference() to create the object // AccountImpl is the servant class implementing the // IDL interface Account.  $AccountImpl$  servant = new  $AccountImpl$  (...); ObjectId id = tx\_poa.activate\_object(servant); obj = tx\_poa.servant\_to\_reference(servant); Account account = AccountHelper.narrow(obj);

## <span id="page-78-0"></span>**Example Use of a NonTxTargetPolicy**

**Steps to use a NonTxTargetPolicy** The following are the steps for a client to use a NonTxTargetPolicy when invoking on a non-transactional object:

- 1. Get a reference to the PolicyCurrent or PolicyManager object.
- 2. Create a CORBA Policy object that represents the desired NonTxTargetPolicy. This is done by calling the CORBA::ORB::create\_policy() operation passing in the value CosTransactions::NON\_TX\_TARGET\_POLICY\_TYPE as the first parameter and the policy value (encoded as an any) as the second parameter.
- 3. Call the set\_policy\_overrides() operation on the PolicyCurrent or PolicyManager object passing in a policy list containing the NonTxTargetPolicy. Alternatively call the \_set\_policy\_overrides() operation on the target object itself.
- 4. Invoke on the non-transaction object (from within a transaction).

**Example** The following code shows a client using the PERMIT NonTxTargetPolicy to invoke on a non-transactional object within a transaction. The client uses the PolicyCurrent object to set the policy. Assume that the Account object is using the REQUIRES or ADAPTS OTSPolicy and the AuditLog object is using the FORBIDS OTSPolicy or no OTSPolicy at all:

```
// Java
//
// Get reference to PolicyCurrent object.
ORB orb = \ldotsObject obj = orb.resolve_initial_references("PolicyCurrent");
PolicyCurrent policy_current = 
   PolicyCurrentHelper.narrow(obj);
// Create PERMIT NonTxTarget policy.
Any tx\_policy\_value = orb.create\_any();
NonTxTargetPolicyHelper.insert(tx_policy_value, PERMIT);
Policy[] policy_list = new Policy[1];
policy_list[0] = orb.create_policy(NON_TX_TARGET_POLICY_TYPE,
                                   tx policy value);
// Set policy overrides.
policy_current.set_policy_overrides(policy_list, 
                                   SetOverrideType.ADD_OVERRIDE);
// Invoke on target object
Current tx_current = ...
Account account = \dotsAuditLog log = ...
tx_current.begin();
account.deposit(100.00);
log.append("User ... deposited 100 to account ...");
tx_current.commit(true);
```
### **Specifying the default NonTxTargetPolicy**

The default NonTxTargetPolicy value is taken from the

policies:non\_tx\_target\_policy configuration variable, which can be set to "prevent" and "permit" to represent the PREVENT and PERMIT policy values. If this configuration variable is not set, the default is PREVENT.

## <span id="page-80-0"></span>**Use of the ADAPTS OTSPolicy**

**Using the ADAPTS OTSPolicy** The ADAPTS OTSPolicy is useful for implementing services that must work whether or not the client is using OTS transactions. If the client is using transactions, the target object simply executes in the same transaction context and its work will be either committed or rolled back when the client completes the transaction.

> However, if there is no transaction the target object can choose to create a local transaction for the duration of the invocation.

**Example** The following code shows how a servant might be implemented to take advantage of the ADAPTS OTSPolicy (error handling has been omitted):

```
// Java (in class AccountImpl)
public static void deposit(float amount)
{
  Current tx current = ...
   // Test if a transaction was propagated from the client.
  Control control = tx_current.get_control();
   if (control == null)
   {
     // No current transaction, so create one.
     tx_current.begin();
   }
   // Do the transactional work
   ...
   // If a local transaction was created, commit it.
   if (control == null)
   {
     tx_current.commit(true);
   }
}
```
This approach allows clients to selectively bracket operations with transactions based on how much work is done. For example, if only a single server operation is performed then no client transaction needs to be created. However, if more than one operation is performed the client creates a transaction to ensure ACID properties for all of the operations.

For example (error handling omitted):

```
// Java
// Deposit money into a single account (no transaction
// needed).
Account acc = ...acc.deposit(100.00);
// Transfer money between two account (this requires a
// transaction)
Account src acc = ...Account dest_acc = ...
Current tx_current = ...
tx_current.begin();
src acc.withdraw(200.00);
dest acc.deposit(200.00);
tx_current.commit(true);
```
For this example the servant created an OTS transaction. However, it could just create a local database transaction instead or not create any transaction at all.

### <span id="page-82-0"></span>**Orbix-Specific OTSPolicies**

**The two proprietary OTSPolicy values** Orbix extends the set of OTSPolicies with two proprietary values to support automatically created transactions and optimizations. The values and their meanings are: **Automatic Transactions** The ADAPTS OTSPolicy (see ["Use of the ADAPTS OTSPolicy" on page 53\)](#page-80-0) is useful for implementing servants that can be invoked both with and without AUTOMATIC This policy is used when the target object always expects to be invoked within the context of a transaction. If there is no transaction a transaction is created for the duration of the invocation. This policy guarantees that the target object is always invoked within a transaction. See ["Automatic Transactions" on page 55](#page-82-1)below. SERVER SIDE This policy is used in conjunction with just-in-time transaction creation to optimize the number of network messages in special cases. See ["Just-In-Time Transaction](#page-83-0)  [Creation" on page 56](#page-83-0) below.

<span id="page-82-1"></span>transactions. A useful pattern to use is for the servant to check for the existence of a transaction and create one for the duration of the invocation if there is none. The AUTOMATIC OTSPolicy provides this functionality without having to code it into the servant implementation.

From the target object's point of view the AUTOMATIC OTSPolicy is the same as REQUIRES since the target object is always invoked in the context of a transaction. However, from the clients point of view, the AUTOMATIC policy is the same as ADAPTS since the client can choose whether to invoke on the object within a transaction or not. In fact, object references created in a POA with the AUTOMATIC OTSPolicy contain the ADAPTS policy so they can be used by other OTS implementations that do not support the AUTOMATIC OTSPolicy.

For the case were the client does not use a transaction and the automatically created transaction fails to commit, the standard TRANSACTION\_ROLLEDBACK system exception is raised. Reporting of heuristic exceptions is not supported.

<span id="page-83-0"></span>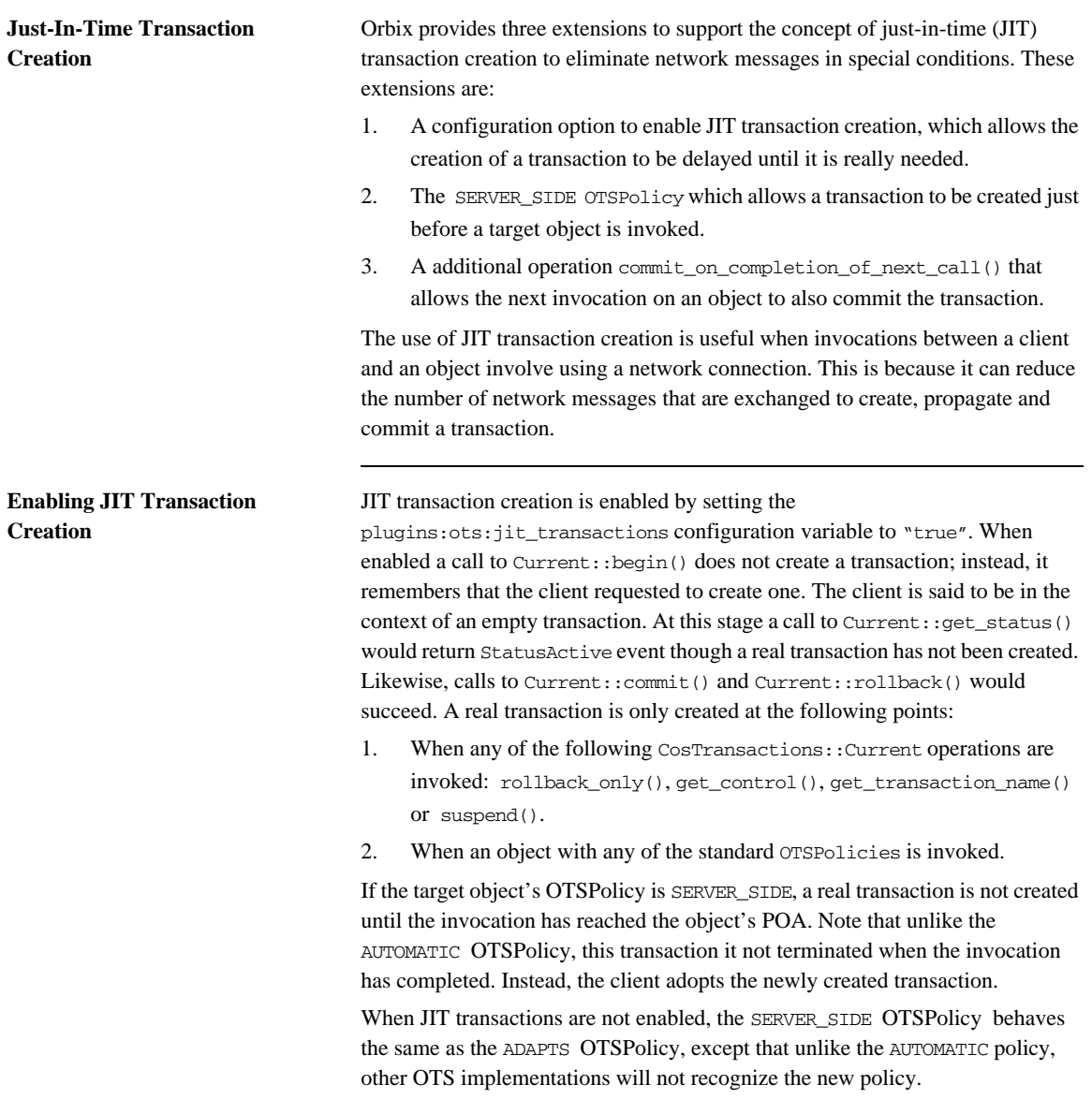

A final optimization is possible when JIT transaction creation and the SERVER SIDE OTSPolicy are used. The OTS current object in Orbix provides an additional operation that allows a transaction to be committed within the context of the target object rather than by the client:

```
// IDL
module IT_CosTransactions
{
   interface Current : CosTransactions::Current
   {
     void
     commit_on_completion_of_next_call()
       raises (CosTransactions::NoTransaction)
   };
};
```
The commit\_on\_completion\_of\_next\_call() operation causes the current transaction to be committed after the completion of the next object invocation (so long as the target object is using the SERVER\_SIDE OTSPolicy). The transaction commit is performed by the target object's POA, which means that the transaction will have been created and committed in the context of the target object rather than by the client.

To use the operation, the client must narrow the OTS current object to the IT\_CosTransactions::Current interface (located in the com.iona.corba package).

```
// Java
Current tx current = ...
IT CosTransactions.Current it tx current =
   IT_CosTransactions.CurrentHelper.narrow(tx_current);
Account account = ...
it_tx_current.begin();
account.deposit(100.00);
it_tx_current.commit_on_completion_of_next_call();
account.deposit(50.00);
it_tx_current.commit(true);
```
Note that the client still must call the commit () operation, though this will not result in any network messages.

### **Migrating from TransactionPolicies**

### <span id="page-85-0"></span>**Mapping from TransactionPolicy values**

### Previous releases of Orbix used the deprecated

CosTransaction::TransactionPolicy which provided seven standard policy values and two Orbix extensions. Below is a table that provides the mapping from TransactionPolicy values to their OTSPolicy and InvocationPolicy equivalent.

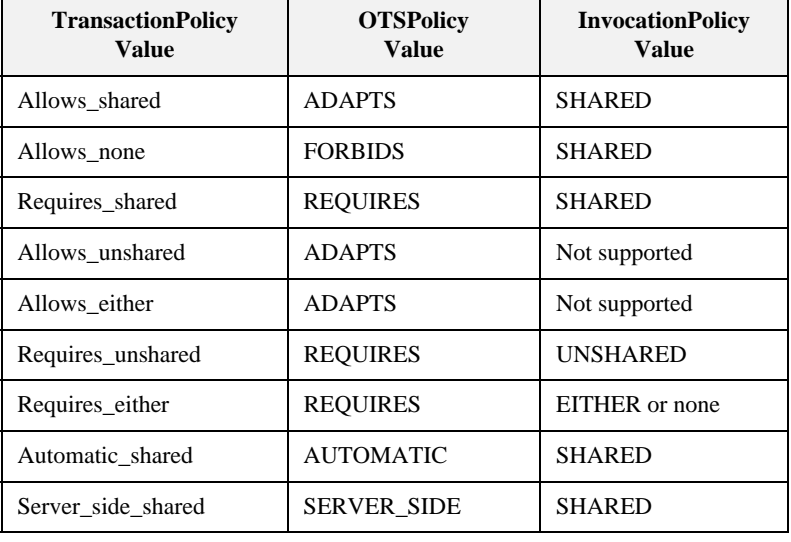

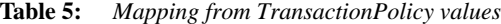

**Combining Policy Types** It is possible to create a POA that combines all three policy types to support interoperability with earlier versions of Orbix. However, invalid combinations result in the PortableServer::InvalidPolicy exception being raised when PortableServer::POA::create\_POA() is called. An invalid combination is any combination not in [Table 5](#page-85-0); for example combining Requires\_shared with ADAPTS and SHARED.

> The mappings for the Allows\_unshared and Allows\_either TransactionPolicies are not supported since this would lead to an invalid combination of OTSPolicies and InvocationPolicies.

**Note:** Support for the TransactionPolicy type may be discontinued in a future Orbix release. It is recommended that only OTSPolicies and InvocationPolicies be used.

## **Explicit Propagation**

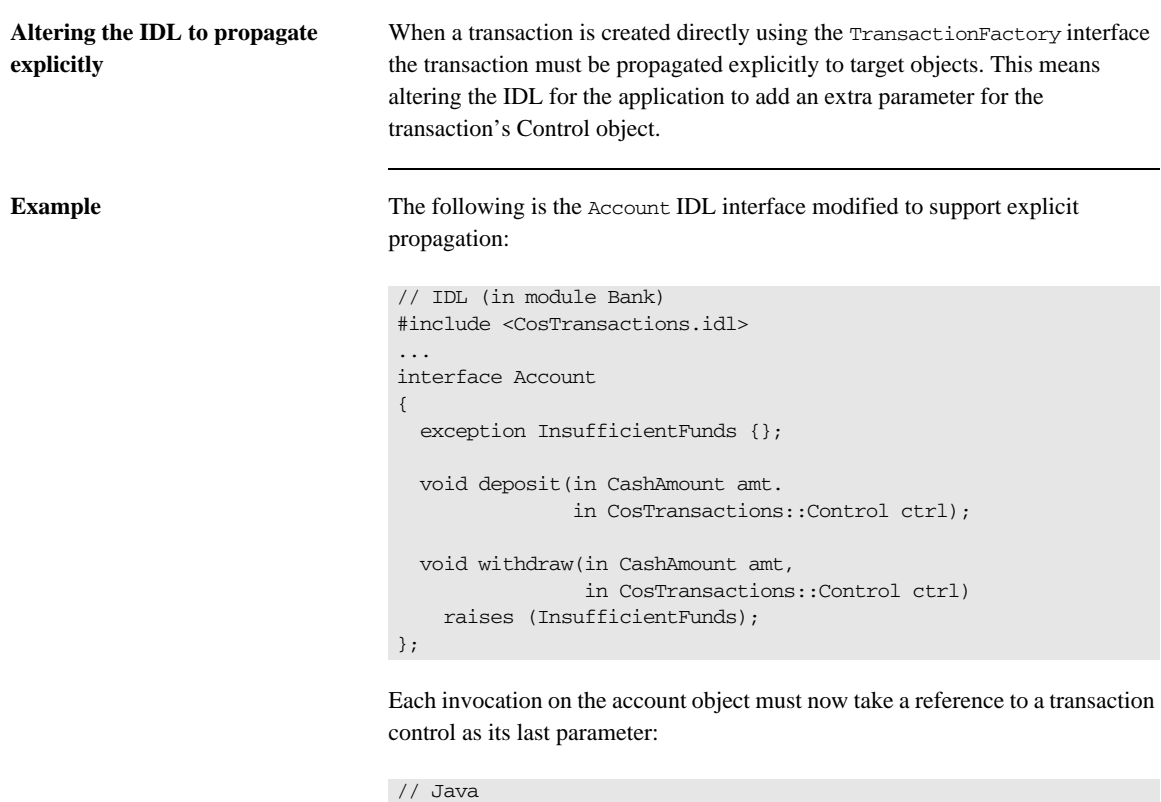

```
TransactionFactory tx_factory = ...
Control control = tx_factory.create(60);Bank.Account src_acc = ...
Bank.Account dest_acc = ...
float amount = 100.0;
src_acc.withdraw(amount, control);
dest_acc.deposit(amount, control);
Terminator term = control.get_terminator();
term.commit(true);
```
It is also possible to pass a reference to the transaction's coordinator object instead of its control object.

CHAPTER 5 | **Propagation and Transaction Policies**

### CHAPTER 6

# Using the Java Transaction API

*This chapter describes the local Java interfaces that constitute the JTA package. These interfaces sit between a transaction manager on one hand and the application, application server and resource manager on the other.* 

**In this chapter** This chapter contains the following sections:

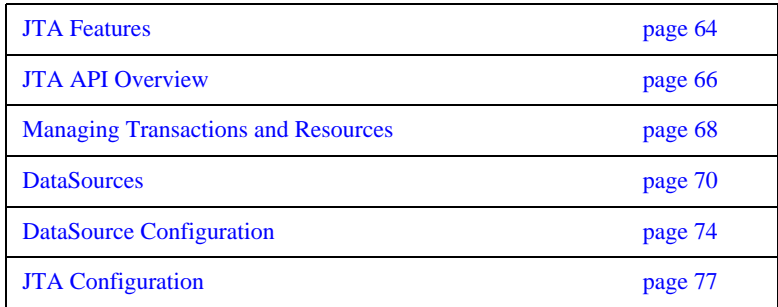

## <span id="page-91-0"></span>**JTA Features**

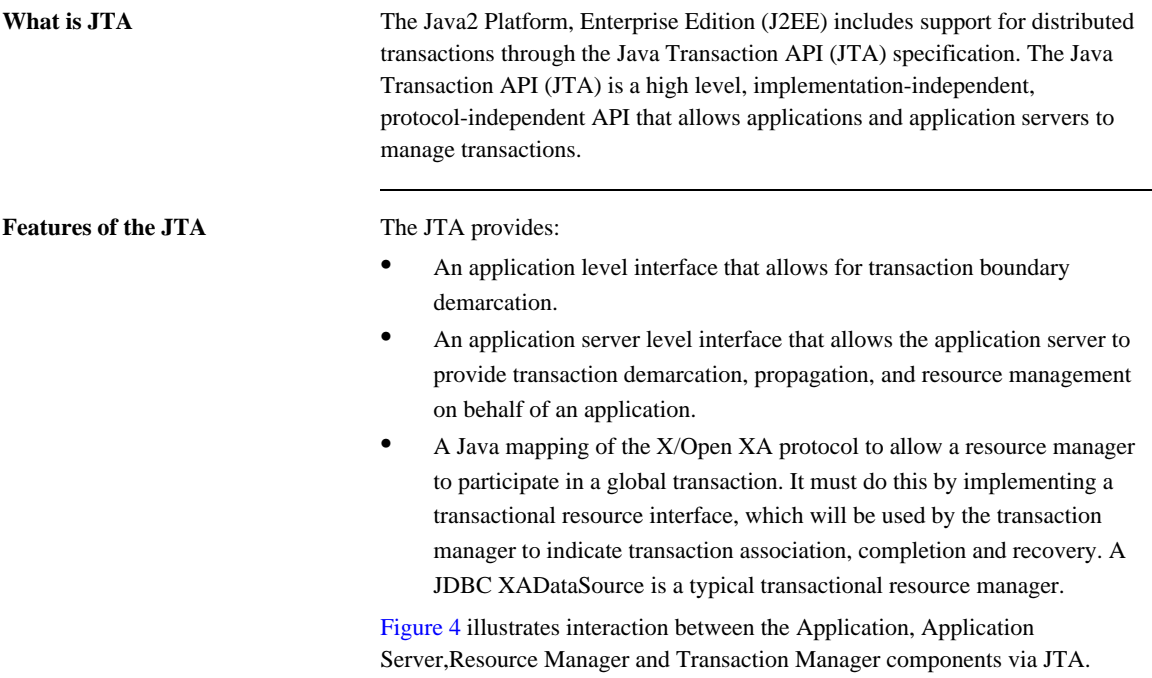

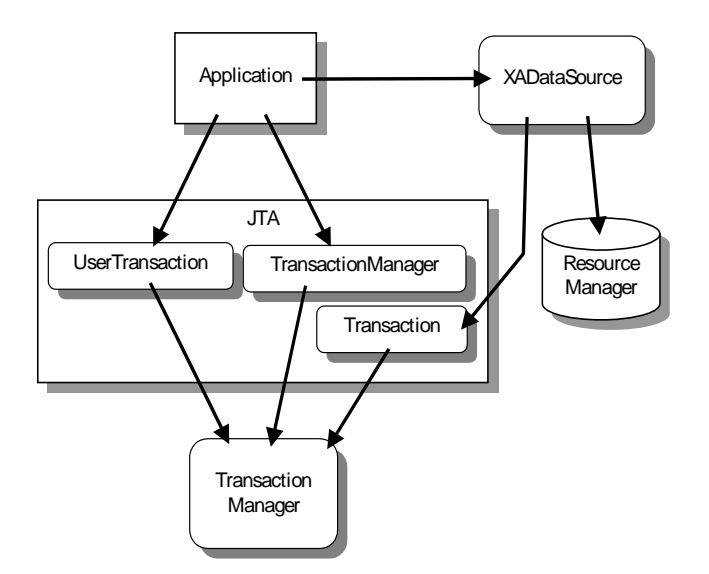

<span id="page-92-0"></span>**Figure 4:** *Application and Resource Manager Interaction using JTA*

## <span id="page-93-0"></span>**JTA API Overview**

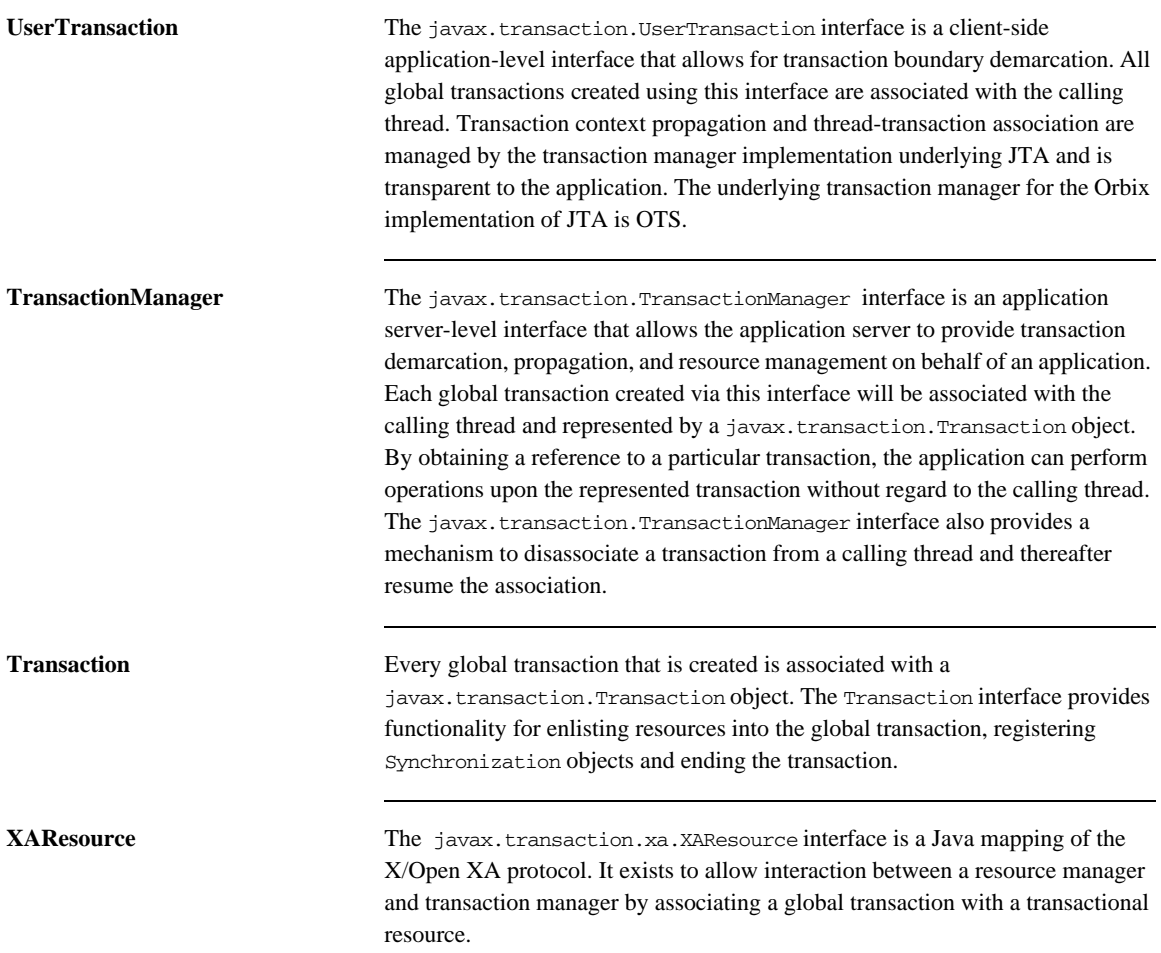

**Synchronization** Transaction synchronization allows the application to be notified by the transaction manager prior to and after completion of the global transaction. Specifically the Synchronization object is notified prior to the start of and after the 2PC protocol. The first notification will be within the context of the transaction being committed.

## <span id="page-95-0"></span>**Managing Transactions and Resources**

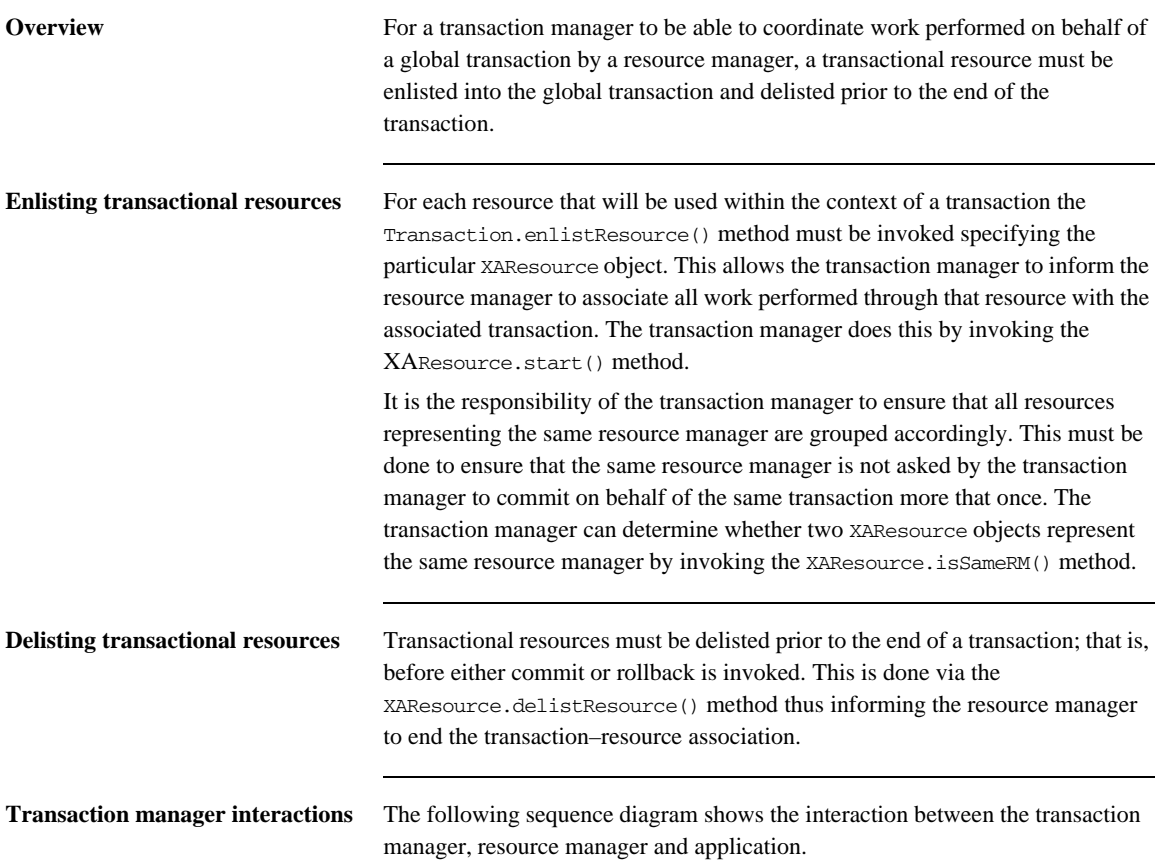

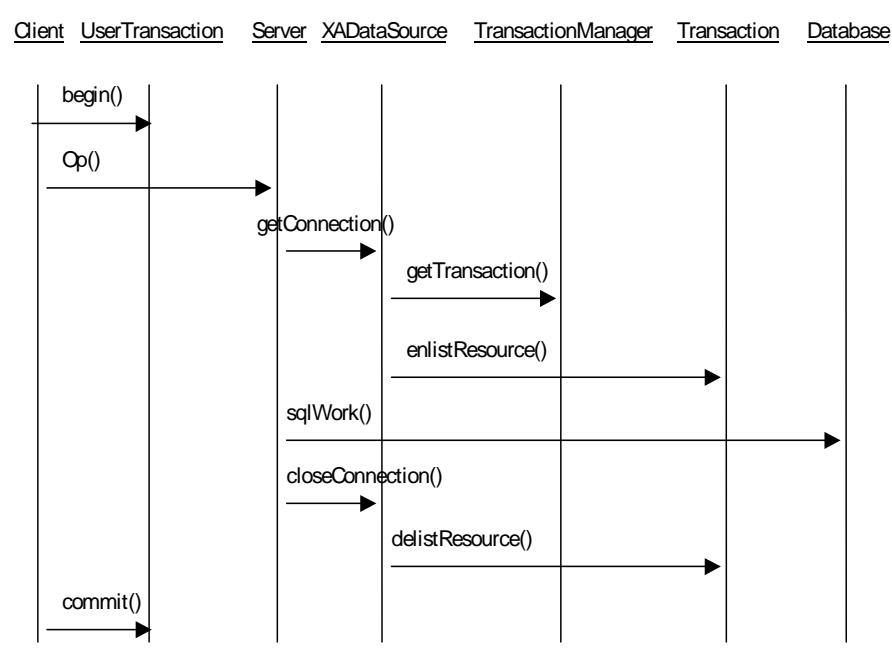

**Figure 5:** *A JTA Transaction*

## <span id="page-97-0"></span>**DataSources**

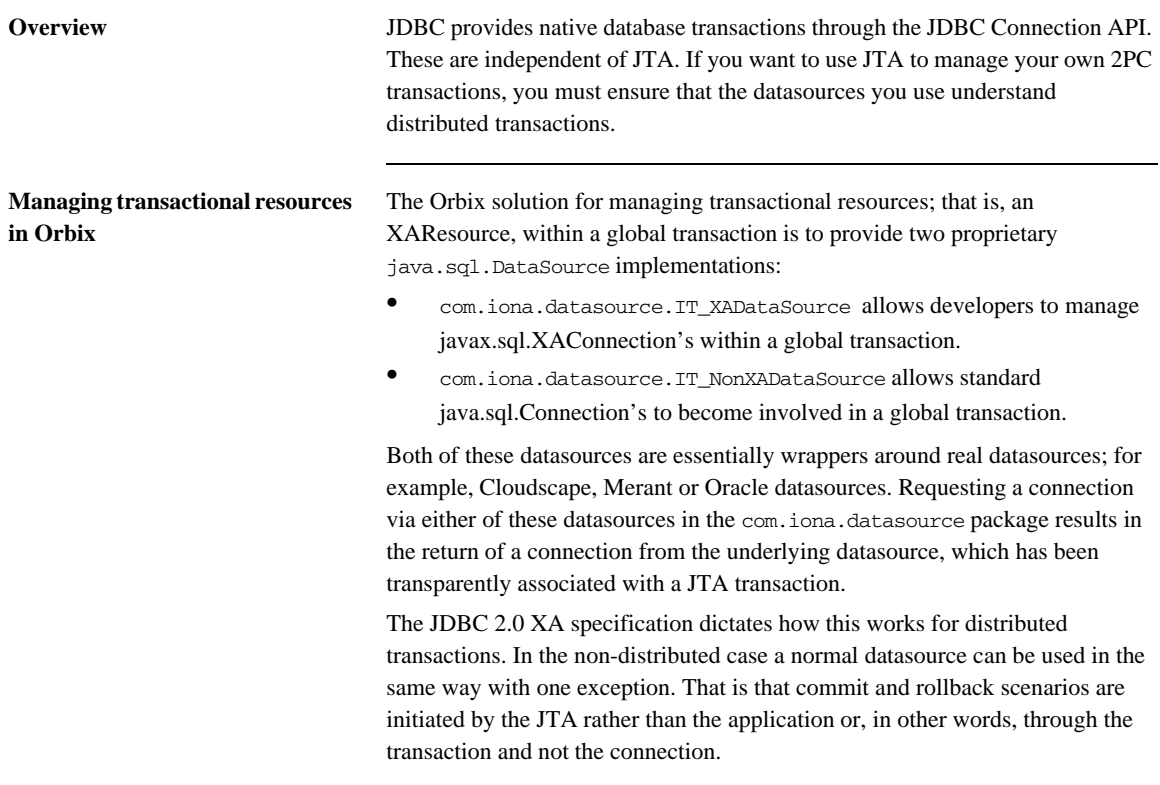

**Example** The following example shows a business method on the server-side that accesses a database within the context of a propagated transaction:

**Example 1:** *Accessing a database through a propagated transaction*

```
// Java
   //
   public class Client
    {
      public void updateDatabase(...)
      {
        javax.transaction.UserTransaction ut;
        DataAccessExampleImpl dataAccess; 
1 // Lookup the UserTransaction reference 
        org.omg.CORBA.Object obj = 
          orb.resolve_initial_references("UserTransaction"); 
       ut = (javax.transaction.UserTransaction) obj;
2 // Lookup the DataAccessExample IOR 
       dataAccess = ...;3 // Begin a transaction. 
        ut.begin(); 
4 // Perform some work on the server-side.
        dataAccess.accessDataSource(...); 
5 // Commit the Transaction. 
        ut.commit(); 
      }
   }
```
The steps are:

- 1. Look up the UserTransaction reference.
- 2. Look up the IOR for the server-side IDL implementation object. The IOR must have been created from a POA with a transactional policy to allow the transaction to be propagated.
- 3. Begin a transaction.
- 4. Do some work on the server side. The transaction will be propagated with the request.
- 5. If no exceptions have been raised, commit the transaction.

### **Implementing a client with Orbix JTA and OTS**

The Orbix JTA and OTS implementations are fully interoperable. Users can build a client that uses the CosTransactions::Current interface to control the creation of transactions, and a server that performs work on a database via connections from one of the datasources in the com.iona.datasource package.

Or users can build a client that uses the javax.transaction.UserTransaction interface to manage transactions, and a server that uses only interfaces from the CosTransaction module. The latter case will not be able to support implicitly enlisting database operations into the global transaction.

```
// Java
   //
   public class DataAccessExample
   {
      public void accessDatasource(...)
    \left\{ \right. javax.sql.DataSource ds;
        java.sql.Connection con;
        java.sql.Statement stmt;
        InitialContext initCtx = ...;
1 // Set up the IONA DataSource (see below)
         ...
2 ((com.iona.datasource.IT_XADataSource)ds).setOnePhase(true)
3 // Get connection from datasource.
        con = ds.getConnection();
       stmt = con.createStatement();
4 // Perform some work on the Database.
        stmt.executeQuery(...);
        stmt.executeUpdate(...);
5 // Close the connection.
        stmt.close();
        con.close();
      }
   }
```
The steps are:

- 1. Setup the Orbix datasource wrapper.
- 2. Tell the datasource not to use XA if only a single resource is involved in the transaction.
- 3. Get a database connection from the datasource. The datasource will obtain a reference to the propagated transaction and transparently enlist the connection into the transaction. You can access the propagated transaction by calling getTransaction() on a TransactionManager reference.
- 4. Do some work on the database.
- 5. Close the connection. When the request returns, the client will commit the transaction and the changes will be committed to the database.

## <span id="page-101-0"></span>**DataSource Configuration**

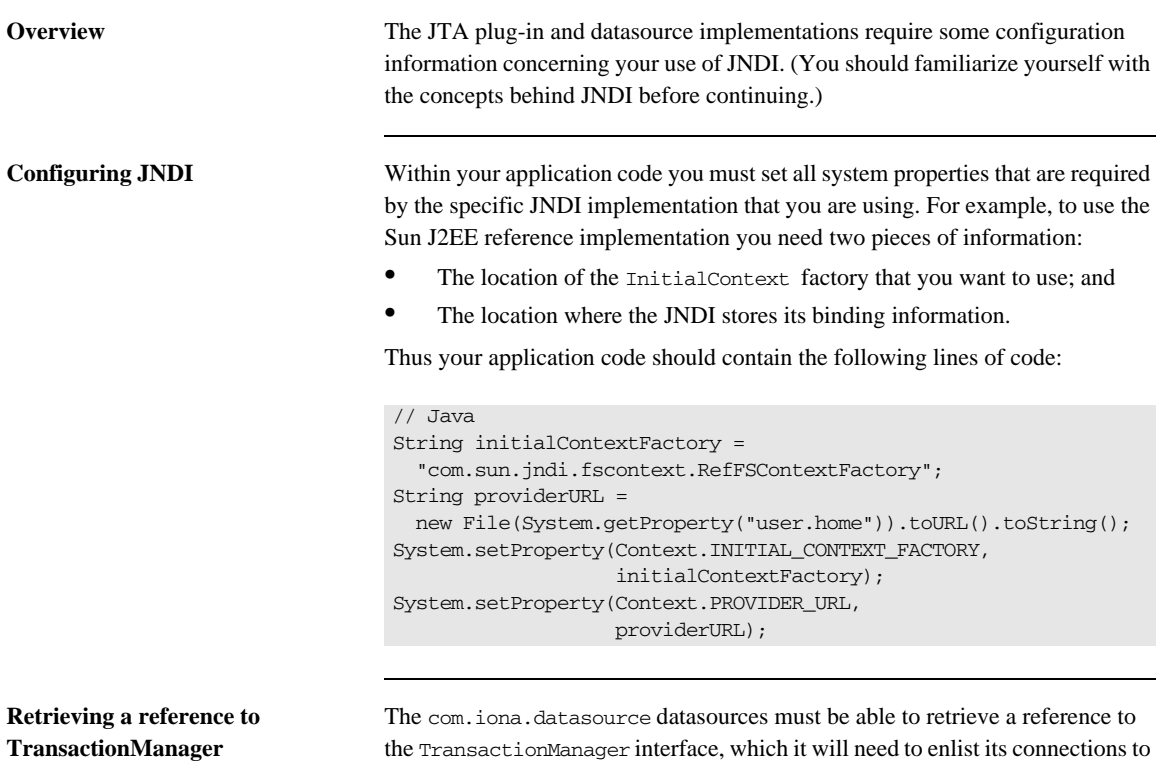

- **•** via JNDI; or
- **•** resolve\_initial\_references().

any active transactions. It can do this in two ways:

**Retrieving a reference via JNDI** If the datasource is constructed using the null parameter constructor it will attempt to obtain the TransactionManager reference from JNDI. Therefore you must obtain a reference to the TransactionManager interface and register this with **JNDI** as shown below:

```
// Java
org.omg.CORBA.Object obj = 
   orb.resolve_initial_references("TransactionManager");
TransactionManager tx_manager = (TransactionManager) obj;
Context ita indi context = new InitialContext();
jta_jndi_context.bind("TransactionManager", tx_manager);
```
Note that the reference must be bound under the name "TransactionManager".

### **Retrieving a reference using resolve\_initial\_references()**

If you create the datasource using the constructor that takes an ORB reference as a parameter, it will obtain a TransactionManager reference via resolve\_initial\_references().

The following code example demonstrates the preparatory work required to include your XADataSource in a JTA transaction:

### // Java

```
// Set the JNDI System Properties...
// See above...
// Create a JNDI Initial Context ...
InitialContext initCtx = new InitialContext();
// Lookup the underlying datasource i.e. Merant, Oracle
javax.sql.XADataSource underlying_ds = 
   (javax.sql.XADataSource) initCtx.lookup("jdbcXADataSource");
// To enable the underlying datasource to become 
// involved in a transaction it must be wrapped in the
// supplied Orbix datasource via the setXADataSource() 
// method. Also to enable recovery you must also supply
// the full path name with which the underlying datasource
// is registered through JNDI.
```
**Using a standard DataSource** If you do not want to use an XADataSource, it is also possible to include a standard DataSource in a JTA transaction by using the Orbix supplied com.iona.datasource.IT\_NonXADataSource class. As before you must set up a JNDI context, but then the code becomes: Now that you have a data source registered with JNDI under the name "ionaDataSource" or "ionaXADataSource", it is this data source that your application must retrieve. It is from this data source that it will acquire com.iona.datasource.IT\_XADataSource xa\_ds = new com.iona.datasource.IT XADataSource(); // Note that you need only specify a jndi name // for you datasource for 2PC scenarios, otherwise // a null string will suffice. Binding the Orbix // datasource wrapper with jndi also becomes // irrelevant in a 1PC scenario. xa\_ds.setXADataSource(underlying\_ds, "jdbcXADataSource"); initCtx.bind("ionaDataSource", xa\_ds); // Should the application require only a single resource // to be registered for any given transaction or should // recovery not be required, we can optimize performance // of the Orbix datasource by informing it that XA // is not required. xa\_ds.setOnePhase(true); // Java // // Lookup the underlying non xa datasource, e.g., Merant, // Oracle. javax.sql.DataSource underlying\_ds = (javax.sql.DataSource) initCtx.lookup("jdbcDataSource"); com.iona.datasource.IT\_NonXADataSource non\_xa\_ds = new com.iona.datasource.IT\_NonXADataSource(); non\_xa\_ds.setDataSource(underlying\_ds, "jdbcDataSource"); initCtx.bind("ionaDataSource", non\_xa\_ds);

connections to the database, upon which it will perform work. Each connection will be associated with the transaction that associated with the current thread, making it transparent to the user.

## <span id="page-104-0"></span>**JTA Configuration**

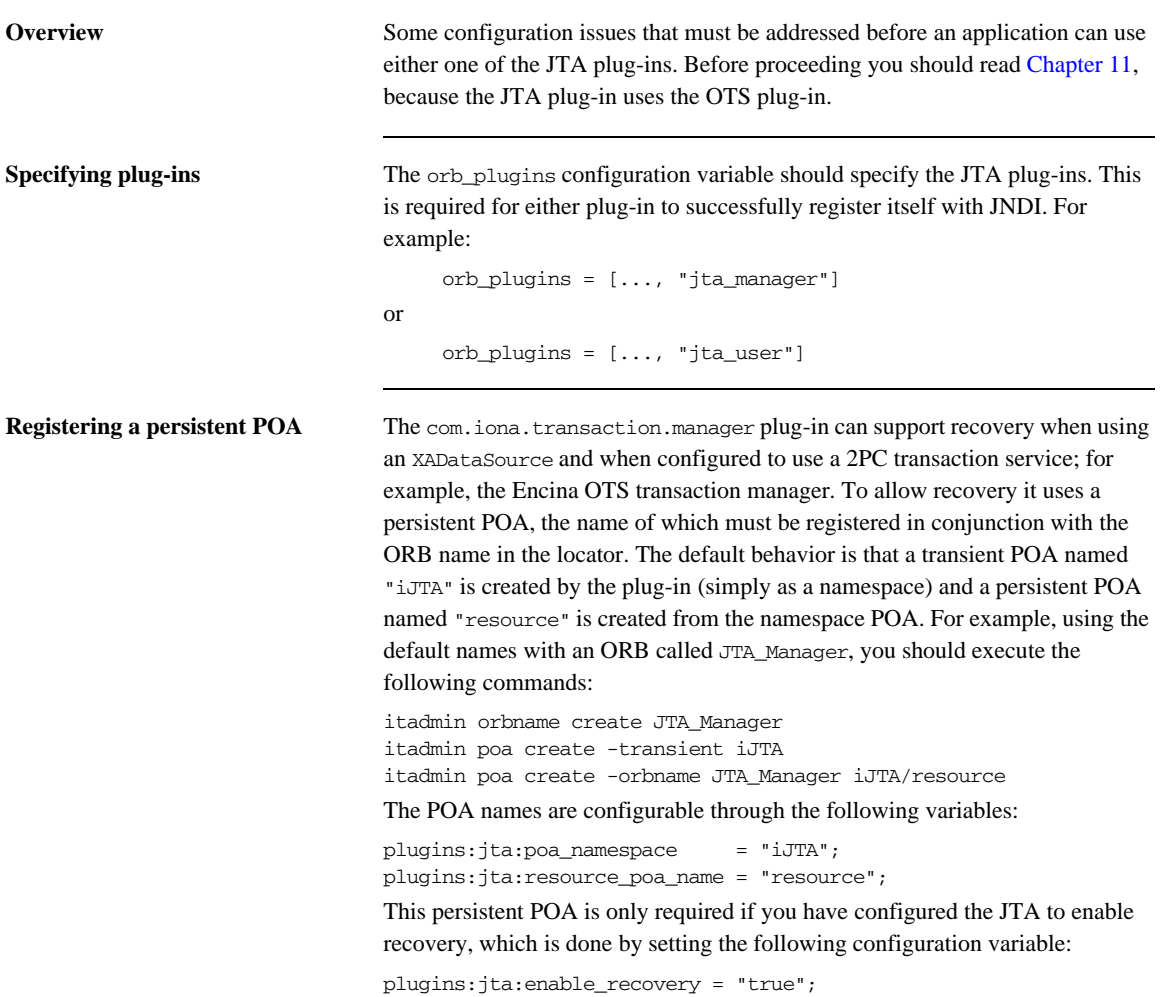

CHAPTER 6 | **Using the Java Transaction API**

### CHAPTER 7

# Transaction Management

*This chapter covers some additional areas of transaction management. This includes Synchronization objects, transaction identity and status operations, relationships between transactions and recreating transactions.*

**In this chapter** This chapter discusses the following topics:

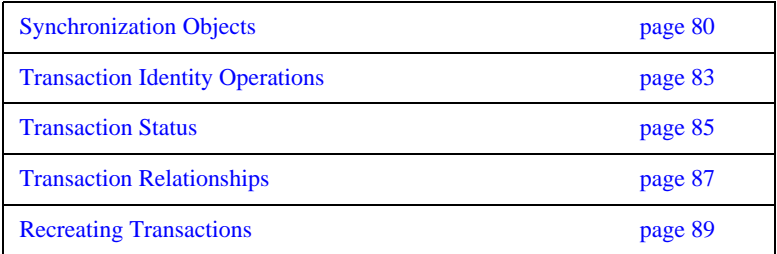

## <span id="page-107-0"></span>**Synchronization Objects**

**Synchronization interface** The transaction service provides a Synchronization interface to allow an object to be notified before the start of a transaction's completion and after it is finished. This is useful, for example, for applications integrated with a JTA compliant resource manager where the data is cached inside the application. By registering a synchronization object with the transaction the cache can be flushed to the resource manager before the transaction starts to commit. Without the synchronization object any updates made by the application could not be moved from the cache to the resource manager. The Synchronization interface is as follows:

```
// IDL (in module CosTransactions)
interface Synchronization : CosTransactions::TransactionalObject 
   {
   void before_completion();
   void (in Status s);
};
```
**before\_completion()** This operation is invoked during the commit protocol before any 2PC or 1PC operations have been called, that is before any JTA or Resource prepare operations.

> An implementation may flush all modified data to the resource manager to ensure that when the commit protocol begins, the data in the resource is up to date.

Raising a system exception causes the transaction to be rolled back as does invoking the rollback\_only() operation on the Current or Coordinator interfaces.

The before\_completion() operation is only called if the transaction is to be committed. If the transaction is being rolled back for any reason this operation is not called.
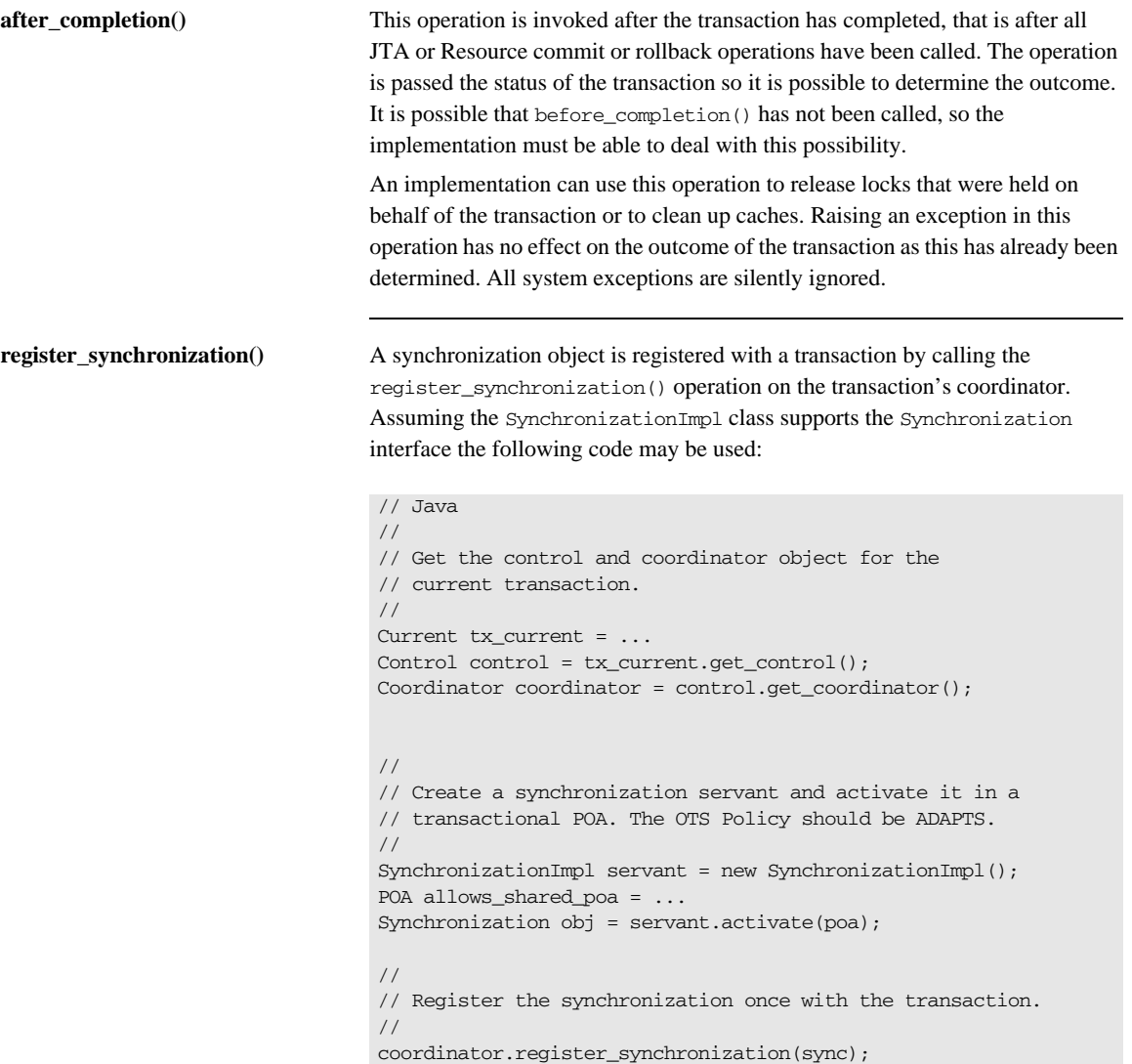

The register\_synchronization() operation raises the Inactive exception if the transaction has started completion or has already been prepared. A synchronization object must only be registered once per transaction, this is the application's responsibility.

**Note:** Unlike resource objects, synchronization objects are not recoverable. The transaction service does not guarantee that either operation on the interface will be called in the event of a failure. It is imperative that applications use a resource object if they need guarantees in these situations (to release persistent locks for example).

## <span id="page-110-0"></span>**Transaction Identity Operations**

**Coordinator interface identity operations**

The Coordinator interface provides a number of operations related to the identify of transactions. Some of these operations are also available in the Current interface:

```
// IDL (in module CosTransactions)
interface Coordinator {
   boolean is_same_transaction(in Coordinator tc);
  unsigned long hash_transaction();
  unsigned long hash top level tran();
   string get_transaction_name();
   PropagationContext get_txcontext();
   ... 
};
```
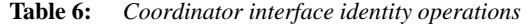

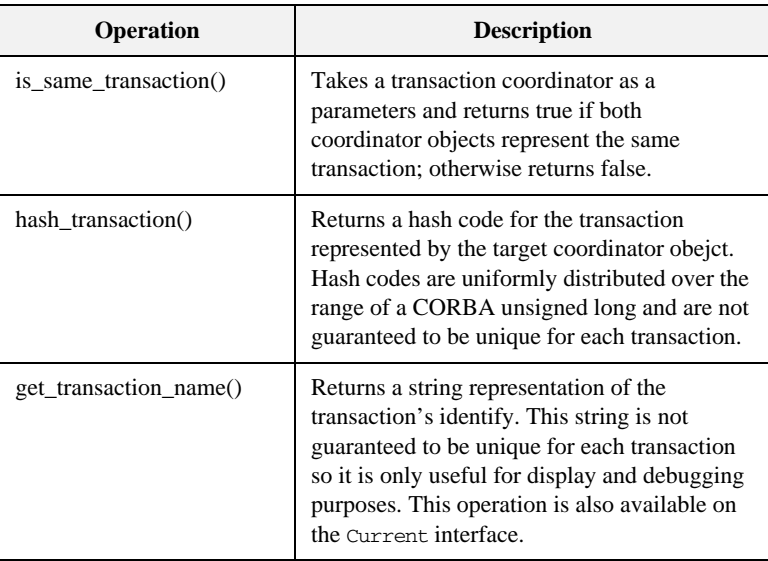

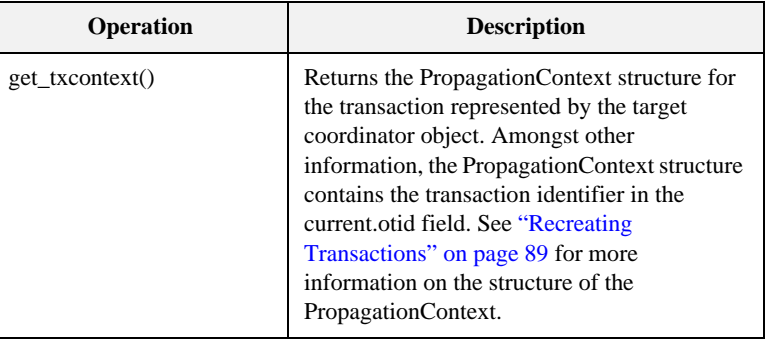

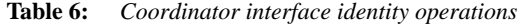

### **Maintaining information in individual transactions**

The is same transaction() and hash transaction() operations are useful when it is necessary for an application to maintain data on a per transaction basis (for example, for keeping track of whether a particular transaction has visited the application before to determine whether a Resource or Synchronization object needs to be registered). The hash\_transation() operation can be used to implement an efficient hash table while the is\_same\_transaction() operation can be used for comparison within the hash table.

For nested transaction families the hash\_top\_level\_transaction() is provided. This returns the hash code for the top level transaction.

## **Transaction Status**

**Coordinator interface status operations**

The Coordinator::get\_status() operation returns the current status of a transaction. This operation is also provided by Current::get\_status() for the current transaction. The status returned may be one of the following values:

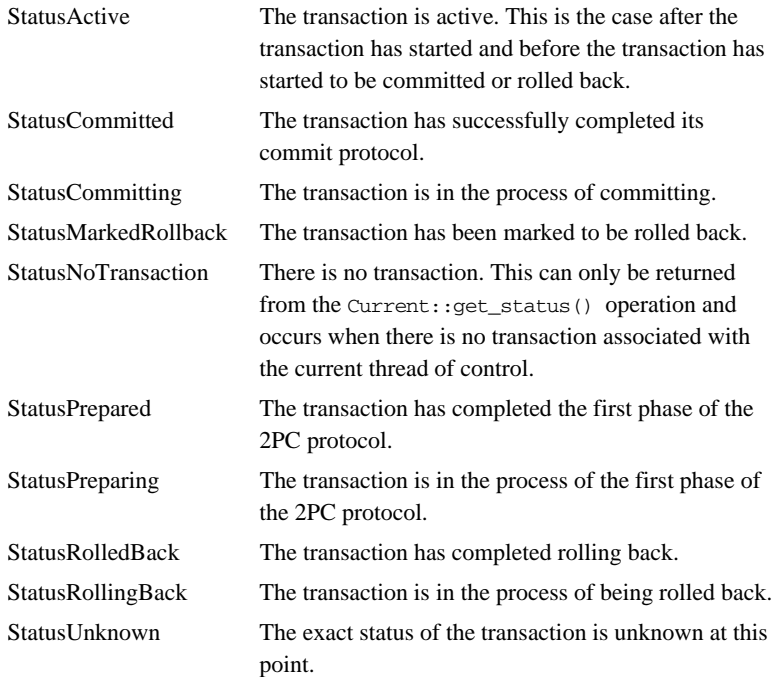

The following code shows how to obtain the status of a transaction from the transaction's coordinator object:

```
// Java
Coordinator coord = ...
Status status = coord.get_status();
if (status == StatusActive)
{
   ...
} else if (status == StatusRollingBack) 
{
   ...
} else if ...
```
There are two additional status operations for use within nested transaction families:

- **•** get\_top\_level\_status() returns the status of the top-level transaction.
- **•** get\_parent\_status() returns the status of a transaction's parent.

## **Transaction Relationships**

**Coordinator interface relationship operations** The Coordinator interface provides several operations to test the relationship between transactions. Each operation takes as a parameter a reference to another transaction's coordinator object:

```
// IDL (in module CosTransactions)
interface Coordinator {
   boolean is_same_transaction(in Coordinator tc);
   boolean is_related_transaction(in Coordinator tc);
  boolean is ancestor transaction(in Coordinator tc);
   boolean is_descendant_transaction(in Coordinator tc);
   boolean is_top_level_transaction();
   ...
};
```

| <b>Operation</b>          | <b>Description</b>                                                                                                    |  |
|---------------------------|----------------------------------------------------------------------------------------------------|--|
| is_same_transaction()     | returns true if both coordinator objects<br>represent the same transaction; otherwise<br>returns false.                                                                                                    |  |
| is related transaction()  | returns true if both coordinator objects<br>represent transactions in the same nested<br>transaction family; otherwise returns false.                                                                                                    |  |
| is ancestor transaction() | returns true if the transaction represented by<br>the target coordinator object is an ancestor<br>of the transaction represented by the<br>coordinator parameter; otherwise returns<br>false. A transaction is an ancestor to itself<br>and a parent transaction is an ancestor to its<br>child transactions. |  |

**Table 7:** *Coordinator interface relationship operations*

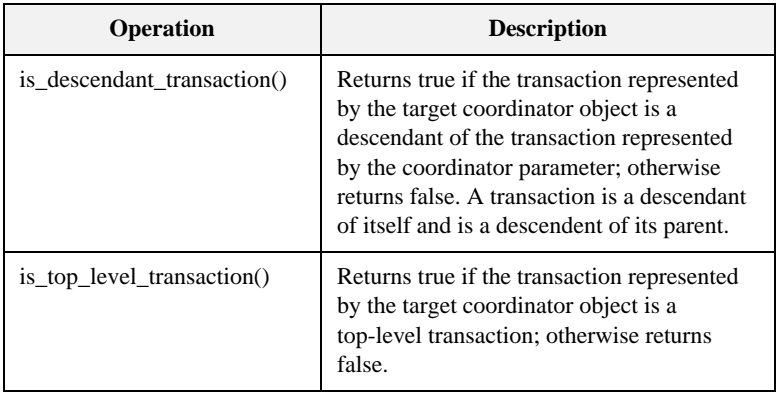

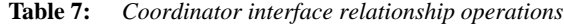

**Example** The following code tests if the transaction represented by the coordinator c1 is an ancestor of the transaction represented by the coordinator c2:

```
// Java
Coordinator c1 = ...
Coordinator c2 = ...if (c1.is_ancestor_transaction(c2))
{
   // c1 is an ancestor of c2
}
else
{
   // c1 is not an ancestor of c2
}
```
## <span id="page-116-0"></span>**Recreating Transactions**

**TransactionFactory interface** The TransactionFactory interface provides the create() operation for creating new top-level transactions. The interface also provides a recreate() operation to import an existing transaction into the local context. The recreate() is passed a PropagationContext structure and returns a Control object representing the recreated transaction. The interfaces and types are declared as follows:

```
// IDL (in module CosTransactions)
struct otid_t {
   long formatID; 
   long bqual_length;
   sequence <octet> tid;
};
struct TransIdentity {
   Coordinator coord;
   Terminator term;
   otid_t otid;
};
struct PropagationContext {
   unsigned long timeout;
   TransIdentity current;
  sequence <TransIdentity> parents;
   any implementation_specific_data;
};
interface TransactionFactory
{
   Control recreate(in PropagationContext ctx);
   ...
};
interface Coordinator 
{
  PropagationContext get txcontext();
     raises (Unavailable);
   ...
};
```
The PropagationContext is a structure that encodes sufficient information about the transaction to successfully recreate it. To get the PropagationContext for a transaction use the get\_txcontext() operation provided by the Coordinator interface.

**Example** The following code shows how to use the get txcontext() and recreate() operations to explicitly import a transaction given a reference to the Control object for a foreign transaction:

```
// Java
Control foreign control = ...
Coordinator foreign coord =
   foreign_control.get_coordinator();
PropagationContext ctx = foreign coord.get txcontext();
TransactionFactory tx_factory = ...
Control control = tx factory.recreate(ctx);
```
The PropagationContext structure contains the transaction's global identifier in the current.otid field. This is essentially a sequence of octets divided into two parts: a global transaction identifier and a branch qualifier. This structure is indented to match the XID transaction identifier format for the X/Open XA specification.

### CHAPTER 8

# Writing Recoverable Resources

*The OTS supports resource objects to allow applications to participate in transactions. For example, an application might maintain some data for which ACID properties are required. This chapter describes the CosTransactions::Resource interface; how resource objects participate in the transaction protocols and the requirements for implementing resource objects.*

**In this chapter** This chapter discusses the following topics:

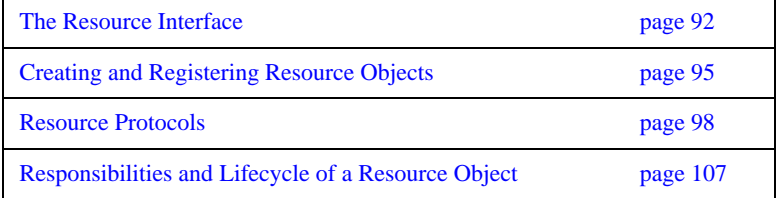

## <span id="page-119-0"></span>**The Resource Interface**

**Resource interface transaction operations**

The CosTransactions::Resource interface provides a means for applications to participate in an OTS transaction. The interface is defined as follows:

```
// IDL (in module CosTransactions)
interface Resource
{
     void commit_one_phase()
       raises (HeuristicHazard);
     Vote prepare()
       raises (HeuristicMixed, 
               HeuristicHazard);
     void rollback()
       raises (HeuristicCommit,
               HeuristicMixed,
               HeuristicHazard);
     void commit()
       raises (NotPrepared, 
               HeuristicRollback,
               HeuristicMixed,
               HeuristicHazard);
     void forget();
};
```
Resource object implementations cooperate with the OTS, through these five operations, to ensure the ACID properties are satisfied for the whole transaction. Each resource object represents a single participant in a transaction and throughout the lifecycle of the resource it must respond to the invocations by the OTS until the resource object is no longer needed. This may include surviving the failure of the process or node hosting the resource object or the failure of the process or node hosting the OTS implementation.

**Overview of the use of resource objects**

[Figure 6](#page-120-0) shows a high level picture of how clients, applications, the OTS and resource objects interoperate to achieve the ACID properties.

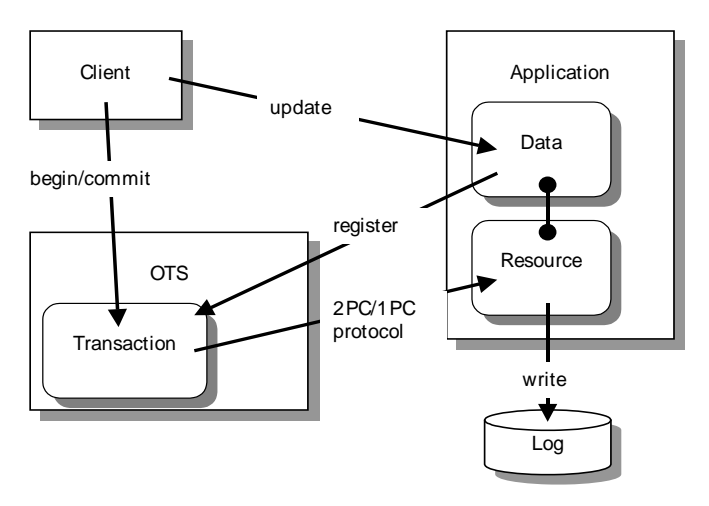

<span id="page-120-0"></span>**Figure 6:** *Relationship between resources and transactions*

The steps involved are:

- 1. The client contacts the OTS implementation and creates a transaction.
- 2. The client makes invocations on the application within the context of the transaction and updates some data.
- 3. The application detects that the data is being updated and creates a resource object. The resource object is registered with the transaction.
- 4. The client completes by contacting the OTS implementation and attempting to commit the transaction.
- 5. The transaction initiates the commit protocol. The choice of which protocol to use (either 1PC or 2PC) depends on the number of resource objects registered with the transaction and whether the OTS supports the 1PC optimization.
- 6. Assuming the 2PC protocol is being used, the OTS sends a prepare message to the resource. The resource stably stores enough information to recover in case of a crash (for example, by writing the changes to a log file). The resource object votes to commit the transaction.
- 7. The OTS gathers the votes of all resource objects and decides the outcome of the transaction. This decision is send to all registered resource objects.
- 8. The resource object upon receiving the commit or rollback message makes the necessary changes and saves the decision to the log.
- 9. The OTS returns the outcome to the client.

## <span id="page-122-0"></span>**Creating and Registering Resource Objects**

}

**Implementing servants for resource objects**

Implementing servants for resource objects is similar to any servant implementation. The resource servant class needs to inherit from the POA\_CosTransactions::Resource class to extend the ResourcePOA class and provide implementations for the five resource operations. For example, the following class can be used to implement a resource servant:

```
// Java
public class ResourceImpl extends ResourcePOA
{
     public ResourceImpl() { ... }
     public Vote
     prepare()
     throws HeuristicMixed, HeuristicHazard
     { ... }
     public void
     rollback()
     throws HeuristicCommit, HeuristicMixed, HeuristicHazard
     { ... }
     public void
     commit()
     throws NotPrepared, HeuristicRollback, HeuristicMixed,
            HeuristicHazard
     \{ \ldots \} public void
     commit_one_phase()
     throws HeuristicHazard
     { ... }
     public void
     forget()
      { ... }
```
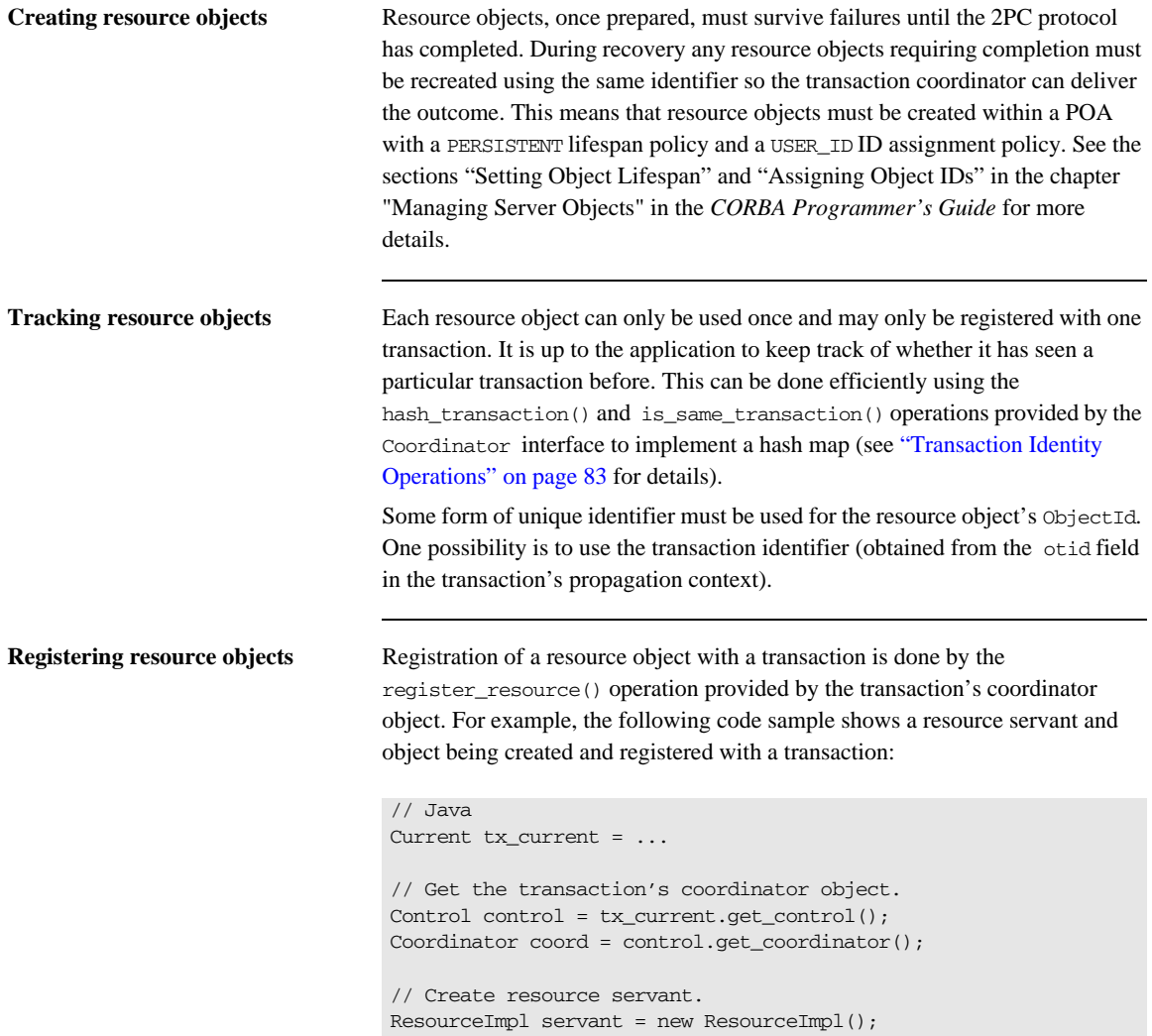

```
// Create resource object. The POA referenced by resource_poa
// has the PERSISTENT lifespan policy and the USER_ID ID
// assignment policy.
POA resource poa = ...ObjectId oid = ...
resource poa.activate object with id(oid, servant);
Object obj = resource_poa.servant_to_reference(servant);
Resource resource = ResourceHelper.narrow(obj);
// Register the resource with the transaction coordinator.
RecoveryCoordinator rec_coord =
     coord.register_resource(resource);
```
The register\_resource() operation returns a reference to a recovery coordinator object:

```
// IDL (in module CosTransactions)
interface Coordinator
{
  RecoveryCoordinator register resource(in Resource r)
    raises(Inactive);
   ... 
};
interface RecoveryCoordinator 
{
   Status replay_completion(in Resource r)
     raises(NotPrepared);
};
```
The recovery coordinator object supports a single operation,

replay completion(), that is used for certain failure scenarios (see "Failure of [the Transaction Coordinator" on page 104](#page-131-0)). Resource objects must hold onto the recovery coordinator reference.

The register resource() operation raises the Inactive exception if the transaction is no longer active.

## <span id="page-125-0"></span>**Resource Protocols**

### **Protocols supported by resource objects**

Resource object implementations cooperate with the transaction coordinator to achieve the ACID properties. This section examines the protocols that resource objects are required to support:

- **•** Rolling back a transaction.
- The 2-phase-commit protocol.
- **•** Read-only resources.
- **•** The 1-phase-commit protocol.
- **•** Heuristic outcomes.
- **•** Failure and recovery

**Transaction Rollbacks** Up until the time the coordinator makes the decision to commit a transaction, the transaction may be rolled back for a number of reasons. These include:

- **•** A client calling the rollback() operation.
- **•** Attempting to commit the transaction after the transaction has been marked to be rolled-back with the rollback\_only() operation.
- The transaction being timed-out.
- **•** The failure of any participant in the transaction.

When the transaction is rolled-back all registered resource are rolled-back via the rollback() operation. [Figure 7](#page-126-0) shows a transaction with two registered resource objects being rolled back after a timeout.

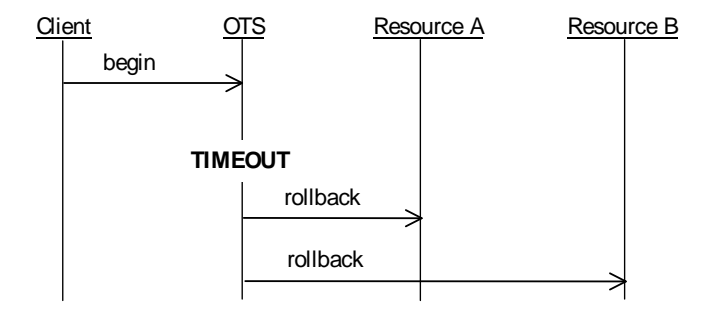

**Figure 7:** *Rollback after a timeout*

Rollbacks may also occur during the 2PC protocol (see below).

<span id="page-126-0"></span>**The 2-Phase-Commit Protocol** The 2-phase-commit (2PC) protocol is designed so that all participants within a transaction know the final outcome of the transaction. The final outcome is decided by the transaction coordinator but each resource object participating can influence this decision.

> During the first phase, the transaction coordinator invokes the prepare() operation on each resource asking it to prepare to commit the transaction. Each resource object returns a vote which may be one of three possible values: VoteCommit indicates the resource is prepared to commit its part of the transaction; VoteRollback indicates the transaction must be rolled-back; and VoteReadOnly indicates the resource is no longer interested in the outcome of the transaction (see ["Read-Only Resources" on page 100](#page-127-0)).

> The coordinator makes a decision on whether to commit or rollback the transaction based on the votes of the resource objects. Once a decision has been reached the second phase commences where the resource objects are informed of the transaction outcome.

> In order for the coordinator to decide to commit the transaction, each resource object must have either voted to commit the transaction or indicated that it is no longer interested in the outcome. Once a resource has voted to commit, it must wait for the outcome to be delivered via either the commit() or rollback() operation. The resource must also survive failures. This means that sufficient

information must be stable stored so that during recovery the resource object and its associated state can be reconstructed. [Figure 8](#page-127-1) shows a successful 2PC protocol with two resources objects. Both resources return VoteCommit from the prepare() operation and the coordinator decides to commit the transaction resulting in the commit() operations being invoked on the resources.

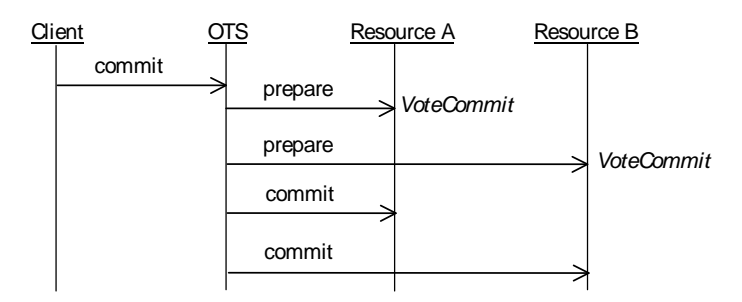

<span id="page-127-1"></span>**Figure 8:** *Successful 2PC protocol with two resources*

If one resource returns VoteRollback the whole transaction is rolled back. Resources which have already been prepared and which voted to commit and resources which have not yet been prepared are told to rollback via the rollback() operation. [Figure 9](#page-127-2) shows VoteRollback being returned by one resource which results in the other resource being told to rollback.

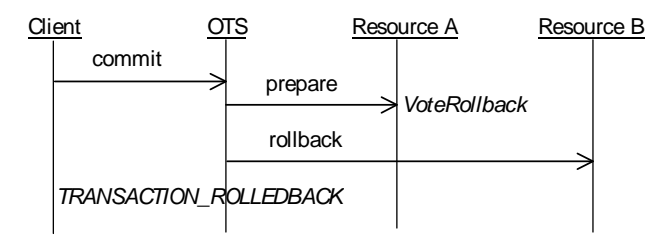

**Figure 9:** *Voting to rollback the transaction.*

<span id="page-127-2"></span><span id="page-127-0"></span>**Read-Only Resources** A resource can return VoteReadOnly from the prepare() operation which means the resource is no longer interested in the outcome of the transaction. This is useful, for example, when the application data associated with the resource was not modified during the transaction. Here it does not matter whether the

transaction is committed or rolled back. By returning VoteReadOnly the resource is opting out of the 2PC protocol and the resource object will not be contacted again by the transaction coordinator.

[Figure 10](#page-128-0) shows the 2PC protocol with two resource objects. In the first phase, the first resource returns VoteReadOnly and the second resource returns VoteCommit. During the second phase only the second resource is informed of the outcome (commit in this case).

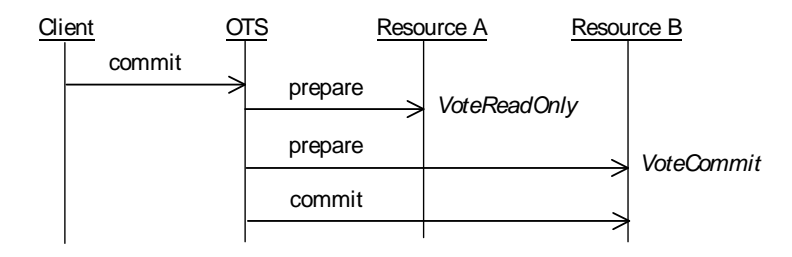

**Figure 10:** *A resource returning VoteReadOnly.*

<span id="page-128-0"></span>**The 1-Phase-Commit Protocol** The 1-phase-commit (1PC) protocol is an optimization of the 2PC protocol where the transaction only has one participant. Here the OTS can short circuit the 2PC protocol and ask the resource to commit the transaction directly. This is done by invoking the commit\_one\_phase() operation rather than the prepare() operation.

> When the 1PC protocol is uses the OTS is delegating the commit decision to the resource object. If the resource object decides to commit the transaction, the commit\_one\_phase() operation returns successfully. However, if the resource decides to rollback the transaction it must raise the TRANSACTION\_ROLLEDBACK system exception. [Figure 11](#page-128-1) shows a successful 1PC protocol.

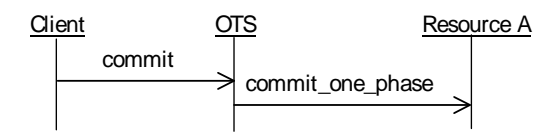

<span id="page-128-1"></span>**Figure 11:** *A successful 1PC protocol.*

[Figure 12](#page-129-0) shows a 1PC protocol resulting in the transaction being rolled-back.

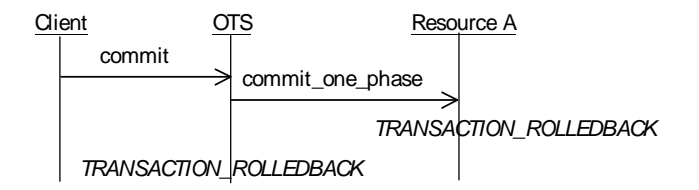

**Figure 12:** *The 1PC protocol resulting in a rollback.*

It is possible for the commit one phase() operation to be called even when more than one resource is registered with a transaction when resources return VoteReadOnly from prepare(). Assume for example there are three resources registered with a transaction. If the first two resources both return VoteReadOnly the third resource does not need to be prepared and the commit\_one\_phase() operation can be used instead.

<span id="page-129-0"></span>

**Heuristic Outcomes** Heuristics outcomes occur when at least one resource object unilaterally decides to commit or rollback its part of the transaction and this decision is in conflict with the eventual outcome of the transaction. For example, a resource may have a policy that, once prepared, it will decide to commit if no outcome has been delivered within a certain period. This might be done to free up access to shared resources.

> Any unilateral decisions made must be remembered by the resource. When the eventual outcome is delivered to the resource it must reply according to the compatibility of the decisions. For example, if the resource decides to commit its part of the transaction and the transaction is eventually rolled back, the resource's rollback() operation must raise the HeuristicCommit exception. The following table lists the resource's response for the various possible outcomes.

**Table 8:** *Heuristic Outcomes*

| <b>Resource Decision</b> | <b>Transaction Outcome</b> | <b>Resource's Response</b>        |  |
|--------------------------|----------------------------|-----------------------------------|--|
| Commit                   | Commit                     | commit() returns successfully.    |  |
| `ommit                   | Rollback                   | rollback() raises HeuristicCommit |  |

| <b>Resource Decision</b> | <b>Transaction Outcome</b> | <b>Resource's Response</b>         |  |
|--------------------------|----------------------------|------------------------------------|--|
| Rollback                 | Rollback                   | rollback() returns successfully    |  |
| Rollback                 | Commit                     | commit() raises Heuristic Rollback |  |

**Table 8:** *Heuristic Outcomes*

Once a resource has raised a heuristic exception it must remember this until the forget() operation has been called by the OTS (see [Figure 13\)](#page-130-0). For example, after a failure the OTS might invoke the rollback operation again in which case the resource must re-raise the HeuristicCommit exception. Once the forget() operation has been called the resource object is no longer required and can be deleted.

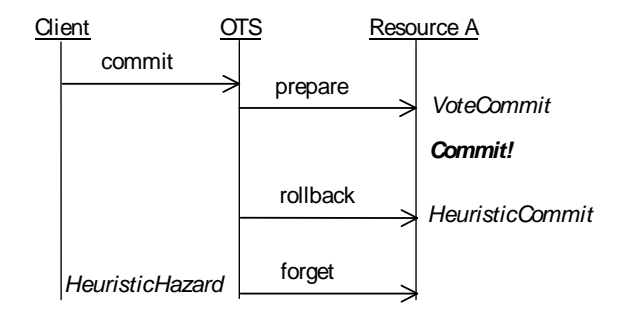

<span id="page-130-0"></span>**Figure 13:** *Raising the HeuristicCommit exception*

Heuristic outcome are reported to the client only if true is passed to the commit() operation provided by the OTS Current object. They are reported by raising one of the exceptions: HeuristicMixed or HeuristicHazard. HeuristicMixed means a heuristic decision has been made resulting in some updates being committed and some being rolled back. HeuristicHazard indicates that a heuristic decision may have been made.

If the commit\_one\_phase() operation is called by the transaction coordinator, the commit decision is delegated to the resource implementation. This means that if the operation fails (that is results in a system exception other than TRANSACTION\_ROLLEDBACK being raised) then the coordinator cannot know the true outcome of the transaction. For this case, the OTS raises the HeuristicHazard exception.

**Failure and Recovery** Resource objects need to be able to deal with the failure of the process or node hosting the resource and the failure of the process or node hosting the OTS implementation.

**Failure of the Resource** If the process or node hosting the resource object fails after the resource has been prepared, the resource object must be recreated during recovery so that the outcome of the transaction can be delivered to the resource. [Figure 14](#page-131-1) shows a crash occurring sometime after the resource has been prepared but before the coordinator invokes the commit() operation. When the coordinator does invoke the commit() operation the resource object is not active and the coordinator will attempt to commit later. In the meantime the resource object is recreated and waits for the commit() operation to be invoked. The next time the coordinator calls commit() the resource receives the invocation and proceeds as normal.

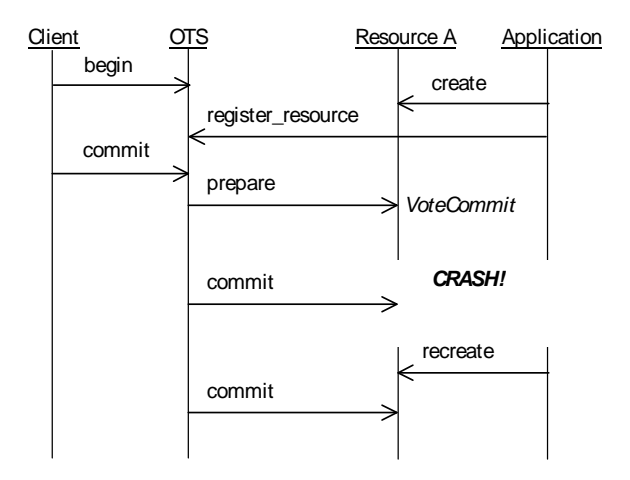

**Figure 14:** *Recovery after the failure of a resource object*

If the failure occurs before the resource has been prepared, there is no need to recreate the resource during recovery. When the 2PC protocol starts the OTS will not be able to contact the resource and the transaction will be rolled back.

### <span id="page-131-1"></span><span id="page-131-0"></span>**Failure of the Transaction Coordinator**

If the process or node hosting the transaction coordinator fails there are two possible ways in which the failure is resolved:

- 1. The transaction coordinator recovers and eventually sends the outcome to the resource. Here, the resource does not need to participate in the recovery; either the commit() or rollback() operation will be invoked as normal.
- 2. The resource detects that no outcome has been delivered and asks the transaction coordinator to complete the transactions. This is done using the replay\_completion() operation provided by the recovery coordinator object.

The second way of resolving the failure of the OTS is required because the OTS supports a behavior called presumed rollback. With presumed rollback, if a transaction is rolled back the coordinator is not required to stably store this fact. Instead, on recovery if there is no information available on a transaction, the transaction is presumed to have rolled back. This saves on the amount of data that must be stably stored but means the resource object must check to see if the transaction has been rolled back.

Recall from ["Creating and Registering Resource Objects" on page 95](#page-122-0) when a resource is registered with the coordinator a reference to a recovery coordinator object is returned. The recovery coordinator supports the RecoveryCoordinator interface:

```
// IDL (in module CosTransactions)
interface RecoveryCoordinator
{
    Status replay completion(in Resource r)
       raises (NotPrepared);
};
```
The sole operation, replay\_completion(), takes a resource object and returns the status of the transaction. If the transaction has not been prepared the NotPrepared exception is raised. The replay\_completion() operation is meant to hint to the coordinator that the resource is expecting the transaction to be completed.

To support detecting presumed rolled-back transactions, the replay\_completion() operation is used to detect if the transaction still exists. If the transaction still exists the operation will either return a valid status or the NotPrepared exception. However, if the transaction no longer exists the OBJECT\_NOT\_EXIST system exception will be raised (other system exceptions should be ignored).

By periodically calling replay completion() and checking for the OBJECT\_NOT\_EXIST exception, the resource object can detect rolled-back transactions (see [Figure 15\)](#page-133-0). This periodic calling of replay\_completion() must be done before the resource has been prepared, after the resource has been prepared and after recovery of the resource due to a crash. To implement the latter, the resource object needs to stably store the recovery coordinator reference (for example using a stringified IOR) so that after a failure, the recovery coordinator can be contacted.

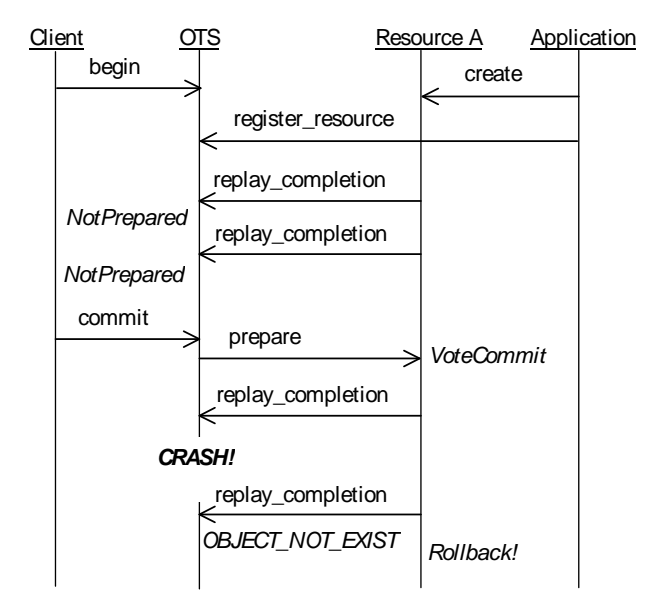

<span id="page-133-0"></span>**Figure 15:** *Use of the replay\_completion() operation*

## <span id="page-134-0"></span>**Responsibilities and Lifecycle of a Resource Object**

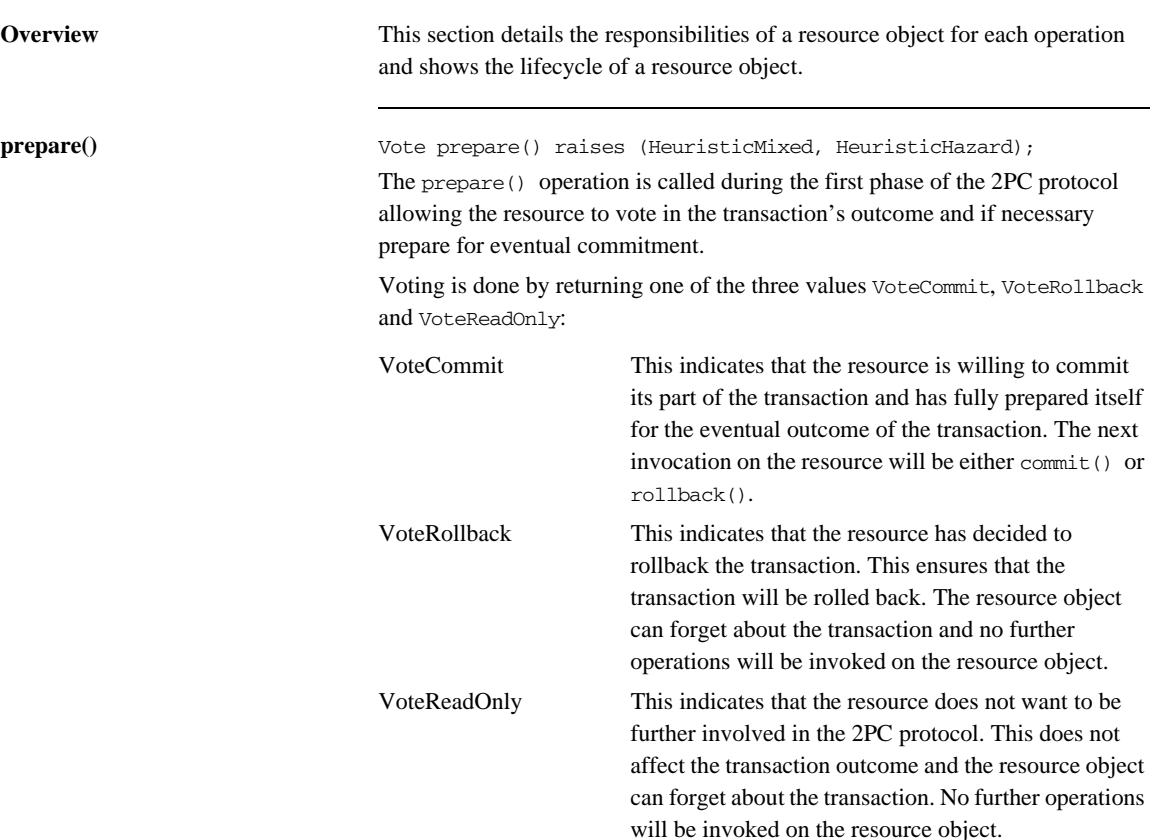

If a resource object returns VoteCommit it must stably store sufficient information so that in the event of a failure, the resource object and its state can be reconstructed and continue to participate in the 2PC protocol. The actual information that is saved depends on the application, but typically it will include the following:

- **•** The identity of the transaction. This can be obtained from the otid field in the transaction's propagation context which in turn is obtained by the get\_txcontext() operation on the transaction's coordinator.
- The ObjectID for the resource.
- **•** The reference for the recovery coordinator object associated with the resource. This can be saved as a stringified IOR obtained by the object\_to\_string() operation.
- Sufficient information to redo or undo any modifications made to application data by the transaction.

The prepare() operation can raise two exceptions dealing with heuristic outcomes: HeuristicMixed and HeuristicHazard. These exceptions may be used internally in an OTS implementation; most resource implementations do not need to raise these exceptions.

**commit()** void commit() raises (NotPrepared, HeuristicRollback, HeuristicMixed, HeuristicHazard)

> The commit() operation is called during the second phase of the 2PC protocol after the coordinator has decided to commit the transaction. The commit () operation may be invoked multiple times due to various failures such as a network error, failure of the OTS and failure of the application.

Typically the commit() operation does the following:

- **•** Make permanent any modifications made to the data associated with the resource.
- **•** Cleans up all traces of the transaction, including information stably stored for recovery.

The commit() operation can raise one of four user exceptions: NotPrepared, HeuristicRollback, HeuristicMixed, HeuristicHazard. The NotPrepared exception must be raised if commit() is invoked before the resource has been prepared (that is, returned VoteCommit from the prepare() operation).

The HeuristicRollback exception must be raised if the resource had decided to rollback its part of the transaction after being prepared and prior to the commit() operation being invoked. If this exception is raised it must be raised on future invocations of the commit () operation and the resource must wait for the forget() operation to be invoked before cleaning up the transaction.

The HeuristicMixed and HeuristicHazard exceptions may be used internally in an OTS implementation; most resource implementations do not need to raise these exceptions.

### **rollback()** void rollback() raises (HeuristicCommit, HeuristicMixed, HeuristicHazard) There are two occasions when the rollback() operation is called: 1. During the second phase of the 2PC protocol after the coordinator has decided to commit the transaction. 2. When the transaction is rolled back prior to the start of the 2PC protocol. This may occur for several reasons including the client invoking the rollback() operation on the OTS Current object, the transaction begin timed-out, and an attempt to commit a transaction that has been marked for rollback. The rollback() operation may be invoked multiple times due to various failures such as a network error, failure of the OTS and failure of the application. Typically the rollback() operation does the following: **•** Undo any modifications made to the data associated with the resource. **•** Cleans up all traces of the transaction, including information stably stored for recovery. The rollback() operation can raise one of three user exceptions: HeuristicCommit, HeuristicMixed, HeuristicHazard. The HeuristicCommit exception must be raised if the resource had decided to commit its part of the transaction after being prepared and prior to the rollback() operation being invoked. If this exception is raised it must be raised on future invocations of the rollback() operation and the resource must wait for the forget() operation to be invoked before cleaning up the transaction. Heuristic exceptions can only be

raised if the resource has been prepared.

The HeuristicMixed and HeuristicHazard exceptions may be used internally in an OTS implementation; most resource implementations do not need to raise these exceptions.

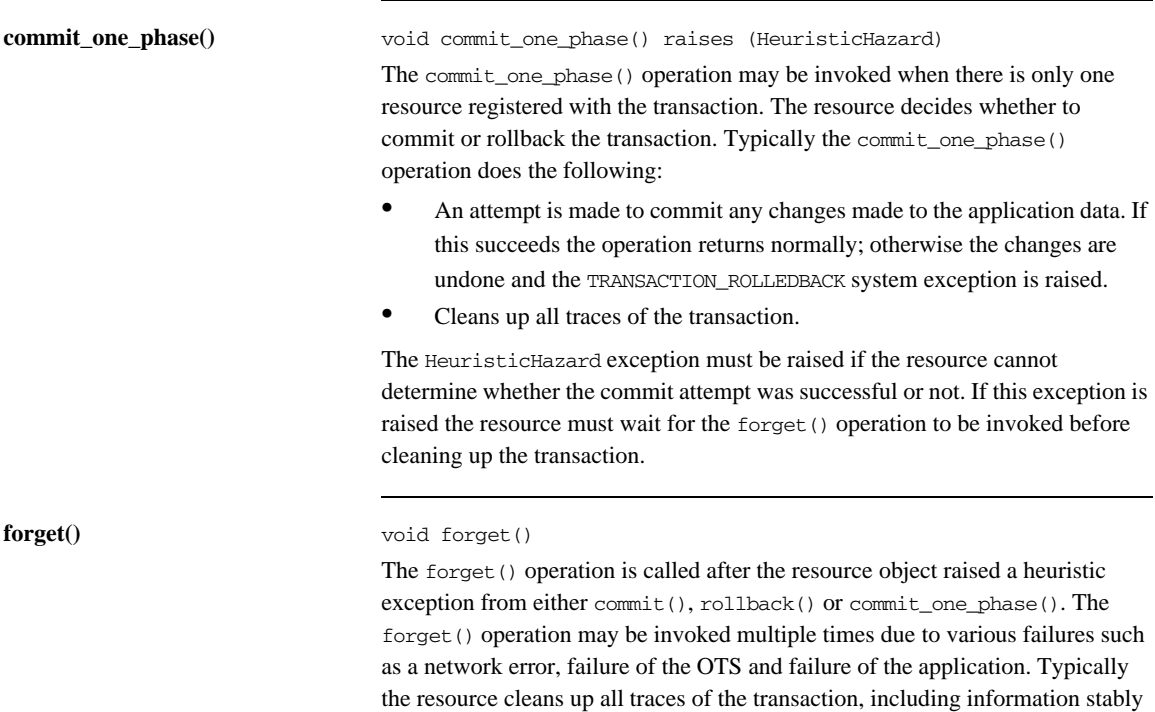

stored for recovery.

**Resource Object Checklist** The following is a list of things to remember when implementing recoverable resource objects:

- **•** A resource object can only be registered with one transaction. At the end of the resource's lifecycle the resource must be deactivated.
- **•** Resource objects need unique identifiers. This means they must be created in a POA with a USER\_ID ID assignment policy.
- **•** Resource objects must be able to be recreated after a failure. This means they must be created in a POA with a PERSISTENT lifecycle policy.
- Resource objects must implement both the 2PC operations (prepare(),  $commit(), rollback()$  and  $forget())$  as well as the 1PC operation (commit\_one\_phase()).
- Only return VoteCommit from the prepare() operation if the resource can commit the transaction and has stably stored sufficient state to be recreated after a failure.
- **•** If a resource object wants to opt out of the 2PC protocol, it should return VoteReadOnly from the prepare() operation.
- **•** If the resource takes heuristic decisions, the decisions must be remembered and reported to the OTS.
- **•** Periodically call the replay\_completion() operation to check for presumed rollback transactions.
- **•** Resources are expensive in terms of 2PC messages and stable storage for recovery. Design your applications to minimize the number of resources used.

CHAPTER 8 | **Writing Recoverable Resources**

### CHAPTER 9

# Interoperability

*This chapter describes how the Orbix OTS interoperates with older releases of Orbix and with other OTS implementations including the Orbix 3 OTS.* 

**In this chapter** This chapter discusses the following topics:

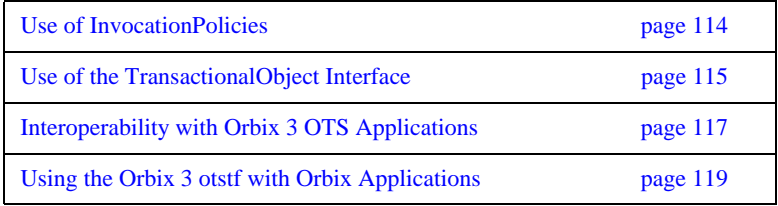

## <span id="page-141-0"></span>**Use of InvocationPolicies**

**Deprecated policies** This release of Orbix introduces the OTSPolicies, InvocationPolicies and NonTxTargetPolicies that replace the deprecated TransactionPolicies. The deprecated TransactionPolicies (for example, Requires\_shared and Allows\_shared) are supported allowing interoperability between different releases of Orbix.

> When creating Orbix transactional POAs that must interoperate with previous releases, the policies for the POA must include the deprecated TransactionPolicy as well as the OTSPolicy and InvocationPolicy. See ["Migrating from TransactionPolicies" on page 58](#page-85-0) for more details.

**Note:** Support for the TransactionPolicy type may be discontinued in a future Orbix release. It is recommended that only OTSPolicies and InvocationPolicies be used.

## <span id="page-142-0"></span>**Use of the TransactionalObject Interface**

### **Enabling support for the TransactionalObject interface**

Version 1.1 of the OTS specification uses inheritance from the empty CosTransactions:TransactionalObject interface to indicate the transactional requirements of an object. For example, the Orbix 3 OTS only supports the TransactionalObject interface and not the policies.

Orbix provides support for the TransactionalObject interface, allowing different behaviors to be configured. This support needs to be enabled by setting the plugins: ots: support\_ots\_v11 configuration variable to "true" (by default this support is not enabled). Once enabled, an object which supports the TransactionalObject interface is interpreted as having an effective OTSPolicy which depends on the value of the plugins:ots:ots\_v11\_policy configuration variable. [Table 9](#page-142-1) details this mapping:

<span id="page-142-1"></span>

| <b>Inherits from</b><br><b>TransactionalObject</b> | Value of<br>plugins:ots:ots_v11_policy | <b>Effective</b><br><b>OTSPolicy Value</b> |
|----------------------------------------------------|----------------------------------------|--------------------------------------------|
| No                                                 | n/a                                    | <b>FORBIDS</b>                             |
| Yes                                                | "requires"                             | <b>REQUIRES</b>                            |
| Yes                                                | "adapts"                               | <b>ADAPTS</b>                              |

**Table 9:** *Mapping TransactionalObject to OTSPolicies*

The default value for the plugins: ots: ots v11 policy is "requires" since this is the default behavior for the Orbix 3 OTS. For backward compatibility with previous Orbix releases a value of "allows" is interpreted as "adapts".

It is recommended that the when support for TransactionalObject is enabled, the NonTxTargetPolicy PERMIT should be used.

If an object supports TransactionalObject and also uses OTSPolicies, the OTSPolicies take priority; compatibility checks are not done.

To summarize, to enable support for the TransactionalObject interface the following is required:

- 1. Set the plugins:ots:support\_ots\_v11 configuration variable to "true".
- 2. Set the plugins:ots:ots\_v11\_policy configuration variable to either "requires" (the default) or "adapts".
- 3. Use the PERMIT NonTxTargetPolicy (for example, by setting the policies:non\_tx\_target\_policy configuration variable to "permit").
## **Interoperability with Orbix 3 OTS Applications**

**Overview** This section details how an Orbix client can interoperate with an existing Orbix 3 OTS application. Since Orbix 3 supports only the TransactionalObject interface this section is an extension of the previous section ["Use of the](#page-142-0)  [TransactionalObject Interface" on page 115](#page-142-0)

> <span id="page-144-2"></span>Details on using the Encina OTS are covered in ["The Encina Transaction](#page-155-0)  [Manager" on page 128.](#page-155-0)

**Orbix 3 OTS Interoperability** [Figure 16](#page-144-0) shows an Orbix client working with an existing Orbix 3 OTS application. The first thing to note is that the Orbix 3 OTS always requires a full 2PC transaction manager such as that provided by the Encina OTS (see ["The](#page-155-0)  [Encina Transaction Manager" on page 128](#page-155-0)) or the otstf provided with Orbix 3. A 1PC-only transaction created by the OTS Lite transaction manager will not be usable by the Orbix 3 OTS. This means that the Orbix client must be configured to use an external transaction factory to create transactions.

<span id="page-144-1"></span>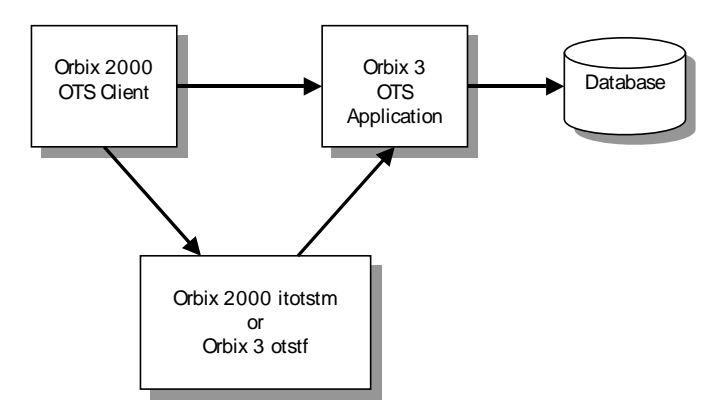

<span id="page-144-0"></span>**Figure 16:** *Interoperability with Orbix 3 OTS Applications*

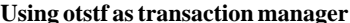

To get the Orbix client to use the Orbix 3 otstf server as its transaction manager, the initial references: TransactionFactory: reference configuration variable must be set to the reference of the otstf's transaction factory object. This can be done by passing the –T switch to the otstf and copying the IOR reference output. Alternatively the otstf can publish its name to the name service using the –t switch and a suitable corbaname URL can be used as the reference value (see the section "Resolving Names with corbaname" in the chapter "Naming Service" in the *CORBA Programmer's Guide*).

The Orbix 3 OTS application must be enabled to import standard transaction contexts. This is done by setting the Orbix 3 OrbixOTS.INTEROP configuration variable to "TRUE".

<span id="page-145-0"></span>The final consideration is the mapping from inheritance from TransactionalObject to the effective OTSPolicy. The Orbix 3 OTS provides a proprietary policy mechanism which mimics the behavior of the OTSPolicies REQUIRES and ADAPTS (the default being REQUIRES). Therefore, when selecting the value for the plugins: ots: ots v11 policy configuration variable, make sure it matches the policy expected by the Orbix 3 application.

**Summary** The following is a checklist for enabling interoperability between Orbix clients and Orbix 3 OTS applications.

- 1. Set the plugins: ots: support\_ots\_v11 configuration variable to "true".
- 2. Set the plugins: ots: ots\_v11\_policy configuration variable to match the equivalent Orbix 3 OTS policy for the TransactionalObject interface.
- 3. Use the PERMIT NonTxTargetPolicy.
- 4. Set the initial references: TransactionFactory: reference configuration variable to refer to either the Orbix 3 otstf's transaction factory another transaction factory that supports 2PC.
- 5. Set the Orbix 3 OrbixOTS.INTEROP configuration variable to "TRUE".

For more information on the use of the otstf server and setting Orbix 3 transaction policies, refer to the Orbix 3 OTS manual.

## **Using the Orbix 3 otstf with Orbix Applications**

**Using Orbix 3 otstf transaction manager**

<span id="page-146-1"></span>Another possible use of Orbix 3 is to use the 2PC otstf transaction manager with an Orbix OTS application. This setup is shown in [Figure 17.](#page-146-0)

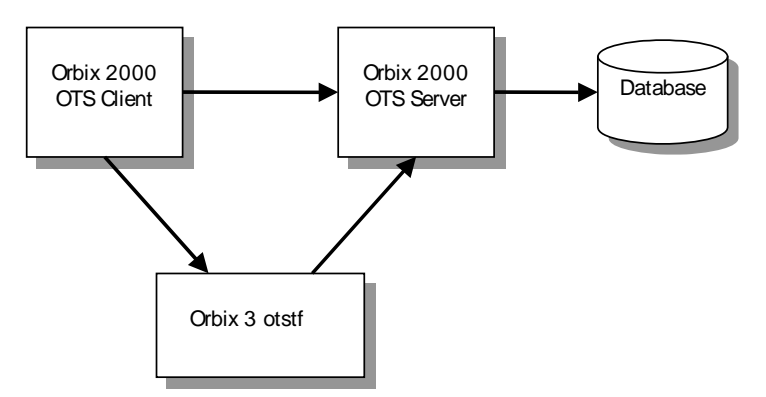

<span id="page-146-0"></span>**Figure 17:** *Using and alternative OTS Implementation*

This setup is achieved by setting the

initial\_references:TransactionFactory:reference configuration variable to refer to the otstf's transaction factory.

CHAPTER 9 | **Interoperability**

## CHAPTER 10

# OTS Plug-Ins and Deployment **Options**

*Orbix provides a generic OTS plugin that provides an implementation of the OTS Current object including transaction propagation. In addition there are two OTS transaction manager implementations: OTS Lite, which provides a lightweight transaction coordinator supporting only the 1PC protocol, and OTS Encina, which provides full recoverable 2PC support. This chapter discusses deployment options.* 

**In this chapter** This chapter discusses the following topics:

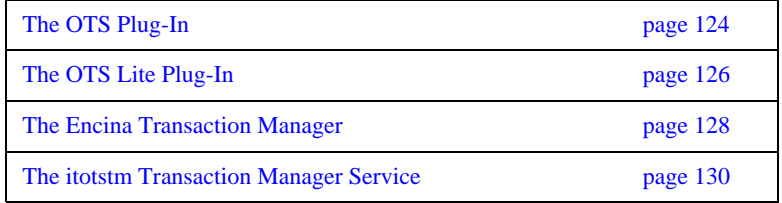

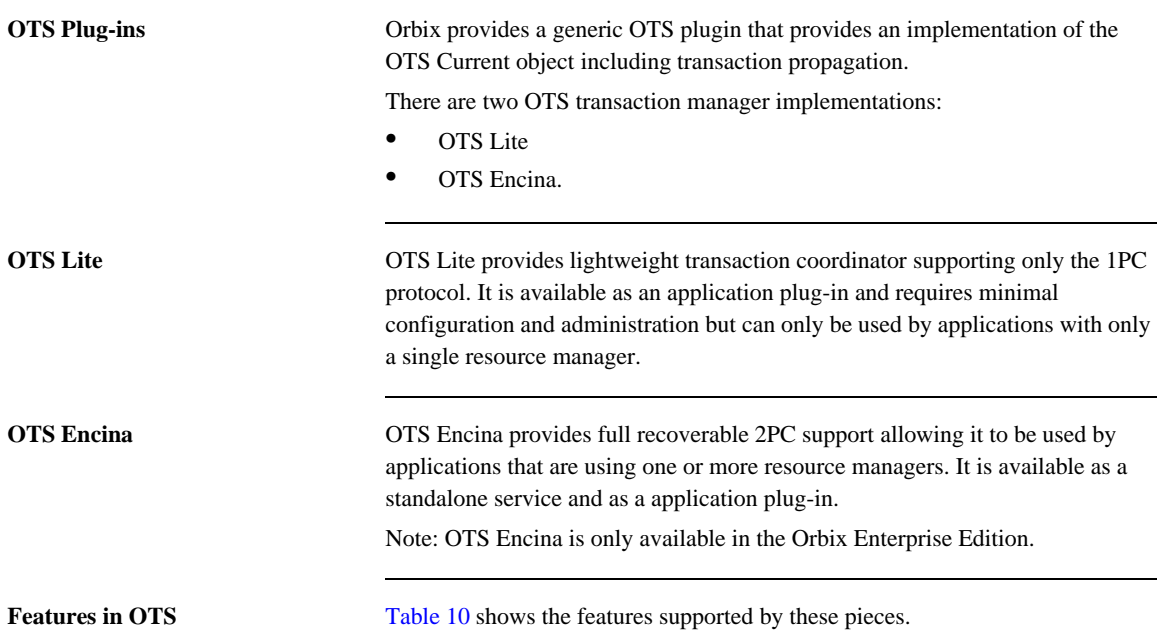

<span id="page-149-2"></span><span id="page-149-1"></span>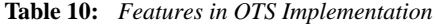

<span id="page-149-0"></span>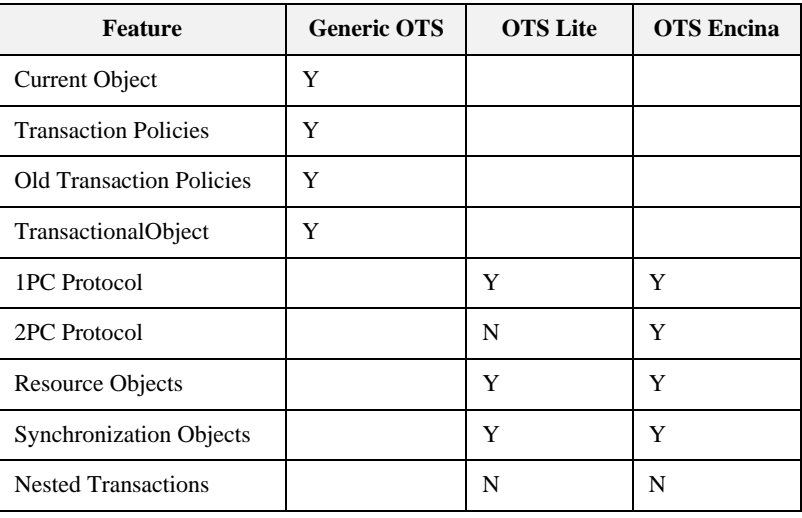

| <b>Feature</b>                          | <b>Generic OTS</b> | <b>OTS</b> Lite | <b>OTS</b> Encina |
|-----------------------------------------|--------------------|-----------------|-------------------|
| <b>IONA</b> Administrator<br>Management |                    |                 |                   |
| <b>JTA</b> Support                      |                    |                 |                   |
| <b>Application Plug-In</b>              |                    |                 |                   |

**Table 10:** *Features in OTS Implementation*

## <span id="page-151-0"></span>**The OTS Plug-In**

**Purpose of the OTS plug-in** Any application using the OTS Current object needs to load the OTS plug-in. This plug-in provides an implementation of the OTS Current object which provides the thread/transaction association, propagation of the current transaction to transactional objects and the policies OTSPolicy, InvocationPolicy and NonTxTargetPolicy. In addition the OTS plug-in provides the client stubs for the CosTransactions module, so applications need to load the OTS plug-in classes.

> In OTS plug-in does not provide any transaction manager functionality. Instead the OTS plug-in delegates elsewhere using the standard CosTransactions module APIs (see [Figure 18\)](#page-151-1). This allows different deployment options to be easily supported through configuration.

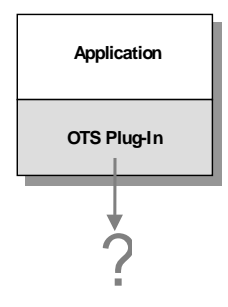

**Figure 18:** *The Generic OTS Plug-In*

<span id="page-151-1"></span>**Loading the OTS plug-in** There are two ways in which the OTS plug-in can be loaded:

- 1. Explicitly adding the plug-in name "ots" to the orb\_plugins configuration variable. For example: orb\_plugins =  $[...,"$  ots"];
- 2. Setting the initial\_references:TransactionCurrent:plugin configuration variable to the value "ots". This causes the OTS plug-in to be loaded when resolve\_initial\_references("TransactionCurrent")

is called. When using this way, resolve\_initial\_references() should be called immediately after ORB\_init() has been called and before any transaction POAs are created.

When the OTS plug-in is initialized it obtains a reference to a transaction factory object by calling resolve\_initial\_references("TransactionFactory"). So changing which transaction manager to use is just a matter of using configuration to change the outcome of resolve\_initial\_references().

**Deployment scenarios** The remainder of this section describes two possible deployment scenarios for Java:

- **•** Using the OTS Lite plug-in when only 1PC transactions are required.
- **•** Using the itotstm service with the OTS Encina plug-in where recoverable 2PC transactions are required.

For more information, see the *Orbix Deployment Guide*.

## <span id="page-153-0"></span>**The OTS Lite Plug-In**

**Overview** The OTS Lite plug-in is a lightweight transaction manager that only supports the 1PC protocol. This plug-in allows applications that only access a single transactional resource to use the OTS APIs without incurring a large overhead, but allows them to migrate easily to the more powerful 2PC protocol by switching to a different transaction manager. [Figure 19](#page-153-1) shows a client/server deployment that uses the OTS Lite plug-in.

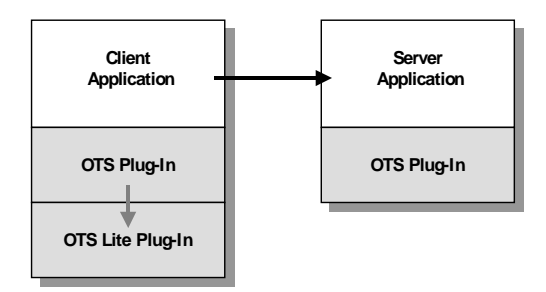

<span id="page-153-1"></span>**Figure 19:** *Deployment using the OTS Lite Plug-In*

<span id="page-153-2"></span>As usual both the client and server applications must load the OTS plug-in. In addition the client application loads the OTS Lite plug-in, allowing the client to create 1PC transaction locally.

**Note:** When using the Orbix configuration tool, itconfigure, the OTS Lite plug-in is deployed by default.

**Loading the OTS Lite plug-in** As with the OTS plug-in the OTS Lite plug-in can be loaded in two ways:

- 1. Adding the plug-in name "ots\_lite" to the orb\_plugins configuration variable. For example: orb\_plugins =  $[...,"$  "ots", "ots\_lite"];
- 2. Setting the initial\_references:TransactionFactory:plugin configuration variable to "ots\_lite". This causes the OTS Lite plug-in to be loaded by the OTS plug-in when

resolve\_initial\_references("TransactionFactory") is called.

The server application does not need to load the OTS Lite plug-in except when standard interposition is used (that is, when the

plugins:ots:interposition\_style configuration variable is set to "standard"). In this case when the OTS plug-in imports the transaction from the client a transaction manager is required to create the sub-coordinated transaction.

This deployment should be used when the application only accesses on transactional resource (for example, updates a single database).

## <span id="page-155-1"></span><span id="page-155-0"></span>**The Encina Transaction Manager**

<span id="page-155-3"></span><span id="page-155-2"></span>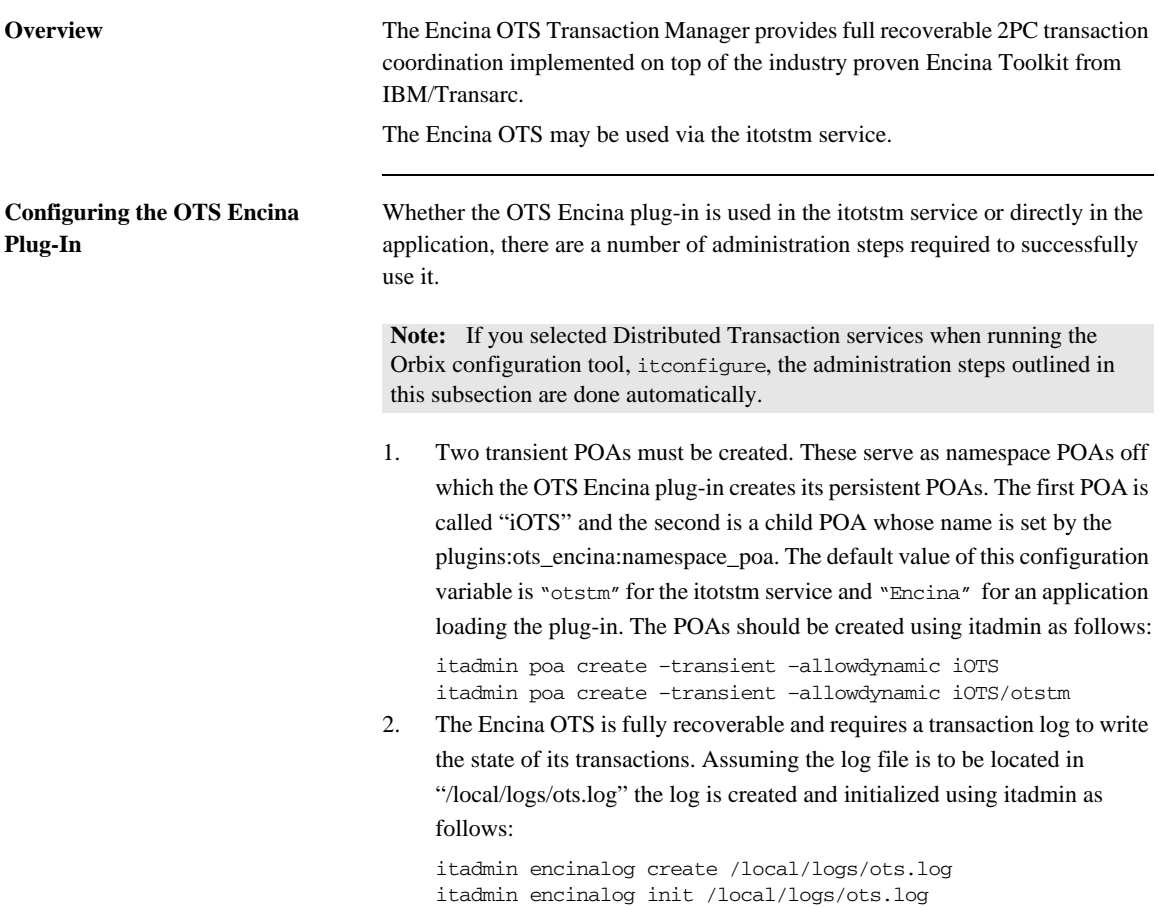

The effect of initializing the log is to create a restart file. This a file that contains sufficient information for the OTS Encina plug-in to restart and includes the location of the transaction log. In this example, the restart file is called /local/logs/ots\_restart. The name of the restart file must be passed to the OTS Encina plug-in by setting the

plugins:ots\_encina:restart\_file configuration variable.

The minimum configuration required to load the OTS Encina plug-in into an applications is:

```
<app-scope> {
   initial_references:TransactionFactory:plugin = "ots_encina";
  plugins:ots_encina:namespace_poa = "<name>";
 plugins:ots_encina:restart_file = "<path>";
}
```
## <span id="page-157-0"></span>**The itotstm Transaction Manager Service**

<span id="page-157-1"></span>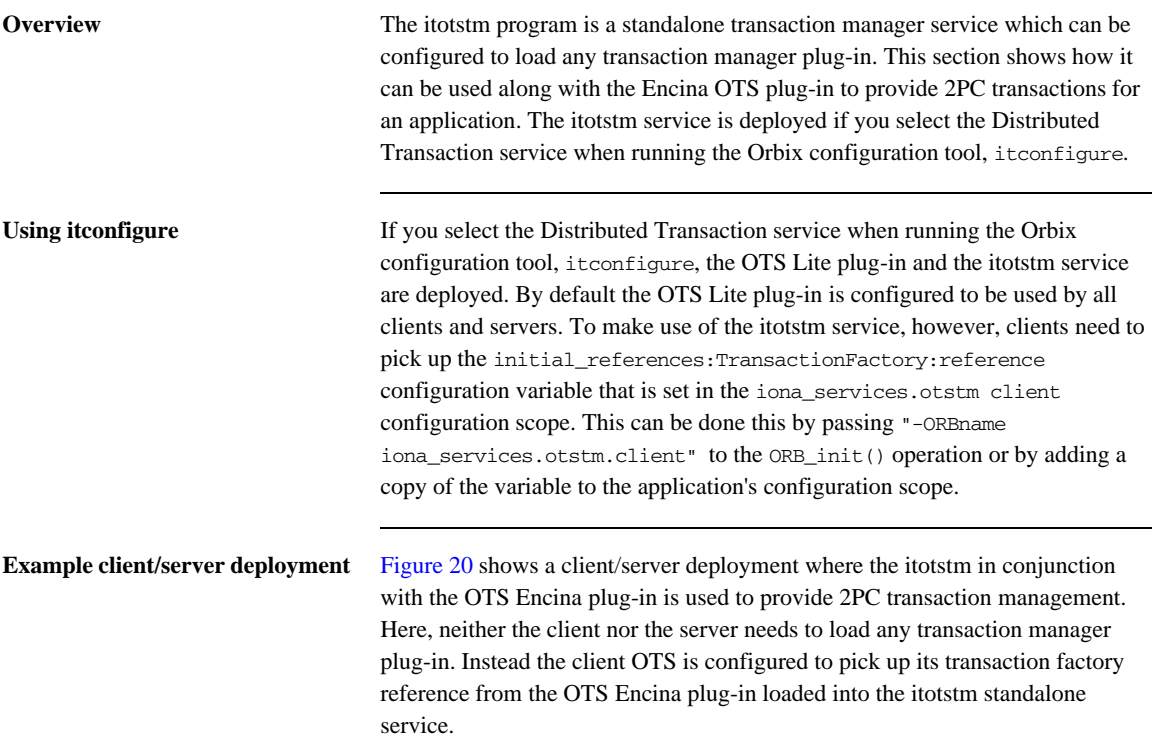

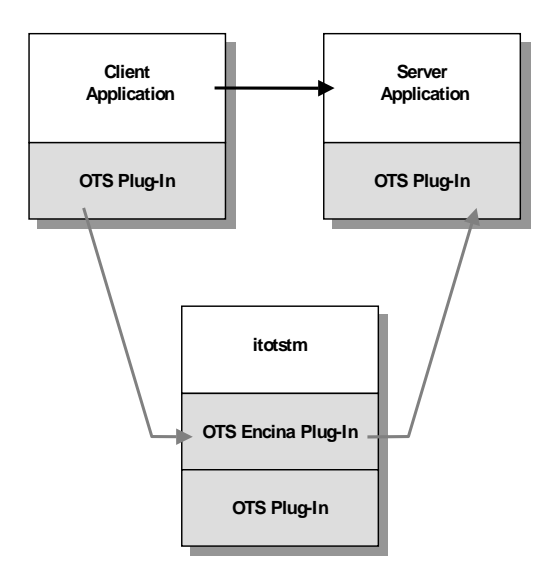

<span id="page-158-1"></span>**Figure 20:** *Using the OTS Encina plug-in with the itotstm service*

There are two parts to setting up such a deployment.

- **•** Configuring the itotstm to load the OTS Encina plug-in.
- **•** Configuring the OTS plug-in to pickup the reference to the OTS Encina transaction factory within the itotstm service.

<span id="page-158-0"></span>**Configuring itotstm** The itotstm service uses the configuration scope "otstm" by default. This can be changed by using a different ORB name using the -ORBname command line option. Configuring itotstm to load the OTS Encina plug-in can be done in two ways:

- 1. Adding the OTS plug-in name "ots\_encina" to the orb\_plugins configuration variable. For example, orb\_plugins = [..., "ots", "ots\_encina"];
- 2. Setting the initial\_references:TransactionFactory:plugin configuration variable to the name of the OTS Encina plug-in "ots\_encina".

Note that in both cases the orb plugins configuration variable must contain "ots" since the OTS plug-in is required for synchronization objects.

<span id="page-159-1"></span>The remainder of the otstm scope should contain the configuration necessary for the OTS Encina plug-in.

**Configuring the OTS plug-in** Next the OTS plug-in loaded into the applications needs to pick up the transaction factory reference of the OTS Encina plug-in. Essentially this means setting the initial references: TransactionFactory: refererence configuration variable in the applications configuration scope to any suitable reference. Three possible ways of achieving this are:

- 1. Get the OTS Encina plug-in to export its transaction factory reference to the name service and use a corbaname style URL for the initial reference. This is done by setting the plugins:ots\_encina:transaction\_factory\_ns\_name configuration variable to the name for the object reference in the name service. For example, if this is set to "ots/encina" a URL of the form "corbaname:rir:#ots/encina" can be used.
- 2. Get the itotstm to publish the transaction factory IOR to a file using the "prepare" and "-publish\_to\_file" command-line switches. Then use the IOR in the file as the transaction factory reference.

<span id="page-159-0"></span>The deployment should be used when the application requires or might require full recoverable 2PC transactions. For example, the application make use of ore or more resource managers.

## APPENDIX A

# OTS Management

*This appendix describes the OTS server features that have been exposed for management. It explains all the managed entities, attributes, and operations. These can be managed using the IONA Administrator management consoles.* 

**In this Appendix** This appendix contains the following sections:

["Introduction to OTS Management" on page 134.](#page-161-0)

["TransactionManager Entity" on page 137](#page-164-0).

["Transaction Entity" on page 140.](#page-167-0)

["Encina Transaction Log Entity" on page 142](#page-169-0).

["Encina Volume Entity" on page 144](#page-171-0).

["Management Events" on page 145.](#page-172-0)

## <span id="page-161-0"></span>**Introduction to OTS Management**

**Overview** This section provides an introduction to the OTS management model and the IONA Administrator management consoles.

**OTS Management Model** [Figure 21](#page-161-1) shows the main components of the OTS management model.

#### **OTS Server**

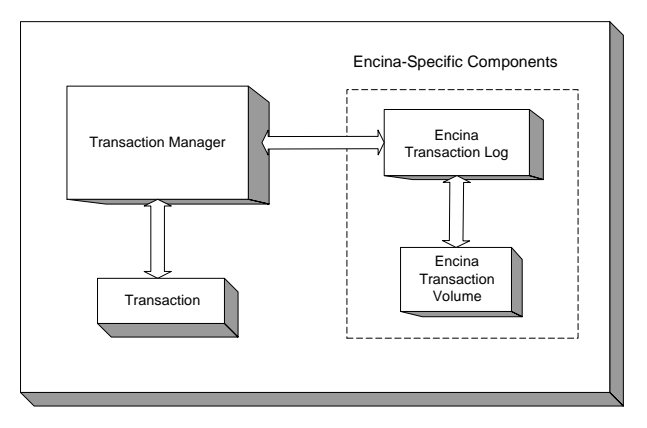

<span id="page-161-1"></span>**Figure 21:** *OTS Management Model*

In [Figure 21](#page-161-1), the components on the left are common to both OTS Encina and OTS Lite. The components on the right apply to OTS Encina only.

In this model, each OTS server can have multiple Transactions and multiple Encina Transaction Volumes. However, each server can only have one Transaction Manager, and one Encina Transaction Log.

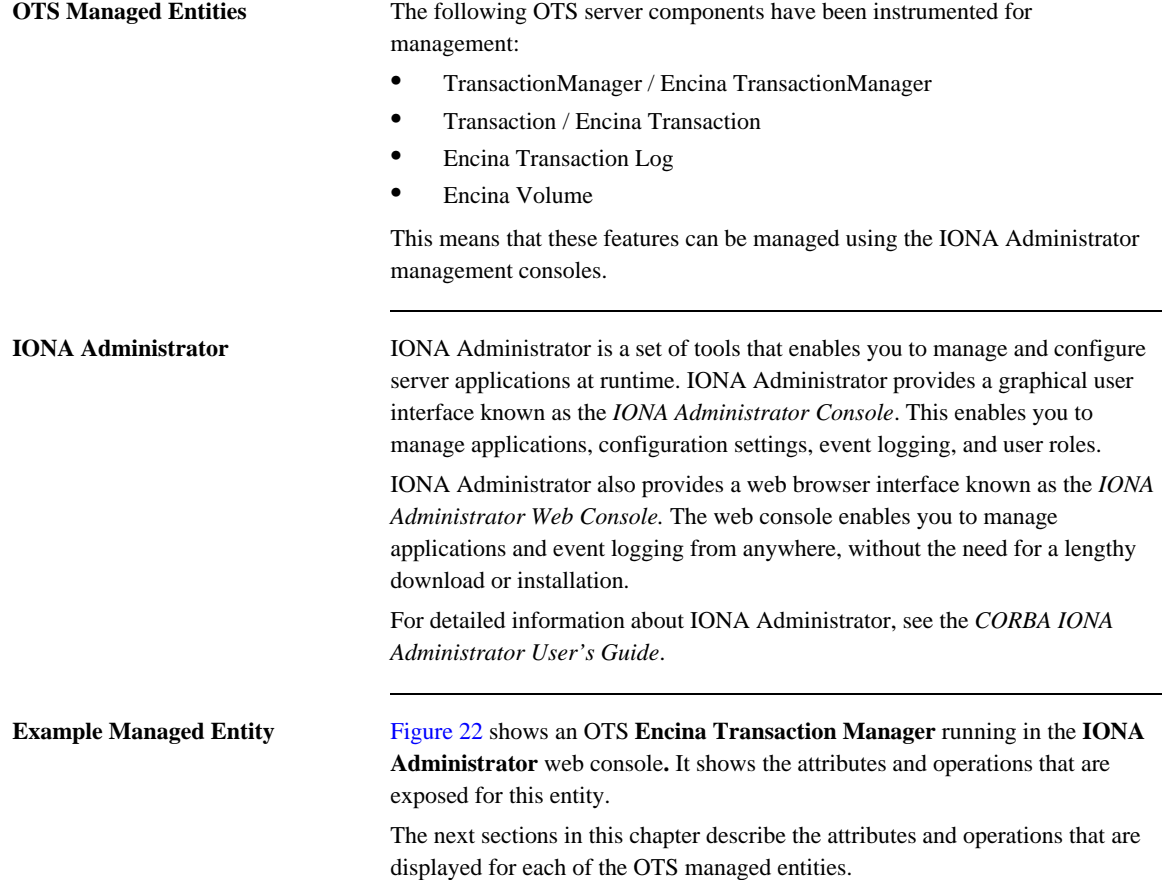

| 10NA Administrator - Microsoft Internet Explorer                                                                                                    |                        |                                                                                                    |                              | $  $ $\theta$ $ $ $\times$ |
|----------------------------------------------------------------------------------------------------|------------------------|----------------------------------------------------------------------------------------------------|------------------------------|----------------------------|
| Edit<br>View Favorites Tools<br>Help<br>Eile                                                                                                    |                        |                                                                                                    |                              | an.                        |
| ←Back ▼ → → ◎ ② △   ◎Search 国Favorites ④Media ③   邑 → ● 国 国                                                                                                    |                        | $\Box$                                                                                                    |                              |                            |
| Address e http://localhost:53185/admin/index.do                                                                                                    |                        |                                                                                                    | $\approx$ Go<br>$\mathbf{r}$ | Links <sup>&gt;&gt;</sup>  |
| 御国 504                                                                                                    |                        |                                                                                                    |                              |                            |
| S sample domain<br><b>ப்-ஃ</b> Servers<br>中- o iona services basic log summer<br><b>E</b> ô iona services.ifr<br>中心 web services.container<br>‡-ஃ iona_services.naming.summer<br><b>ப்-ஃ Management Server</b> | ۵<br><b>Attribute</b>  | com.iona.ots.EncinaTransactionManagerMBean<br><b>Encina Transaction Manager</b><br>sample-domain:type=Transaction Manager,name=Encina Transaction<br>Manager,server=iona_services.otstm.summer,cascaded=iona_services.otstm.summer<br>Value |                              |                            |
| 中。 iona services.locator.summer<br>□ ô iona services.otstm.summer                                                                                                    | Name                   | <b>Encina Transaction Manager</b>                                                                                                    |                              |                            |
| <b>E</b> de Processes                                                                                                    | Supports 1PC           | true                                                                                                    |                              |                            |
| id-Bit ional services.otstm.summer<br>⊟ 2 Transaction Manager                                                                                                    | Supports 2PC           | true                                                                                                    |                              |                            |
| ြော Encina Transaction Manager                                                                                                    | Active                 | $\Omega$                                                                                                    |                              |                            |
| 白 品 ORBs<br>E-S iona services.otstm                                                                                                    | Committed              | O                                                                                                    |                              |                            |
|                                                                                                    | Aborted                | $\overline{0}$                                                                                                    |                              |                            |
|                                                                                                    | In Doubt               | In                                                                                                    |                              |                            |
|                                                                                                    | <b>TPM</b>             | $\overline{0}$                                                                                                    |                              |                            |
|                                                                                                    | <b>TPM Peak</b>        | ln.                                                                                                    |                              |                            |
|                                                                                                    | <b>TPM Peak Time</b>   | Fri, 28 Nov 2003 15:38:22.3840000                                                                                                    |                              |                            |
|                                                                                                    | <b>TPM Average</b>     | 0.0                                                                                                    |                              |                            |
|                                                                                                    | Timeout                | 1000                                                                                                    |                              |                            |
|                                                                                                    | <b>Transaction Log</b> | logVol/tranLog                                                                                                    |                              |                            |
|                                                                                                    | <b>Transactions</b>    | $\{\}$                                                                                                    |                              |                            |
|                                                                                                    | <b>Trace File</b>      | (null)                                                                                                    |                              |                            |
|                                                                                                    | <b>Tracing On</b>      | false $\blacktriangledown$                                                                                                    |                              |                            |
|                                                                                                    | <b>Trace Level bde</b> | none                                                                                                    |                              |                            |
|                                                                                                    | Trace Level Inn        | none                                                                                                    |                              | $\overline{ }$             |

<span id="page-163-0"></span>**Figure 22:** *OTS Encina Transaction Manager Entity*

## <span id="page-164-0"></span>**TransactionManager Entity**

**Overview** This section describes the managed attributes and operations that are exposed for the TransactionManager and Encina TransactionManager entity. These attributes and operations are displayed in the **IONA Administrator Console**.

<span id="page-164-1"></span>**TransactionManager Attributes** The managed attributes for the TransactionManager entity are shown in [Table 11](#page-164-1). These attributes apply to both OTS Encina and OTS Lite.

| <b>Attribute</b> | <b>Type</b> | <b>Description</b>                                                 |
|------------------|-------------|--------------------------------------------------------------------|
| Name             | string      | Name of the transaction<br>manager.                                |
| Supports 1PC     | boolean     | Whether the manager supports<br>one-phase commit.                  |
| Supports 2PC     | boolean     | Whether the manager supports<br>two-phase commit.                  |
| Active           | long        | Number of active transactions.                                     |
| Completed        | long        | Number of completed<br>transactions (since the server<br>started). |
| Committed        | long        | Number of committed<br>transactions (since the server<br>started). |
| Aborted          | long        | Number of aborted transactions.                                    |
| In Doubt         | long        | Number of transactions that are<br>in doubt.                       |
| <b>TPM</b>       | long        | Number of transactions per<br>minute.                              |

**Table 11:** *TransactionManager Attributes (Sheet 1 of 2)*

| <b>Attribute</b>       | <b>Type</b> | <b>Description</b>                                                                                                    |
|------------------------|-------------|----------------------------------------------------------------------------------------------------|
| <b>TPM Peak</b>        | long        | Maximum number of<br>transactions per minute (since the<br>server started).                                                                                                    |
| <b>TPM Peak Time</b>   | string      | Time when the maximum<br>transactions per minute was<br>reached.                                                                                                    |
| TPM Peak Average       | double      | Average transactions per minute<br>(since server started).                                                                                                    |
| Timeout                | long        | Default value for transaction<br>timeout (same as the<br>default_transaction_<br>timeout configuration variable<br>for the ots_lite and<br>ots_encina plug-ins).<br>This attribute is writable. |
| <b>Transaction Log</b> | hyperlink   | Hyperlink to the Transaction Log<br>entity (null for OTS Lite).                                                                                                    |

**Table 11:** *TransactionManager Attributes (Sheet 2 of 2)*

### <span id="page-165-0"></span>**Encina TransactionManager Attributes**

The additional managed attributes for the Encina TransactionManager entity are shown in [Table 12.](#page-165-0) These attributes apply to OTS Encina only.

**Table 12:** *Encina TransactionManager Attributes (Sheet 1 of 2)*

| <b>Attribute</b> | <b>Type</b> | <b>Description</b>                                                                                                  |
|------------------|-------------|----------------------------------------------------------------------------------------------------|
| Trace File       | string      | The file to which the trace<br>output is written (stderr if the<br>string is empty).<br>This attribute is writable. |
| Trace On         | boolean     | Whether Encina tracing is<br>enabled or not.<br>This attribute is writable.                                         |

| <b>Attribute</b>    | <b>Type</b>                         | <b>Description</b>                                            |
|---------------------|-------------------------------------|---------------------------------------------------------------|
| Trace Level bde     | space-separated                     | These attributes specify the                                  |
| Trace Level log     | list of strings.<br>where each      | trace level for the<br>corresponding Encina module            |
| Trace Level restart | element is one of<br>the following: | (one of bde, log, restart,<br>tran, util, vol, respectively). |
| Trace Level tran    | GLOBAL, EVENT,                      |                                                               |
| Trace Level util    | PARAM, NONE,<br>INTERNAL PARAM.     | These attributes are writable.                                |
| Trace Level vol     | INTERNAL EVENT                      |                                                               |
|                     | (for example,<br>"EVENT PARAM")     |                                                               |

**Table 12:** *Encina TransactionManager Attributes (Sheet 2 of 2)*

<span id="page-166-0"></span>**Encina TransactionManager Operations**

The managed operations for the Encina TransactionManager entity are shown in [Table 13](#page-166-0).

**Table 13:** *Encina TransactionManager Operations*

| <b>Operation</b> | <b>Parameters</b>      | <b>Type</b>       | <b>Description</b>                                                                                                    |
|------------------|------------------------|-------------------|----------------------------------------------------------------------------------------------------|
| dump             | file name<br>overwrite | string<br>boolean | Writes the contents of the<br>Encina trace buffer to the<br>specified file. Depending on<br>the value of the overwrite<br>parameter, appends to an<br>existing file, or overwrites it. |

## <span id="page-167-0"></span>**Transaction Entity**

**Overview** This section describes the managed attributes and operations exposed for the Transaction and Encina Transaction entity. These attributes and operations are displayed in the **IONA Administrator Console**.

<span id="page-167-1"></span>**Transaction Attributes** The managed attributes for the Transaction entity are shown in [Table 14.](#page-167-1) These attributes apply to both OTS Encina and OTS Lite.

**Table 14:** *Transaction Attributes*

| <b>Attribute</b>     | <b>Type</b> | <b>Description</b>                          |
|----------------------|-------------|---------------------------------------------|
| Global TID           | string      | Global transaction identifier.              |
| Timeout              | boolean     | Transaction-specific timeout.               |
| <b>Creation Time</b> | boolean     | Time when the transaction was<br>created.   |
| <b>Status</b>        | long        | CosTransactions::Status<br>values.          |
| Resources            | long        | Available resources for the<br>transaction. |

<span id="page-167-2"></span>**Encina Transaction Attributes** The additional managed attributes for the Encina Transaction entity are shown in [Table 15.](#page-167-2) These attributes apply to OTS Encina only.

**Table 15:** *Encina Transaction Attributes*

| <b>Attribute</b> | Type   | <b>Description</b>                               |
|------------------|--------|--------------------------------------------------|
| Local TID        | string | Local Encina-specific<br>transaction identifier. |

**Transaction Operations** The managed operations for the Transaction entity are shown in [Table 16](#page-168-0). These operations apply to both OTS Encina and OTS Lite.

| <b>Operation</b> | <b>Parameter</b> | <b>Description</b>                                                                                                    |
|------------------|------------------|----------------------------------------------------------------------------------------------------|
| Rollback         | none             | Roll back the transaction.                                                                                                    |
| Mark Rollback    | none             | Mark the transaction for being<br>rolled back.                                                                                                    |
| Commit           | none             | Commit the transaction.                                                                                                    |
| Remove Resource  | string           | Remove (unregister) the<br>resource identified by the<br>stringified object reference<br>from the transaction.<br>For example, this enables a<br>transaction to complete if<br>repeated attempts to deliver an<br>outcome to a resource are<br>failing. |

<span id="page-168-0"></span>**Table 16:** *Transaction Operations*

**Note:** These operations are applicable to all transactions. In practice however, these operations will most likely fail for well-behaved transactions because of their short lifetime. They would only be applied in critical situations (for example, on a transaction with resource failures).

## <span id="page-169-0"></span>**Encina Transaction Log Entity**

**Overview** This section describes the managed attributes and operations exposed for the Encina Transaction Log entity. These attributes and operations are displayed in the **IONA Administrator Console**.

### <span id="page-169-1"></span>**Encina Transaction Log Attributes**

The managed attributes for the Encina Transaction Log are shown in [Table 17](#page-169-1).

| <b>Attribute</b>      | <b>Type</b> | <b>Description</b>                                                                                                    |
|-----------------------|-------------|----------------------------------------------------------------------------------------------------|
| Name                  | string      | Name of the log (always tranLog for the<br>Encina Transaction Log).                                                                                                    |
| <b>Size</b>           | long        | Size (in pages of $512$ K).                                                                                                    |
| Free                  | long        | Free space (in pages).                                                                                                    |
| Threshold             | long        | Percentage of used pages versus total<br>pages that (when exceeded) cause a<br>management event to be sent to the<br>management service.<br>This attribute is writable. |
| Check Interval        | long        | Interval (in seconds) for checking the<br>amount of free space in the log.<br>This attribute is writable.                                                               |
| Growth                | long        | Difference of free space in the log at<br>beginning and end of the last check<br>interval.                                                                              |
| Average Growth        | double      | Average of the growth rate (in the<br>lifetime of the OTS server).                                                                                                    |
| <b>Archive Device</b> | string      | File name of the archive device of the<br>log.                                                                                                    |

**Table 17:** *Encina Transaction Log Attributes (Sheet 1 of 2)*

**Table 17:** *Encina Transaction Log Attributes (Sheet 2 of 2)*

| <b>Attribute</b> | Type                  | <b>Description</b>                               |
|------------------|-----------------------|--------------------------------------------------|
| <b>Mirrors</b>   | list of<br>hyperlinks | List of hyperlinks to Encina Volume<br>entities. |

The managed operations for the Encina Transaction Log are shown in [Table 18.](#page-170-0)

**Table 18:** *Encina Transaction Log Operations*

| <b>Operation</b> | <b>Parameters</b> | <b>Description</b>                                                                                                    |
|------------------|-------------------|----------------------------------------------------------------------------------------------------|
| Expand           | none              | Expands the log to maximum possible.<br>size. This is necessary to avail of the<br>increased disk space after a mirror has<br>been added.                                                                                                    |
| Add Mirror       | string            | Creates a new physical volume backed<br>up by the specified disk, and adds it to<br>the list of volumes currently mirroring<br>the transaction log.<br>The raw partition or file specified by the<br>string parameter must exist. You can<br>create files using the itedmin tool. |

### <span id="page-170-0"></span>**Encina Transaction Log Operations**

## <span id="page-171-0"></span>**Encina Volume Entity**

**Overview** This section describes the managed attributes and operations exposed for the Encina (Physical) Volume entity. These attributes and operations are displayed in the **IONA Administrator Console**.

<span id="page-171-1"></span>

**Encina Volume Attributes** The managed attributes for the Encina (Physical) Volume entity are shown in [Table 19.](#page-171-1)

**Table 19:** *Encina (Physical) Volume Attributes*

| <b>Attribute</b> | Type            | <b>Description</b>                                                                                        |
|------------------|-----------------|----------------------------------------------------------------------------------------------------|
| Name             | string          | Logical name of the physical volume.                                                                      |
| <b>Disks</b>     | list of strings | List of fully qualified file or raw<br>partition names for the different disks<br>that backup the volume. |

<span id="page-171-2"></span>**Encina Volume Operations** The managed operations for the Encina (Physical) Volume are shown in [Table 20.](#page-171-2)

**Table 20:** *Encina (Physical) Volume Operations*

| Operation | <b>Parameter</b> | <b>Description</b>                                                                                                    |
|-----------|------------------|----------------------------------------------------------------------------------------------------|
| Remove    | none             | Removes this physical volume.                                                                                                    |
| Add Disk  | string           | Adds the specified disk to the<br>physical volume. The raw partition or<br>file must exist. You can create files<br>using the itadmin tool. |

## <span id="page-172-0"></span>**Management Events**

The following OTS events are logged with the IONA Administrator management service:

• The heuristic outcome of a transaction.

This event includes the otid and the heuristic outcome type.

**•** When the used space in the transaction log exceeds the threshold. This event includes the actual percentage of used versus the total number

of pages in the transaction log.

APPENDIX A | **OTS Management**

# **Glossary**

### **A administration**

All aspects of installing, configuring, deploying, monitoring, and managing a system.

#### **C client**

An application (process) that typically runs on a desktop and requests services from other applications that often run on different machines (known as server processes). In CORBA, a client is a program that requests services from CORBA objects.

#### **configuration**

A specific arrangement of system elements and settings.

#### <span id="page-174-2"></span>**configuration domain**

Contains all the configuration information that Orbix ORBs, services and applications use. Defines a set of common configuration settings that specify available services and control ORB behavior. This information consists of configuration variables and their values. Configuration domain data can be implemented and maintained in a centralised Orbix configuration repository or as a set of files distributed among domain hosts. Configuration domains let you organise ORBs into manageable groups, thereby bringing scalability and ease of use to the largest environments. See also [configuration file](#page-174-0) and configuration [repository](#page-174-1).

#### <span id="page-174-0"></span>**configuration file**

A file that contains configuration information for Orbix components within a specific [configuration domain.](#page-174-2) See also configuration domain.

#### <span id="page-174-1"></span>**configuration repository**

A centralised store of configuration information for all Orbix components within a specific configuration domain. See also [configuration domain.](#page-174-2)

### **configuration scope**

Orbix configuration is divided into scopes. These are typically organized into a root scope and a hierarchy of nested scopes, the fully-qualified names of which map directly to ORB names. By organising configuration properties into scopes, different settings can be provided for individual ORBs, or common settings for groups of ORB. Orbix services have their own configuration scopes.

#### **CORBA**

Common Object Request Broker Architecture. An open standard that enables objects to communicate with one another regardless of what programming language they are written in, or what operating system they run on. The CORBA specification is produced and maintained by the [OMG](#page-177-0). See also OMG.

#### **CORBA objects**

Self-contained software entities that consist of both data and the procedures to manipulate that data. Can be implemented in any programming language that CORBA supports, such as C++ and Java.

#### **D deployment**

The process of distributing a configuration or system element into an environment.

#### **E event**

The occurrence of a condition or state change, or the availability of some information that is of interest to one or more modules in a system. Suppliers generate events and consumers subscribe to receive them.

#### **I IDL**

<span id="page-175-0"></span>Interface Definition Language. The CORBA standard declarative language that allows a programmer to define interfaces to CORBA objects. An IDL file defines the public API that CORBA objects expose in a server application. Clients use these interfaces to access server objects across a network. IDL interfaces are independent of operating systems and programming languages.

### **IIOP**

Internet Inter-ORB Protocol. The CORBA standard messaging protocol, defined by the OMG, for communications between ORBs and distributed applications. IIOP is defined as a protocol layer above the transport layer, TCP/IP.

#### **installation**

The placement of software on a computer. Installation does not include configuration unless a default configuration is supplied.

#### **Interface Definition Language**

See [IDL.](#page-175-0)

#### **invocation**

A request issued on an already active software component.

### **IOR**

Interoperable Object Reference. See [object reference.](#page-176-0)

#### **M management**

To direct or control the use of a system or component. Sometimes used in a more general way meaning the same as Administration. management console

#### **N node daemon**

Starts, monitors, and manages servers on a host machine. Every machine that runs a server must run a node daemon.

#### **O object reference**

<span id="page-176-0"></span>Uniquely identifies a local or remote object instance. Can be stored in a CORBA naming service, in a file or in a URL. The contact details that a client application uses to communicate with a CORBA object. Also known as interoperable object reference (IOR) or proxy.

### **object transaction service**

See [Orbix OTS](#page-177-1).

#### <span id="page-177-0"></span>**OMG**

Object Management Group. An open membership, not-for-profit consortium that produces and maintains computer industry specifications for interoperable enterprise applications, including CORBA. Se[e www.omg.com.](http://www.omg.com)

### **ORB**

Object Request Broker. Manages the interaction between clients and servers, using the Internet Inter-ORB Protocol (IIOP). Enables clients to make requests and receive replies from servers in a distributed computer environment. Key component in CORBA.

### <span id="page-177-1"></span>**Orbix OTS**

Object Transaction Service. An implementation of the OMG Transaction Service Specification. Provides interfaces to manage the demarcation of transactions and the propagation of transaction contexts.

#### **POA**

Portable Object Adapter. Maps object references to their concrete implementations in a server. Creates and manages object references to all objects used by an application, manages object state, and provides the infrastructure to support persistent objects and the portability of object implementations between different ORB products. Can be transient or persistent.

#### **protocol**

Format for the layout of messages sent over a network.

#### **S server**

A program that provides services to clients. CORBA servers act as containers for CORBA objects, allowing clients to access those objects using IDL interfaces.

### **T transaction manager**

Manages global transactions on behalf of application programs. A transaction manager coordinates commands from application programs and resource managers to start and complete global transactions. When an application completes a transaction, either with a commit or rollback request, the transaction manager communicates the outcome with each resource manager.

# Index

### **Numerics**

[1PC 5,](#page-32-0) [101](#page-128-0) [operation 111](#page-138-0) [Orbix 3 OTS 117](#page-144-1) [OTS Lite 122](#page-149-1) [OTS Lite deployment 126](#page-153-2) [resource objects 93](#page-120-0) [successful 101](#page-128-1) [2PC 99](#page-126-0) [ACID properties 4](#page-31-0) [commit\(\) 108](#page-135-0) [operations 111](#page-138-1) [OTS Encina 122](#page-149-2) [OTS plug-in configuration 132](#page-159-0) [otstf transaction manager 119](#page-146-1) [prepare\(\) 107](#page-134-0) [resource objects 93,](#page-120-1) [96](#page-123-0) [rollback\(\) 109](#page-136-0) [rollbacks 99](#page-126-1) [successful 100](#page-127-0) [transaction management 130](#page-157-1) [transaction manager 117](#page-144-2) [2PC protocol 67](#page-94-0)

## **A**

[ADAPTS policy 46](#page-73-0) [AUTOMATIC policy 55](#page-82-0) [code example 49](#page-76-0) [InvalidPolicy exception 48](#page-75-0) [Orbix 3 OTS 118](#page-145-0) [POA policies 21](#page-48-0) [policy mappings 58](#page-85-0) [SERVER\\_SIDE policy 56](#page-83-0) [Transactional objects 115](#page-142-1) [using 53](#page-80-0) [after\\_completion\(\) 81](#page-108-0) Allows either TransactionPolicy 58 Allows unshared TransactionPolicy 58 [AUTOMATIC policy 55](#page-82-1) [policy mappings 58](#page-85-3) [SEVER\\_SIDE policy 56](#page-83-1) [automatic transactions 55](#page-82-2)

### **B**

before\_completion after completion 81 [before\\_completion\(\) 80](#page-107-0) [begin\(\) 9](#page-36-0) [current interface 28](#page-55-0) [invoking 19](#page-46-0) [JIT transactions 56](#page-83-2) [nested transactions 33](#page-60-0) [new transactions 30,](#page-57-0) [37](#page-64-0) [timeouts 39](#page-66-0) [bindings 26](#page-53-0)

## **C**

[client\\_binding\\_list 26](#page-53-1) [client OTS policy 44](#page-71-0) [com.iona.corba package 57](#page-84-0) [com.iona.datasource.IT\\_NonXADataSource 70](#page-97-0) [com.iona.datasource.IT\\_NonXADataSource class 76](#page-103-0) [com.iona.datasource.IT\\_XADataSource 70](#page-97-1) [com.iona.datasource package 72](#page-99-0) [commit\(\) 9](#page-36-1) [2PC 99](#page-126-2) [code example 40](#page-67-0) [current transaction 38](#page-65-0) [exceptions 19](#page-46-1) [functions 108](#page-135-1) [heuristic exceptions 32](#page-59-0) [heuristic outcomes 102](#page-129-0) [invoking 19](#page-46-2) [JDBC 23](#page-50-0) [JIT transactions 56](#page-83-3) [new transactions 31](#page-58-0) [resoruce failure 104](#page-131-0) [resource interface 92](#page-119-0) [UserTransaction interface 36](#page-63-0) commit on completion of next call() 57 commit one phase() 101 [invoking 110](#page-137-0) [Control interface 10](#page-37-0) [Coordinator interface 10](#page-37-1) [identity operations 83](#page-110-0) [relationship operations 87](#page-114-0)

[status operations 85](#page-112-0) create() [Control interface 10](#page-37-2) [new top-level transactions 89](#page-116-0) [timeouts 40](#page-67-1) [create\\_POA\(\) 49](#page-76-1) [exceptions 58](#page-85-4) [create\\_policy\(\) 49](#page-76-2) [Current interface 9,](#page-36-2) [10,](#page-37-3) [57](#page-84-2) [definition 28](#page-55-1) [Transaction Factory 9](#page-36-3) Current object [nested transactions 33](#page-60-1) [transaction demarcation 18](#page-45-0)

### **D**

database access [porpagated transactions 71](#page-98-0) DataSource [using standard 76](#page-103-1) datasource [configuration 74](#page-101-0) [datasource objects, wrapping 23](#page-50-1) [datasources 70](#page-97-2) [direct mode transactions 11](#page-38-0) [distributed transactions 70](#page-97-3)

### **E**

[EITHER policy 48](#page-75-1) [policy mappings 58](#page-85-5) Encina plug-In [configuring 128](#page-155-2) Encina plug-in [configuring 132](#page-159-1) [itotstm service 131](#page-158-1) [Encina Transaction Manager 128](#page-155-3) exceptions [forget\(\) 110](#page-137-1) [heuristic 103,](#page-130-0) [108](#page-135-2) [HeuristicCommit 109](#page-136-1) [HeuristicMixed/Rollback 38](#page-65-1) [HeuristicMixed and HeuristicHazard 32](#page-59-1) [IllegalStateException 38](#page-65-2) [inactive 97](#page-124-0) [InvalidControl 35](#page-62-0) [InvalidPolicy 48,](#page-75-2) [58](#page-85-6) [INVALID\\_TRANSACTION 46,](#page-73-1) [47](#page-74-0) [NotPrepared 105](#page-132-0)

[NoTransaction 32,](#page-59-2) [40](#page-67-2) [NotSupportedException 37](#page-64-1) [OBJECT\\_NOT\\_EXIST 105](#page-132-1) [RollbackException 38](#page-65-3) [See Also system exceptions](#page-137-2) [TRANSACTION\\_MODE 48](#page-75-3) [TRANSACTION\\_REQUIRED 46](#page-73-2) [TRANSACTION\\_ROLLBACK 55](#page-82-3) [TRANSACTION\\_ROLLEDBACK 19,](#page-46-3) [31,](#page-58-1) [101](#page-128-3) [user 108,](#page-135-3) [109](#page-136-2) [explicit mode transactions 11](#page-38-1) explicit propagation [IDL 60](#page-87-0) [TransactionFactory reference 44](#page-71-1)

## **F**

[FORBIDS policy 22,](#page-49-0) [46](#page-73-3) [InvalidPolicy exception 48](#page-75-4) [forget\(\) 110](#page-137-3)

## **G**

[getConnection\(\) 23](#page-50-2) get control() 35 [real transactions 56](#page-83-4) get parent status() 86 [get\\_status\(\) 35](#page-62-2) [Current interface return values 85](#page-112-1) [get\\_timeout\(\) 34](#page-61-0) [get\\_top\\_level\\_status\(\) 86](#page-113-1) getTransaction() [TransactionManager reference 73](#page-100-0) get transaction name() 35, [83](#page-110-1) [real transactions 56](#page-83-5) [get\\_txcontext\(\) 84](#page-111-0) [PropagationContext 90](#page-117-0)

## **H**

[hash\\_top\\_level\\_transaction\(\) 84](#page-111-1) hash transaction() 83 [maintaining data 84](#page-111-2) [tracking resource objects 96](#page-123-1) [HeuristicCommit exception 103,](#page-130-1) [109](#page-136-1) [heuristic exception 103](#page-130-2) [HeuristicMixed and HeuristicHazard exceptions 32](#page-59-3) [HeuristicMixedException 38](#page-65-4) [HeuristicRollbackException 38,](#page-65-5) [109](#page-136-3) [heuristics outcomes 102](#page-129-1)
## **I**

[IllegalStateException exception 38](#page-65-0) [implicit propagation policy 44](#page-71-0) [Inactive exception 97](#page-124-0) [indirect\(implicit\) mode transactions 11](#page-38-0) [indirect mode transactions 11](#page-38-1) [InvalidControl exception 35](#page-62-0) [InvalidPolicy exception 48](#page-75-0) [create\\_POA\(\) 58](#page-85-0) INVALID\_TRANSACTION exception [FORBIDS policy 46](#page-73-0) [PREVENTS policy value 47](#page-74-0) [InvocationPolicy 44](#page-71-1) [transaction models 45](#page-72-0) [values 48](#page-75-1) [is\\_ancestor\\_transaction\(\) 87](#page-114-0) [is\\_descendant\\_transaction\(\) 88](#page-115-0) is related transaction( 87 [is\\_same\\_transaction\(\) 83](#page-110-0) [description 87](#page-114-2) [maintaining data 84](#page-111-0) [tracking resource objects 96](#page-123-0) is top level transaction() 88 itadmin [transient POAs 128](#page-155-0) [IT\\_NonXADataSource 70](#page-97-0) [IT\\_NonXADataSource interface 13](#page-40-0) itotstm [configuring 131](#page-158-0) [transaction manager service 130](#page-157-0) [itotstm service 128](#page-155-1) [IT\\_XADataSource 70](#page-97-1) [IT\\_XADataSource interface 13](#page-40-1) IT\_XADataSource object [wrapping 23](#page-50-0)

# **J**

[java.sql.Connection operations 23](#page-50-1) [javax.sql.XADataSource 13](#page-40-2) [javax.transaction.TransactionManager interface 66](#page-93-0) [javax.transaction.UserTransaction interface 66](#page-93-1) [javax.transaction.xa.XAResource interface 66](#page-93-2) [javax.transaction.xa package interfaces 13](#page-40-3) [javax.transaction package 36](#page-63-0) [interfaces 12](#page-39-0) JDBC [JTA integraion 13](#page-40-4) [OTS/JTA transactions 23](#page-50-2)

[JDBC2.0 XA specification 70](#page-97-2) [JIT transaction creation 56](#page-83-0) JNDI [configuring 74](#page-101-0) [JTA 12](#page-39-1) [configuring 77](#page-104-0) [features 64](#page-91-0) [JDBC integration 13](#page-40-5) [resource manager integration 13](#page-40-6) [JTA com.iona.datasource package classes 13](#page-40-7) [JTA interfaces 9](#page-36-0) [JTA\\_Manager 77](#page-104-1) JTA resource manager [process to use 23](#page-50-3)

### **L**

Lite plug-in [deployment 126](#page-153-0) [loading 127](#page-154-0) [transaction manager 117](#page-144-0)

### **N**

[nested transaction families 86](#page-113-0) [nested transactions 33](#page-60-0) [NonTxTargetPolicy 44](#page-71-2) [default value 52](#page-79-0) [steps for using 51](#page-78-0) [values 47](#page-74-1) [NotPrepared exception 105](#page-132-0) [NoTransaction exception 32,](#page-59-0) [40](#page-67-0) [NotSupportedException exception 37](#page-64-0)

## **O**

[OBJECT\\_NOT\\_EXIST exception 105](#page-132-1) [one-phase-commit \(1PC\) protocol See 1PC](#page-32-0) [Orbix 3 OTS applications 117](#page-144-1) [Orbix JTA and OTS implementations 72](#page-99-0) [OrbixOTS.INTEROP variable 118](#page-145-0) [orb\\_plugins configuration variable 77,](#page-104-2) [132](#page-159-0) [org.omg.CosTransactions 18](#page-45-0) [otid field 96](#page-123-1) OTS application example [completion steps 17](#page-44-0) [IDL 16](#page-43-0) [OTS Encina See Under Enicna](#page-149-0) [OTS Interfaces 10](#page-37-0) [OTS Lite See Lite](#page-149-1) OTS plug-in

[loading 124](#page-151-0) [OTS plug-ins 122](#page-149-2) [deployment scenarios 125](#page-152-0) [loading 26](#page-53-0) [purpose of 124](#page-151-1) [OTSPolicies, Orbix specific 55](#page-82-0) [OTSPolicy 44](#page-71-3) [creating objects 49](#page-76-0) [values 21,](#page-48-0) [46](#page-73-1) [OTS Resource interface 9](#page-36-1) otstf [server 118](#page-145-1) [OTS transaction modes 11](#page-38-2)

### **P**

[PERMIT NonTxTargetPolicy 118](#page-145-2) [PERMIT policy 115](#page-142-0) [value 47](#page-74-2) [PERSISTENT lifespan policy 96](#page-123-2) [persistent POA, registering 77](#page-104-3) POA [registering 77](#page-104-4) [POA policies 21](#page-48-1) [transaction propagation 44](#page-71-4) [POAs and Encina plug-in 128](#page-155-2) [PolicyCurrent object 51](#page-78-1) [PolicyManager object 51](#page-78-2) [prepare\(\) 99,](#page-126-0) [107](#page-134-0) [PREVENT policy value 47](#page-74-3) [PropagationContext structure 89](#page-116-0) [propagation policies 44](#page-71-5)

## **R**

[RecoveryCoordinator interface 10,](#page-37-1) [105](#page-132-2) [recovery coordinator object 97](#page-124-1) [recreate\(\) 89](#page-116-1) register resource() 25, [96](#page-123-3) [register\\_synchronization\(\) 81](#page-108-0) [replay\\_completion\(\) 97,](#page-124-2) [105](#page-132-3) [usage model 106](#page-133-0) [using 111](#page-138-0) [REQUIRES policy value 21](#page-48-2) resolve initial references() 18 [retrieving references 75](#page-102-0) [transaction factory object 40](#page-67-1) [UserTransaction 37](#page-64-1) [Resource interface 9,](#page-36-2) [10](#page-37-2) [resource interface operations 25](#page-52-1)

[Resource interface transaction operations 92](#page-119-0) resource objects [creating 96](#page-123-4) [failure/recovery 104](#page-131-0) [implementation checklist 111](#page-138-1) [implementing servants 95](#page-122-0) [protocols supported 98](#page-125-0) [registering 96](#page-123-5) [tracking 96](#page-123-6) [usage model 93](#page-120-0) [ResourcePOA class 95](#page-122-1) [resume\(\) 34](#page-61-0) [rollback\(\) 24,](#page-51-0) [99](#page-126-1) [current transaction 38](#page-65-1) [current transactions 33](#page-60-1) [invoking 19](#page-46-0) [JDBCjava.sql.Connection operations 23](#page-50-4) [occasions when called 109](#page-136-0) [transaction demarcation 9](#page-36-3) [user exceptions 109](#page-136-1) [RollbackException 38](#page-65-2) [rollback\\_only\(\) 33,](#page-60-2) [80](#page-107-0) [real transactions 56](#page-83-1) [rollbacks, reasons for 98](#page-125-1)

# **S**

server binding list 26 [SERVER\\_SIDE policy value 55](#page-82-1) [JIT 56](#page-83-2) [setAutoCommit\(\) 23](#page-50-5) [set\\_policy\\_overrides\(\) 51](#page-78-3) [setRollbackOnly\(\), current transaction 38](#page-65-3) [set\\_timeout\(\) 34](#page-61-1) [setTransactionTimeout\(\) 39](#page-66-0) [SHARED policy 48](#page-75-2) [shared transaction model 45](#page-72-1) [StatusActive value 85](#page-112-0) [StatusCommitted value 85](#page-112-1) [StatusCommitting value 85](#page-112-2) [Status interface 12](#page-39-2) [StatusMarkedRollback 85](#page-112-3) [StatusMarkedRollback value 85](#page-112-3) [StatusNoTransaction value 85](#page-112-4) [StatusPrepared value 85](#page-112-5) [StatusPreparing value 85](#page-112-6) [StatusRolledBack value 85](#page-112-7) [StatusRollingBack value 85](#page-112-8) [StatusUnknown value 85](#page-112-9) [SubtransactionAwareResource interface 10](#page-37-3) [suspend\(\) 34](#page-61-2) [real transactions 56](#page-83-3) [Synchronization interface 11,](#page-38-3) [12,](#page-39-3) [80](#page-107-1) [Synchronization object 67](#page-94-0) [synchronization objects 82](#page-109-0) system exceptions [effects of raising 80](#page-107-2) [INVALID\\_TRANSACTION 47](#page-74-0) [OBJECT\\_NOT\\_EXIST 105](#page-132-4) [TRANSACTION\\_MODE 48](#page-75-3) [TRANSACTION\\_REQUIRED 46](#page-73-2) [TRANSACTION\\_ROLLEDBACK 19,](#page-46-1) [31,](#page-58-0) [55,](#page-82-2) [103,](#page-130-0)  [110](#page-137-0)

### **T**

[Terminator interface 11,](#page-38-4) [40](#page-67-2) [threads 29](#page-56-0) [timeouts 34,](#page-61-3) [99](#page-126-2) transaction [synchronization 67](#page-94-1) [Transaction.enlistResource\(\) 68](#page-95-0) [TransactionalObject interface 11,](#page-38-5) [17](#page-44-1) [Orbix support 115](#page-142-1) transactional resources [managing 70](#page-97-3) [transaction coordinator failure 104](#page-131-1) [transaction demarcation 9](#page-36-4) [TransactionFactory interface 11](#page-38-6) [Current interface 9](#page-36-5) [declaring 89](#page-116-2) [transaction family 33](#page-60-3) [transaction identifier 96](#page-123-7) [Transaction interface 8,](#page-35-0) [12](#page-39-4) [resource manager integration 9](#page-36-6) transaction management [OTS interfaces 9](#page-36-7) [TransactionManager 4](#page-31-0) [interface 9,](#page-36-8) [12](#page-39-5) transaction manager [enlisting resources 68](#page-95-1) [interactions 68](#page-95-2) [TransactionManager interface 66](#page-93-3) [retrieving reference 74](#page-101-1) TRANSACTION\_MODE exception [SHARED policy value 48](#page-75-4) [transaction modes 11](#page-38-7) [TransactionPolicies 114](#page-141-0) TransactionPolicy [migrating from 58](#page-85-1)

[transaction propagation 9](#page-36-9) [TRANSACTION\\_REQUIRED exception 46](#page-73-3) [transaction rollbacks, reasons for 98](#page-125-2) [TRANSACTION\\_ROLLEDBACK exception 19,](#page-46-2) [31,](#page-58-1)  [55,](#page-82-3) [103,](#page-130-0) [110](#page-137-0) [transactions 2](#page-29-0) [automatic 55](#page-82-1) [creating 30](#page-57-0) [creating new 19](#page-46-3) [example 2](#page-29-1) [maintaining data 84](#page-111-1) [nested 33](#page-60-4) [obrix support 2](#page-29-2) [POA policies 21](#page-48-3) [propagation policies 44](#page-71-6) [properties 3](#page-30-0) [suspending/resuming 34](#page-61-4) [threads 29](#page-56-1) [two-phase-commit \(2PC\) protocol See 2PC](#page-31-1)

## **U**

[UNSHARED policy value 48](#page-75-5) [unshared transaction model 45](#page-72-2) [user exceptions 108,](#page-135-0) [109](#page-136-2) [USER\\_ID ID assignment policy 96,](#page-123-8) [111](#page-138-2) [UserTransaction 9](#page-36-10) [UserTransaction interface 12,](#page-39-6) [66](#page-93-4) [definition 36](#page-63-1) [UserTransaction object, reference to 37](#page-64-2) [UserTransaction reference 71](#page-98-0)

## **V**

[VoteCommit value 99](#page-126-3) [using 111](#page-138-3) [VoteReadOnly value 99,](#page-126-4) [107](#page-134-1) [using 111](#page-138-4) [VoteRollback value 107](#page-134-2)

### **W**

[wrapped datasource objects 23](#page-50-6)

## **X**

[XAResource 13](#page-40-8) [XAResource.delistResource\(\) 68](#page-95-3) [XAResource.isSameRM\(\) 68](#page-95-4) [XAResource.start\(\) 68](#page-95-5) [XAResource interface 66](#page-93-5)

[XAResource object 68](#page-95-6) [Xid 13](#page-40-9) [XID transaction identifier format 90](#page-117-0)